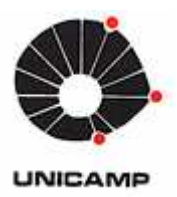

Rodrigo Junqueira Leão

# **Simulação da Propagação de Ondas Ultrassônicas Longitudinais em Materiais Estruturais Aeroespaciais**

87/12

CAMPINAS

2012

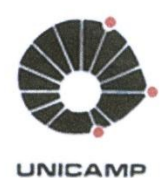

# **UNIVERSIDADE ESTADUAL DE CAMPINAS** FACULDADE DE ENGENHARIA MECÂNICA

Rodrigo Junqueira Leão

# Simulação da Propagação de Ondas Ultrassônicas Longitudinais em Materiais **Estruturais Aeroespaciais**

Orientador: Prof. Dr. Auteliano Antunes dos Santos Júnior

Dissertação de mestrado apresentada à Faculdade de Engenharia Mecânica da Universidade Estadual de Campinas para obtenção do título de Mestre em Engenharia Mecânica, na área de concentração em Mecânica dos Sólidos e Projeto Mecânico.

ESTE EXEMPLAR CORRESPONDE À VERSÃO FINAL DA DISSERTAÇÃO DEFENDIDA PELO(A)  $ALUNO(A), RODRLAO, JUUQUELRA$  $L \in \widetilde{A} \Omega$  EXERICADA PELO(A) PROF(A). DR(A). AUTELIANO ANTUNES DOS SANTOS JUNIOR

ASSINATURA DO(A) ORIEN ADOR(A)

 $\overline{a}$ 

Gasa

CAMPINAS, 2012

#### FICHA CATALOGRÁFICA ELABORADA PELA BIBLIOTECA DA ÁREA DE ENGENHARIA E ARQUITETURA - BAE - UNICAMP

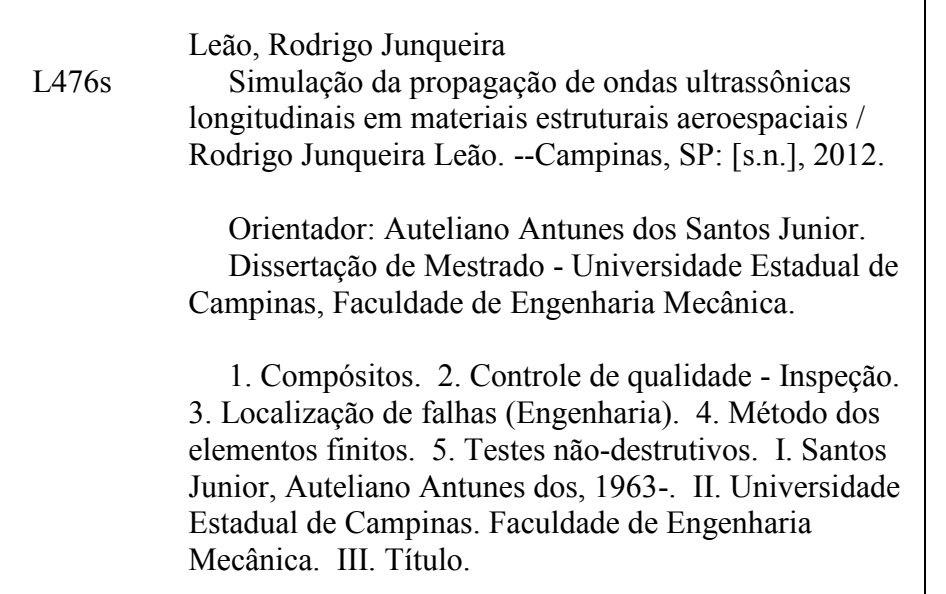

Título em Inglês: Simulating the propagation of longitudinal ultrasonic waves in aerospace structural materials Palavras-chave em Inglês: Carbon composites, Engineering inspection, Fault location (Engineering), Finite element method, Nondestructive testing Área de concentração: Mecânica dos Sólidos e Projeto Mecânico Titulação: Mestre em Engenharia Mecânica Banca examinadora: Carlos Alberto Cimini Junior, Thomas Gabriel Rosauro Clarke Data da defesa: 10-08-2012 Programa de Pós Graduação: Engenharia Mecânica

# UNIVERSIDADE ESTADUAL DE CAMPINAS **FACULDADE DE ENGENHARIA MECÂNICA** COMISSÃO DE PÓS-GRADUAÇÃO EM ENGENHARIA MECÂNICA DEPARTAMENTO DE PROJETO MECÂNICO

DISSERTAÇÃO DE MESTRADO ACADÊMICO

# Simulação da Propagação de Ondas Ultrassônicas Longitudinais em Materiais Estruturais Aeroespaciais

Autor: Rodrigo Junqueira Leão Orientador: Auteliano Antunes dos Santos Júnior

A Banca Examinadora composta pelos membros abaixo aprovou esta Dissertação:

Prof. Dr. Auteliano Antunes dos Santos Júnior, Presidente

**DPM / FEM / UNICAMP** 

Carlo MSUL Comedi dr.

**DPM / FEM / UNICAMP** 

Prof. Dr. Thomas Gabriel Rosauro Clarke **DEMET / UFRGS** 

Campinas, 10 de agosto de 2012.

Dedico este trabalho à minha querida noiva, Ana Elitha. Uma mulher muito especial que merece todo o carinho do mundo.

## **Agradecimentos**

 Este trabalho não poderia ter sido terminado sem a ajuda de diversas pessoas às quais presto minha sincera homenagem:

Aos meus pais, Gilberto e Zildete, pelo incentivo em todos os momentos da minha vida.

Aos meus irmãos, Diego e Danilo, pela confiança e parceria.

A toda minha família, por todo o carinho e convivência tão especiais.

Ao meu orientador, que me mostrou os caminhos a serem seguidos.

 Ao escritório latino americano de pesquisa da Força Aérea Americana (AFOSR), pelo aporte financeiro.

 Aos meus amigos do peito, cujos nomes não me atrevo a citar por receio de cometer injustiças.

 A todos os meus colegas de laboratório, que contribuíram de forma direta ou indireta no decorrer deste trabalho.

 A Deus, engenheiro de todas as coisas, presente na minha vida mesmo nos meus momentos de maior desequilíbrio.

*Wissenschaft ohne Religion ist lahm, Religion ohne Wissenschaft ist blind.*  Albert Einstein

> *Поехали!*  Yuri Gagarin

*They did not know it was impossible, so they did it!*  Mark Twain

#### **Resumo**

Materiais compósitos são cada vez mais utilizados na indústria aeroespacial, por apresentarem baixa relação entre massa específica e resistência mecânica. Para a realização de ensaios não destrutivos utilizando o ultrassom, faz-se necessário conhecer a velocidade com que o som se propaga através desses materiais. Nem sempre é possível desenvolver protótipos reais durante o desenvolvimento de um projeto, por limitações construtivas e de custo; modelos virtuais são, pois, necessários. O objetivo deste trabalho é desenvolver modelos virtuais para avaliar a propagação de ondas em compósitos e compará-los com resultados experimentais. Uma liga de alumínio é usada inicialmente, de forma a calibrar o modelo e configurar alguns parâmetros de simulação. O material composto analisado é um laminado unidirecional, fabricado a partir de 97 camadas de material pré-impregnado (AS4/8552) da Hexcel™. Utiliza-se o método dos elementos finitos para simular a geração, propagação e recepção de ondas ultrassônicas no modelo. O foco do estudo são ondas longitudinais de volume, embora a geração de ondas longitudinais criticamente refratadas (*Lcr*) também seja demonstrada. A razão é que o estudo é parte de uma pesquisa sobre o desenvolvimento de técnicas ultrassônicas para a medição de tensões em compósitos, utilizando Acustoelasticidade. A fim de permitir a medição da velocidade da onda ultrassônica em diferentes orientações, foi fabricado um corpo de prova em formato de prisma de base poligonal de 24 lados. O modelo numérico desenvolvido considera o caso ideal, onde as lâminas são perfeitamente coladas umas nas outras e não há problemas como delaminação ou vazios. Um modelo simplificado de cada lâmina foi admitido, de modo a utilizar uma malha menos refinada nas simulações e reduzir o gasto computacional. A fração volumétrica de reforço e matriz foi mantida. Um pulso de 1 MHz foi inserido no modelo e as discretizações no tempo e no espaço foram escolhidas de forma coerente. Simulações para o caso de 0º e 90º foram feitas e um modelo para os outros ângulos de orientação foi proposto. Os resultados mostram-se satisfatórios e indicam que, no futuro, o modelo simplificado adotado poderá ser estendido, levando em conta não conformidades e uma distribuição mais heterogênea das fibras, permitindo o desenvolvimento de ferramentas de inspeção aperfeiçoadas.

*Palavras Chave:* Compósitos; Controle de qualidade - Inspeção; Localização de falhas (Engenharia); Método dos elementos finitos; Testes não-destrutivos.

### **Abstract**

The use of composite materials in the aerospace industry is increasing due to its low ratio between density and mechanical strength. To perform non-destructive testing using ultrasound, it is necessary to know the sound velocity in these materials. It is not always possible to manufacture physical prototypes during the development of a project because of time, construction limitation and cost; virtual models are therefore needed. The objective of this work is to develop virtual models to evaluate the wave propagation in composites and compare them with experimental results. Initially, an aluminum alloy is used in order to calibrate the model and configure some simulation parameters. The composite material analyzed is a unidirectional laminate, made from 97 layers of prepreg material (AS4/8552) from Hexcel™. We use the finite element method to simulate the generation, propagation and reception of ultrasonic waves in the model. The focus of this study is the generation of longitudinal bulk waves, although the generation of Critically Refracted Longitudinal (*Lcr*) waves is also demonstrated. The reason is that the study is part of an ongoing research project on the development of ultrasonic techniques for measuring residual stress in composites, using acoustoelasticity. To enable the measurement of the ultrasonic wave velocity in different orientations, we manufactured a specimen in a prismatic shape (24-sided polygonal base). The numerical model consists of the ideal case, where the different materials are completely attached to each other and there are no problems such as delamination or voids. A simplified model of each layer was admitted, to use a less refined mesh in the simulations and reduce the computational cost. The volume fraction of reinforcement and matrix was maintained. A pulse of 1 MHz was inserted into the model and the discretization both in time and space was chosen consistently. Simulations for the case of 0° and 90° were made and a model for the other orientations was proposed. The results prove to be satisfactory and indicate that in the future, the simplified model adopted could be extended, taking into account nonconformities and a more heterogeneous distribution of the fibers, allowing the development of improved inspection tools.

*Keywords:* Carbon composites; Engineering inspection; Fault location (Engineering); Finite element method; Nondestructive testing.

# **Lista de Ilustrações**

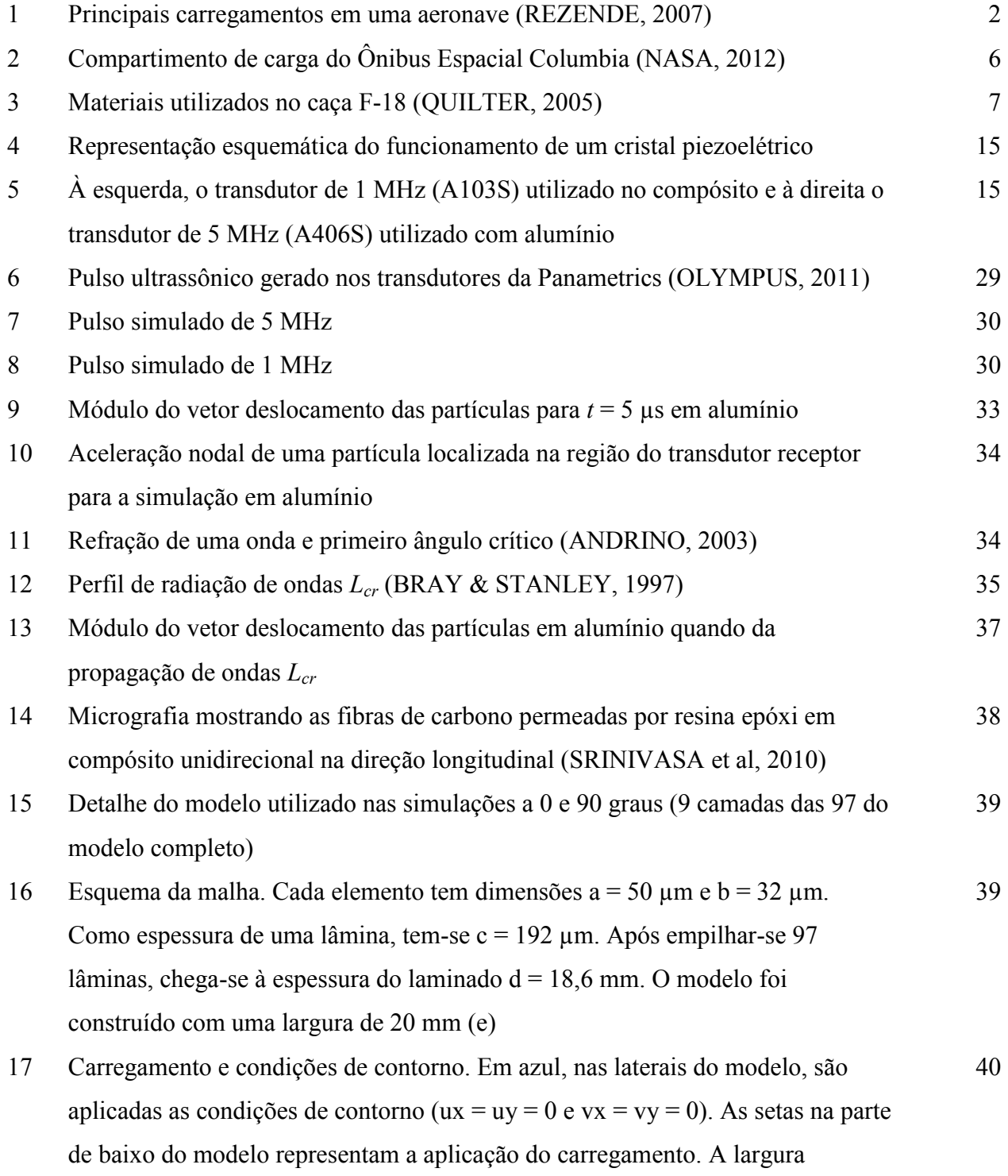

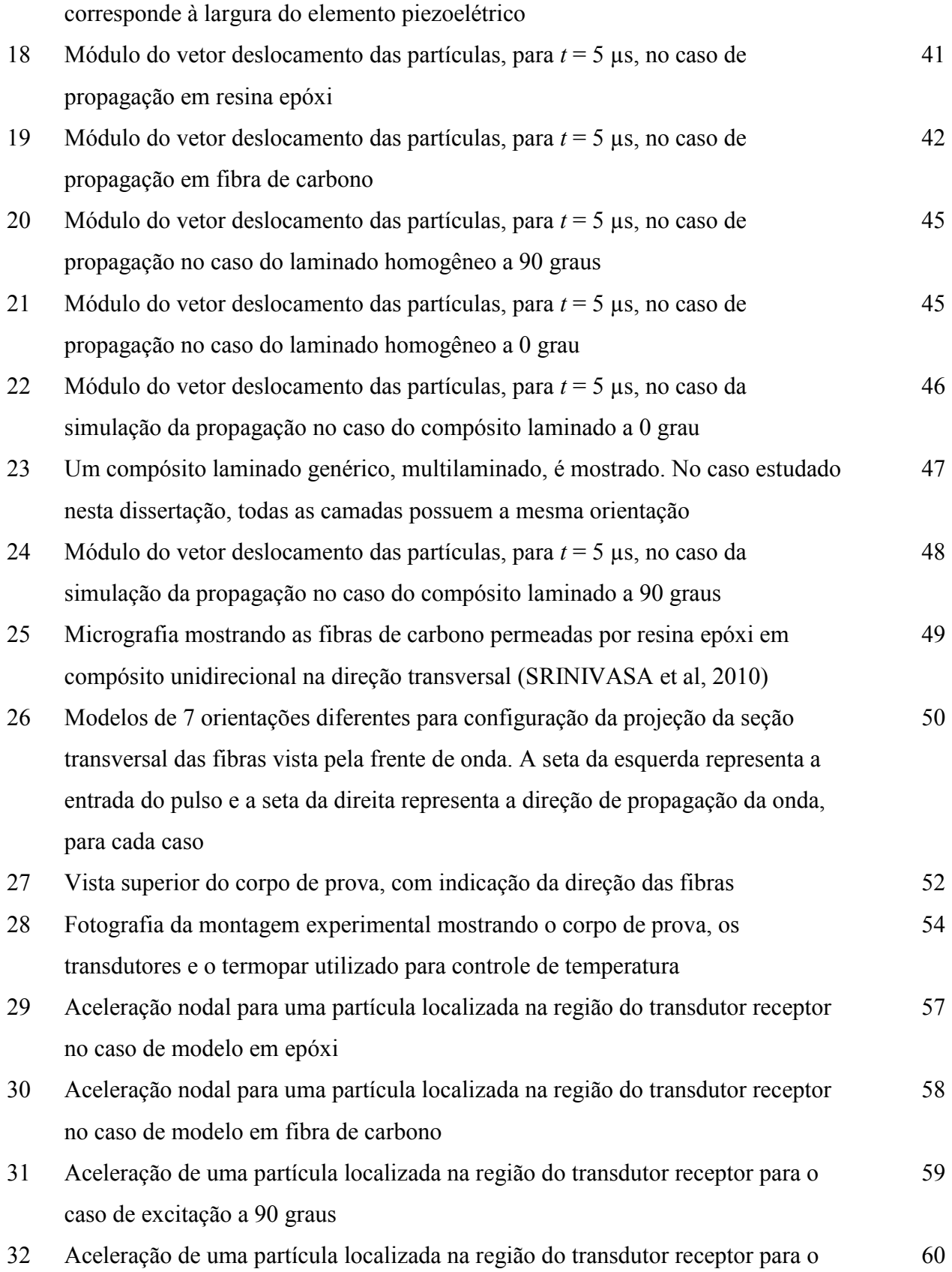

caso de excitação a 0 grau

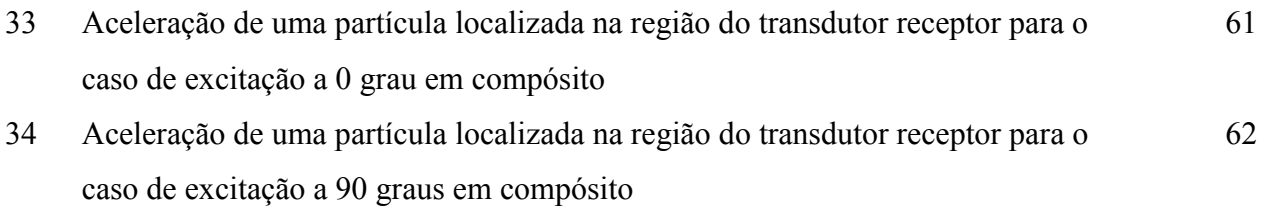

**...................................................** 

# **Lista de Tabelas**

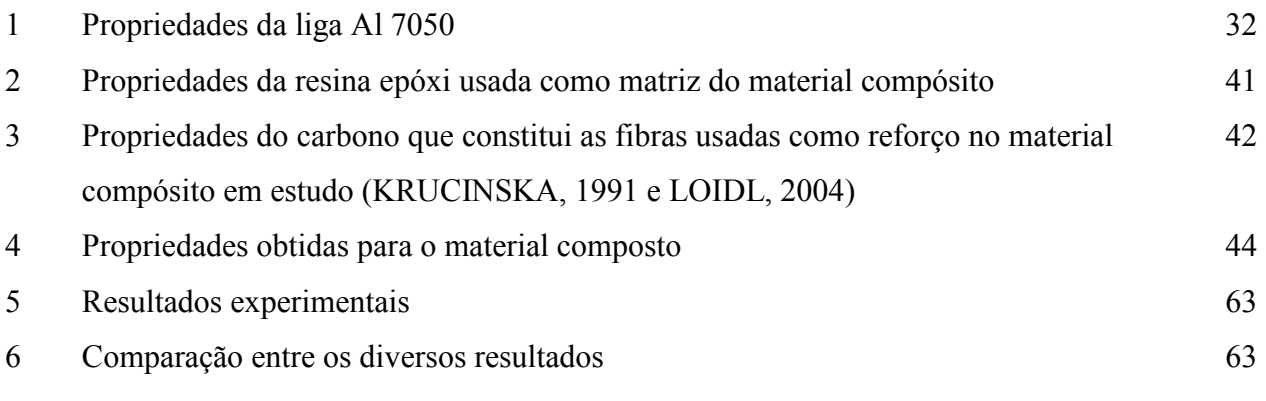

**...................................................** 

## **Lista de Abreviaturas e Siglas**

#### *Letras Latinas*

- **[D]** Matriz de amortecimento de um sistema [Ns/m]
- **[K]** Matriz de rigidez de um sistema [N/m]
- **[M]** Matriz de massa de um sistema [kg]
- **C** Matriz de coeficientes elásticos
- **c** Vetor velocidade de um nó ou partícula [m/s]
- **E** Módulo de elasticidade [Pa]
- **F** Força a que um sistema está submetido [N]
- **f** Frequência de uma onda [Hz]
- $t Tempo[s]$
- **u** Vetor deslocamento de um nó ou partícula [m]
- **v** Velocidade de uma onda [m/s]
- **w** Frequência angular [rad]
- **x, y, z** Coordenadas cartesianas de um sistema
- **z** Impedância acústica

**...................................................** 

#### *Letras Gregas*

- **α** Parâmetro que interfere na largura do pulso ultrassônico modelado
- Θ Ângulo de inclinação [º]
- $\lambda$  Comprimento de onda [m]
- **ν** Coeficiente de Poisson
- $\rho$  Massa específica do material [kg/m^3]
- **σ** Tensão [Pa]

**...................................................** 

#### *Siglas*

#### **CFRP** – *Carbon Fibers Reinforced Plastics*

- **CMC** Compósitos de Matriz Cerâmica
- **CMM** Compósitos de Matriz Metálica
- **CMP** Compósitos de Matriz Polimérica
- **END** Ensaios Não Destrutivos
- **FEM** Faculdade de Engenharia Mecânica
- **MEF** Método dos Elementos Finitos
- **SHM** *Structural Health Monitoring*
- **U.S. AFOSR** *United States Air Force Office for Scientific Research*
- **UNICAMP** Universidade Estadual de Campinas
- **VLS** Veículo Lançador de Satélites

**...................................................** 

# **SUMÁRIO**

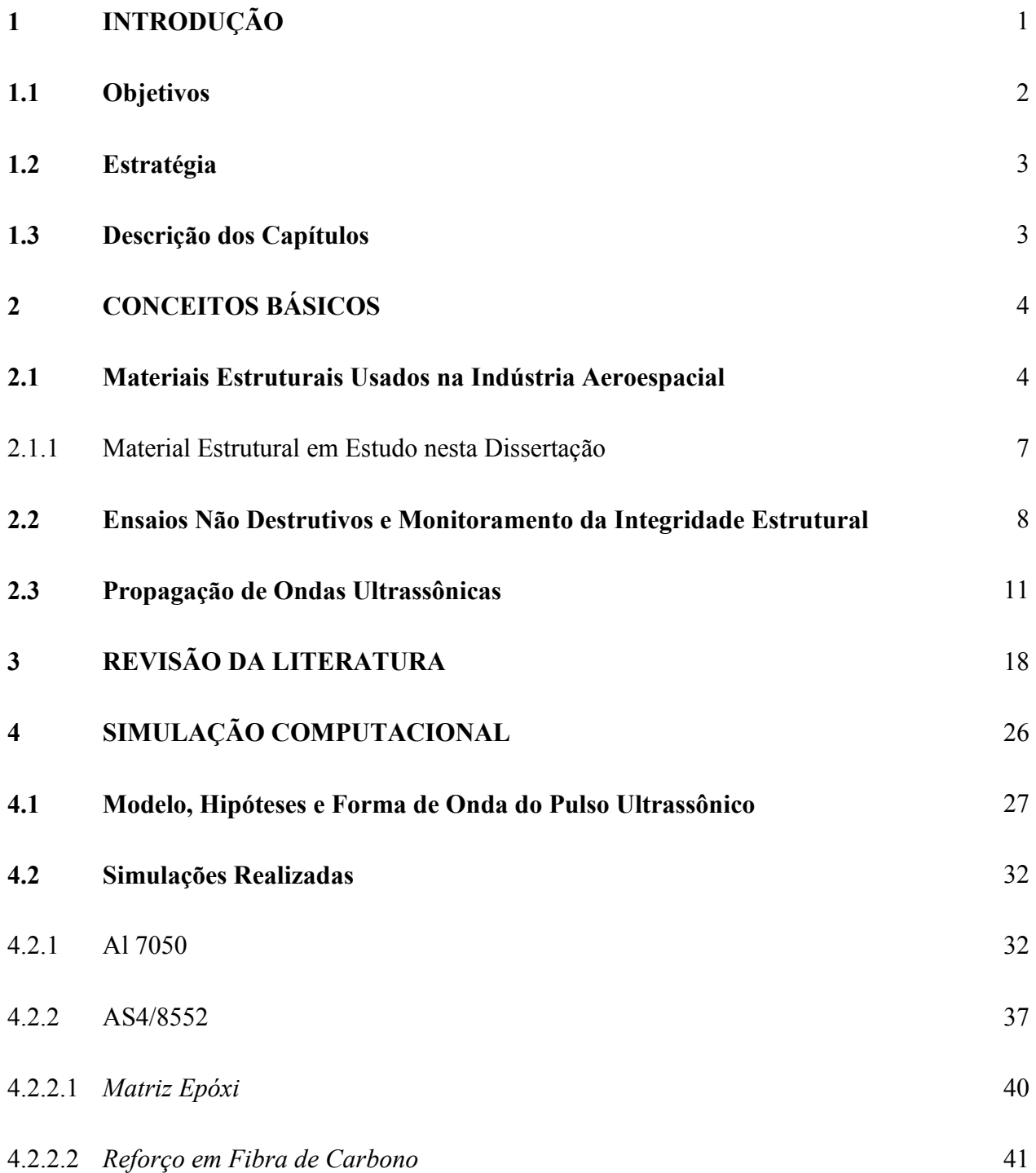

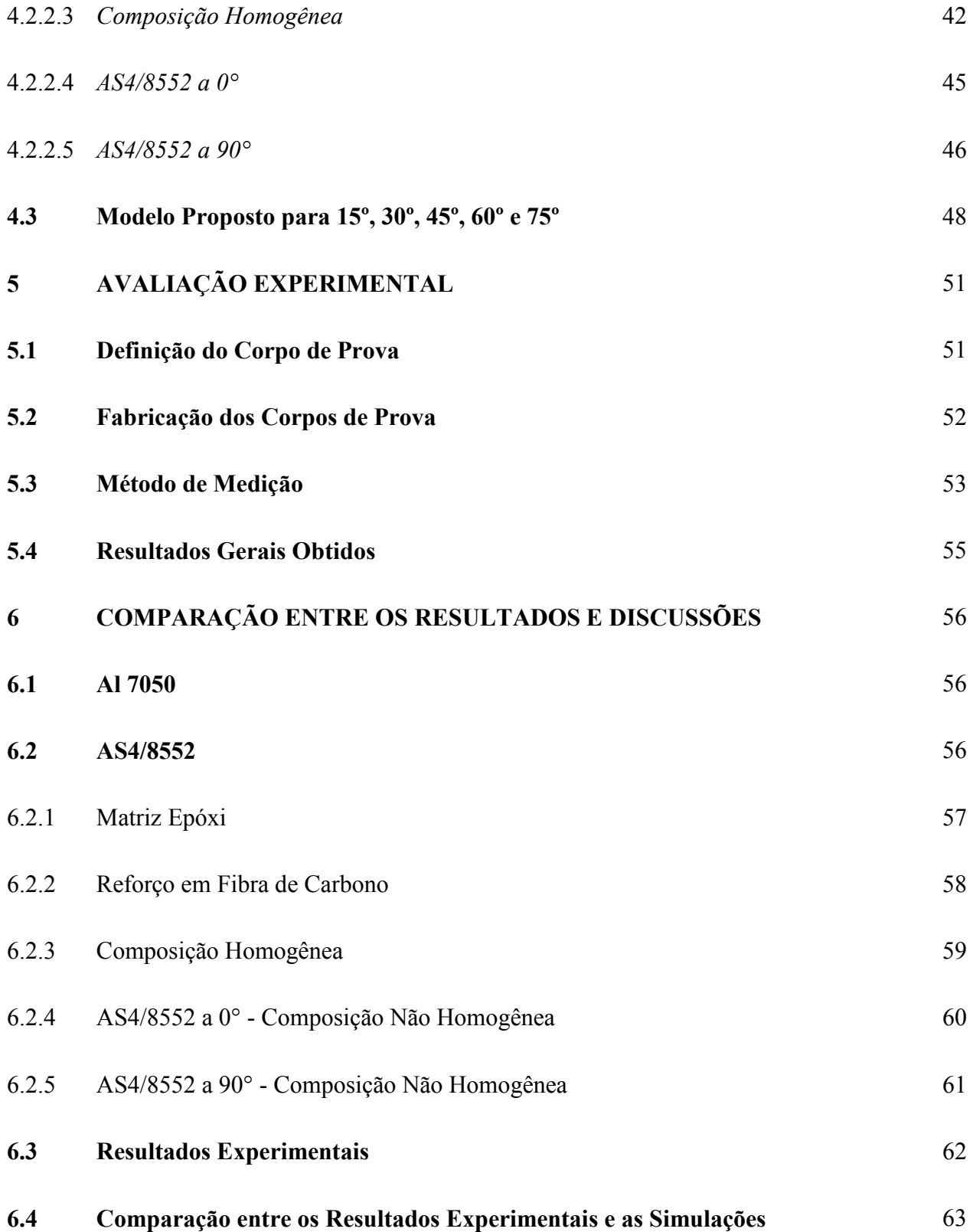

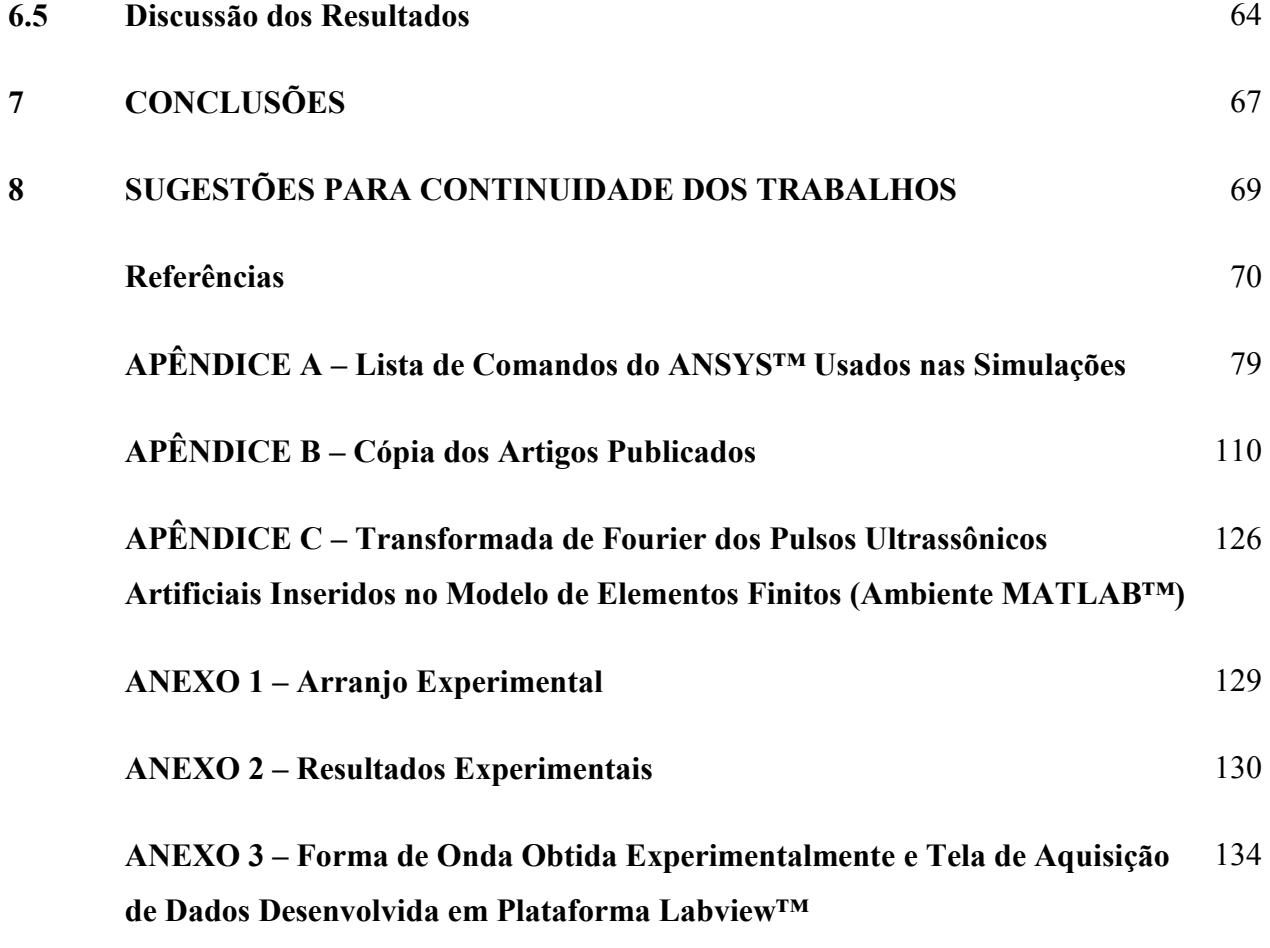

**...................................................** 

## **1 INTRODUÇÃO**

A magnitude dos riscos e custos envolvidos em projetos aeroespaciais requer critérios e normas rígidas para a inspeção de seus sistemas. A falha quase sempre leva a desastres catastróficos e estudos relacionados à prevenção de tais problemas se mostram de grande importância. Uma aeronave, seja ela civil ou militar, durante seu tempo de serviço está sujeita a diversos carregamentos (Figura 1) que afetam a integridade de sua estrutura e que, se monitorados, podem facilitar o reparo ou troca dos componentes afetados, de modo a prolongar significativamente a vida útil da aeronave. Tais carregamentos têm, quase sempre, caráter variável, como no caso de esforços aerodinâmicos e alterações climáticas sofridas durante operações de pouso/decolagem e cruzeiro, ou algumas vezes caráter meramente transitório, como no caso de choques com pássaros, por exemplo. A falha de uma estrutura, caracterizada principalmente pela fratura de um ou mais de seus componentes, tem início com o surgimento e a propagação de trincas, que podem ter sido, por sua vez, geradas pelos carregamentos em si ou durante o processo de fabricação da peça. Pode-se tratar do problema através da medição de tensões nos componentes, de forma a evitar que componentes expostos a valores mais altos que o previsto por projeto venham a ser danificados. Com o mesmo propósito, esforços são feitos para monitorar a integridade da estrutura (do inglês SHM), buscando-se alterações nas propriedades do material ou na mudança de comportamento de algum parâmetro, como o sinal ultrassônico.

Com o aumento da demanda por transporte aéreo, a indústria tem se preocupado com o desenvolvimento de aeronaves mais econômicas, com maiores níveis de eficiência e segurança. Além disso, cada vez mais a indústria se depara com a exigência de uma produção mais limpa, para atender às normas de qualidade ambientais em vigor (HENTSCHEL, 2010). Grandes fabricantes de aeronaves têm se preocupado, concomitantemente com o uso cada vez maior de materiais compósitos, em desenvolver sistemas de SHM para suas aeronaves (BOCKENHEIMER, 2010). A simulação de sistemas de ensaios não destrutivos e de tecnologias de monitoramento da integridade de estruturas representa uma ferramenta de engenharia muito útil na definição da configuração de sistemas de medição (THOMPSON, 2009). Nesse sentido, simulações para o cálculo da velocidade de ondas acústicas em meios elásticos significam um primeiro e importante passo no contexto de tecnologias para o desenvolvimento de sistemas de END.

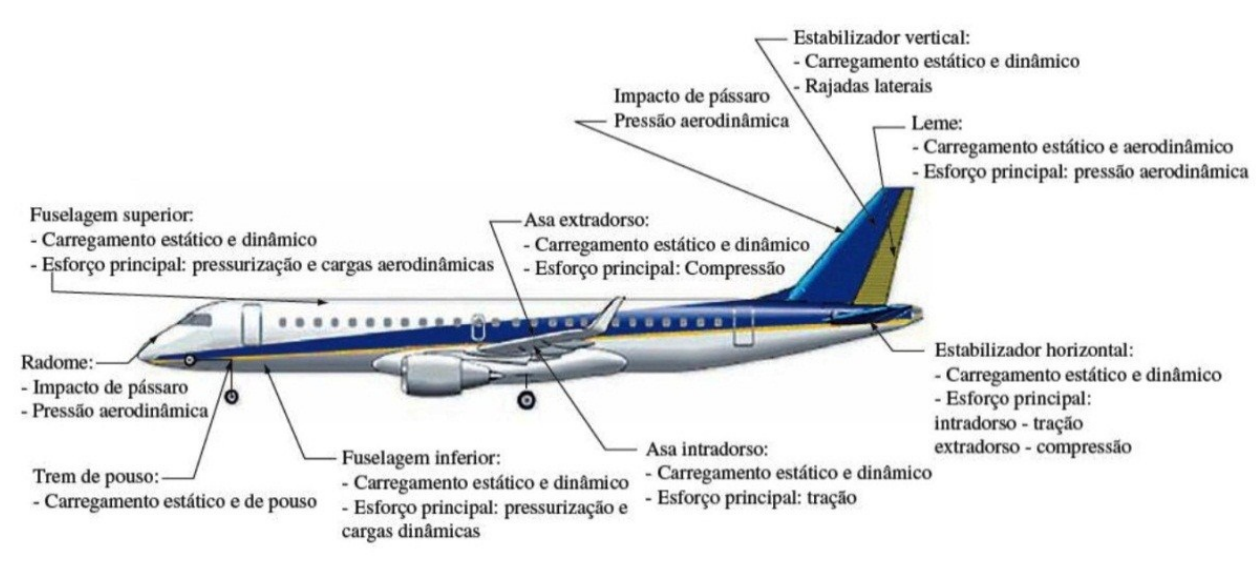

Figura 1: Principais carregamentos em uma aeronave (REZENDE, 2007).

## **1.1 Objetivos**

O objetivo deste trabalho é desenvolver modelos virtuais para avaliar a propagação de ondas em alumínio e compósitos estruturais de uso aeroespacial e compará-los com resultados experimentais. Será utilizado o método dos elementos finitos (MEF) e a simulação será feita através de um software comercial. Embora outros materiais possam ser avaliados, o foco principal do trabalho será sobre um laminado unidirecional, fabricado a partir de 97 camadas de material pré-impregnado (AS4/8552) da Hexcel™. Este material permite a avaliação da propagação em função da direção da fibra, o que será utilizado em trabalhos futuros para o estudo em compósitos multidirecionais.

## **1.2 Estratégia**

Para cumprir com os objetivos do trabalho, um modelo computacional foi criado, no qual o material analisado inicialmente foi uma liga de alumínio aeronáutico da série 7000. O nível de complexidade do material foi sendo aumentado, passando de um material isotrópico e homogêneo a um material heterogêneo e ortotrópico. Assim, após as simulações do alumínio, foi simulado, individualmente, cada material constituinte do compósito, e após essa etapa, o material compósito foi estudado por inteiro. Além disso, experimentos foram realizados, de modo a verificar o modelo computacional.

## **1.3 Descrição dos Capítulos**

O capítulo 2 traz um conjunto de definições e conceitos relativos aos assuntos abordados na dissertação. Ele visa situar o leitor e familiarizá-lo com o tema.

O capítulo 3 apresenta uma revisão da literatura lida tanto sobre a inspeção e monitoramento de estruturas quanto sobre a simulação, em diferentes níveis, da propagação de ondas ultrassônicas em materiais. Os trabalhos são apresentados em ordem cronológica.

 O capítulo 4 trata das simulações realizadas. Ele apresenta todo o escopo principal do trabalho, mostrando todas as etapas, desde os parâmetros e hipóteses seguidas até os resultados obtidos.

 O capítulo 5 corresponde à parte experimental do trabalho. São descritos os corpos de prova e como eles foram fabricados. O processo de medição é explicado e os equipamentos utilizados são detalhados.

O capítulo 6 visa mostrar os resultados obtidos, tanto numéricos quanto experimentais.

 Os capítulos 7 e 8 se concentram na conclusão do trabalho, apresentando as conclusões principais e a proposição tanto de etapas complementares ao trabalho quanto de potenciais temas a serem estudados relacionados a área de pesquisa.

3

# **2 CONCEITOS BÁSICOS**

Neste capítulo serão mostrados alguns conceitos introdutórios que facilitarão o entendimento dos temas tratados na dissertação e se mostrarão de grande importância para o desenvolvimento dos próximos capítulos. São apresentados os materiais que são utilizados na indústria aeroespacial, bem como alguns conhecimentos básicos sobre a teoria que fundamenta o processo de inspeção e monitoramento de estruturas com ondas ultrassônicas. São apresentados conceitos sobre ondas, suas classificações e fenômenos relativos à sua propagação em meios sólidos elásticos.

### **2.1 Materiais Estruturais Usados na Indústria Aeroespacial**

Para algumas aplicações em componentes extremamente solicitados térmica e mecanicamente, lança-se mão de ligas metálicas especiais, como ligas de titânio e aço. Um exemplo desse tipo de material é o aço 300M utilizado nos envelopes motores dos Veículos Lançadores de Satélites (VLS) brasileiros (GONÇALVES et al, 2007). Entretanto, sempre que possível, prioriza-se o uso de materiais leves, de modo a diminuir o consumo de combustível. Assim, diminui-se o custo operacional e, quando desejável, pode-se aumentar a carga útil a ser transportada. Nesse contexto, pode-se dizer que, neste setor da indústria, são essencialmente utilizados materiais que apresentam alta resistência mecânica aliada a um baixo peso específico.

Metais como alumínio são largamente utilizados em aplicações aeroespaciais. São usadas especialmente ligas de alumínio da série 7000, como as ligas Al7075 ou Al7050, nas quais o material principal de liga é o zinco. A série 2000 também é de interesse aeroespacial, e possui o cobre como principal elemento de liga. Essas duas séries têm em comum o fato de poderem ser tratadas termicamente. Nos princípios da aviação, a madeira foi amplamente utilizada, mas apresenta problemas relacionados à absorção de umidade e anisotropia (LOPES, 2008).

Recentemente, o aprimoramento de materiais ditos compósitos tem tornado realidade o seu uso em aeronaves e equipamentos espaciais, em especial devido à sua baixa massa específica

aliada à características estruturais bastante interessantes (PALEROSI, 2012). A característica básica dos compósitos é combinar, a nível macroscópico, pelo menos duas fases distintas, denominadas de matriz e reforço. Em diversos casos, é possível obter efeitos de sinergia através da combinação de diferentes materiais para a criação de compósitos, os quais, via de regra, apresentam propriedades especiais que nenhum de seus constituintes possui isoladamente (NETO & PARDINI, 2006).

Os compósitos possuem duas fases: matriz e reforço. A fase chamada de *matriz* possui a finalidade de manter as diferentes fases coesas e a fase de *reforço* confere melhores propriedades mecânicas ao material. . Pode-se classificar os compósitos em algumas categorias (HOFFMAN & ZWEBEN, 2012) de acordo com a constituição da matriz, a saber: compósitos de matriz metálica (CMM), compósitos de matriz polimérica (CMP), compósitos de matriz cerâmica (CMC) e compósitos que empregam carbono tanto na matriz como no reforço (CMCA).

Nas últimas décadas, tanto os compósitos puramente orgânicos (CMP) quanto os metálicos têm sido desenvolvidos para aplicações espaciais (RAWAL, 2001). Dentre as quatro categorias citadas acima, os CMC são os menos desenvolvidos. Suas aplicações incluem componentes de turbinas, bocais propulsores de mísseis e veículos espaciais, ferramentas de usinagem e freios de automóveis de luxo (HOFFMAN, 2008). Compósitos carbono-carbono são majoritariamente utilizados para altas temperaturas, como nos bocais de foguetes e nos freios de aviões. Em aplicações que requerem um coeficiente de expansão térmica compatível com circuitos eletrônicos integrados (cerâmica e silício), os CMM têm sido empregados para a fabricação de suportes de circuitos e para o controle térmico dos mesmos. A EADS *Helicopters™* aplica compósitos de alumínio reforçado com carbeto de silício para substituir o titânio em alguns componentes das hélices dos helicópteros franceses N4 e EC120. Essa substituição reduziu cerca de 14 kg na massa rotativa do rotor. Os CMM foram aplicados na confecção de uma antena presente no telescópio espacial Hubble e a escolha do material se deu por causa da boa estabilidade dimensional e da alta condutividade elétrica do material. Os ônibus espaciais americanos fazem uso de CMM de alumínio da série 6000, reforçados com fibras de boro nas treliças do compartimento de carga principal (como pode ser observado na Figura 2). Isso resultou em uma economia de 145 kg em cada veículo espacial, se comparado com o uso de alumínio comum (TECHNISCHE UNIVERSITÄT WIEN, 2012).

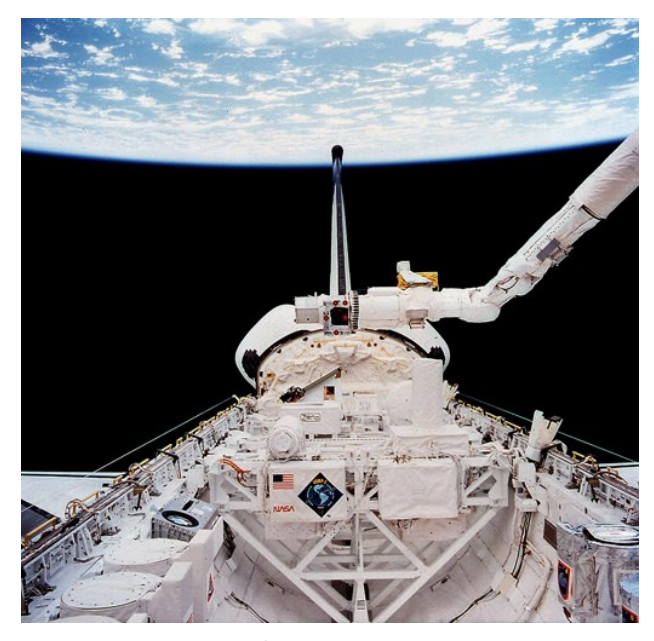

Figura 2: Compartimento de carga do Ônibus Espacial Columbia (NASA, 2012).

 Exemplos de CMP mais conhecidos são os que empregam fibras de vidro ou fibras de carbono (em inglês, GFRP e CFRP, respectivamente). O Kevlar™ (fibra de Aramida) é usado em coletes e carenagens à prova de balas. Além do seu recente uso em equipamentos esportivos de luxo, os CFRPs são utilizados em diversas aplicações aeroespaciais e de defesa, tais como: estruturas de veículos lançadores, aeronaves e veículos espaciais; sistemas de armamentos; pás de helicópteros; turbinas de aviões; navios e equipamentos optomecânicos (HOFFMAN & ZWEBEN, 2012). Segundo Rezende (2007), o avião A380 da Airbus possui 25% em massa de compósitos, enquanto o Embraer 170 é constituído de 13%, em massa, de compósitos. O Boeing 787 *Dreamline*, aeronave comercial mais nova da Boeing, chega à 50% de compósitos, sendo a maior parte em CFRPs (BOEING, 2012). A Figura 3 apresenta a composição, em massa, de diversos tipos de materiais no caça F/A-18E/F *Super Hornet*, da Boeing.

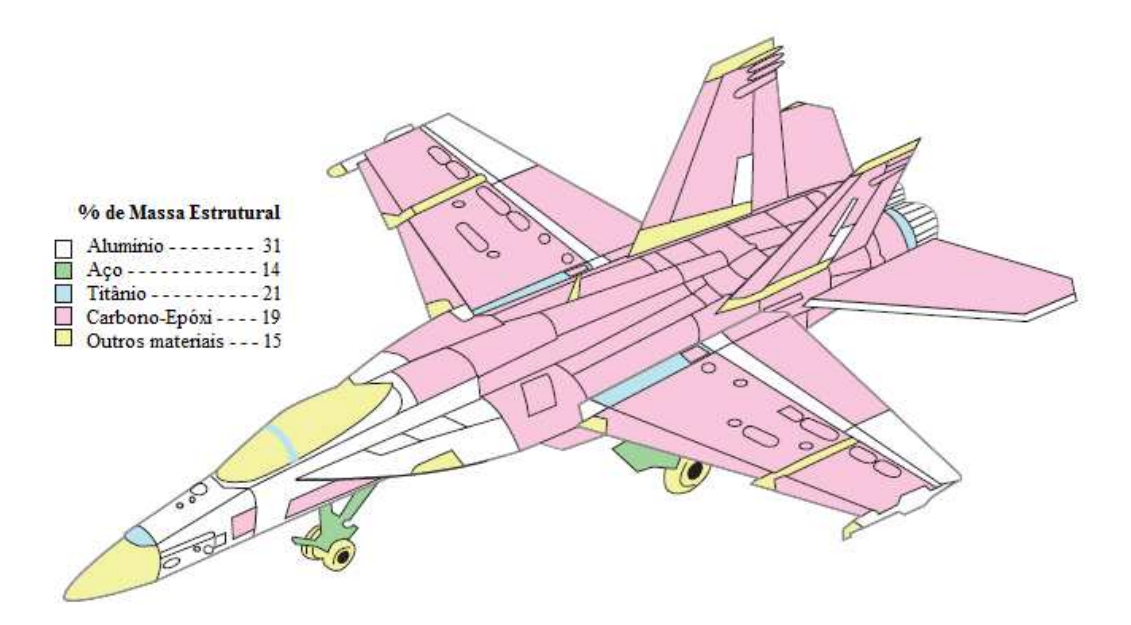

Figura 3: Materiais utilizados no caça F-18 (QUILTER, 2005).

### 2.1.1 Material Estrutural em Estudo nesta Dissertação

O presente trabalho de mestrado tem recursos da *United States Air Force Office for Scientific Research* (AFOSR). Isso, em parte, justifica a escolha do material que foi foco do trabalho: um compósito laminado de fibras de carbono em matriz epóxi, amplamente utilizado em aplicações militares, que requerem excelente resistência mecânica conjugada a massa específica reduzida.

Como um primeiro passo nos estudos sobre propagação de ondas em compósitos laminados, optou-se por desenvolver um modelo e um corpo de prova unidirecional, *i.e.*, todas as lâminas do material orientadas em um mesmo ângulo. Materiais com reforços em forma de fibra são altamente anisotrópicos, possuindo características mecânicas distintas conforme sua orientação no espaço. De modo a eliminar a anisotropia dos materiais laminados, costuma-se projetar laminados quasi-isotrópicos, com orientações variadas em cada camada constituinte do material, de modo a tornar o produto resultante praticamente isotrópico. Materiais desse tipo, feitos em carbono, são comumente denominados de *Black Aluminum*. O trabalho inicial com compósitos laminados unidirecionais é importante para, no futuro, estender os conhecimentos adquiridos ao estudo do comportamento de ondas longitudinais em materiais multilaminados.

# **2.2 Ensaios Não Destrutivos e Monitoramento da Integridade Estrutural**

Ensaios Não Destrutivos (END) são testes feitos em materiais, componentes ou equipamentos sem que sejam acarretados danos decorrentes do próprio ensaio. Sua importância para indústria é clara, já que possibilita a inspeção e testes de rotina sem a necessidade de reposição dos componentes. Sua utilização está estreitamente relacionada aos setores de qualidade e confiabilidade. Em diversos casos, pode-se levar a inspeção para campo sem que haja a necessidade de retirada do componente em questão, tornando mais ágil o processo de manutenção. São largamente utilizados nos setores petróleo/petroquímico, químico, aeronáutico, aeroespacial, siderúrgico, naval, eletromecânico, de papel e celulose, entre outros (ABENDI, 2012).

Dentre os métodos mais usuais de END, pode-se citar os ensaios visuais, a radiografia de Raios-X ou Gama, a técnica de ultrassom, líquidos penetrantes, dentre outros. Na presente dissertação, o foco do trabalho consiste na técnica de ultrassom em um emprego mais básico, que é a caracterização da velocidade de propagação da onda através dos materiais de interesse. A importância desse estudo consiste no fato de que diversas aplicações da técnica de ultrassom necessitam do conhecimento prévio sobre quão veloz a onda se propaga no material em análise.

Com o objetivo de comparar diversas técnicas de END aplicadas ao setor aeronáutico, Beine et al (2010) estudaram e apresentaram o resultado de inspeções usando Tomografia Computadorizada de Raios-X, *Phased Array*, Correntes Parasitas e Termografia.

O Monitoramento da Integridade de Estruturas (SHM, do inglês *Structural Health Monitoring*) consiste na implementação de estratégias de detecção de defeitos ou falhas em estruturas. Em geral, são integrados sensores diversos em determinada configuração de modo a constantemente obter informações úteis para a tomada de decisão, de modo a identificar possíveis problemas com a estrutura. Boller e Meyendorf (2008) apresentaram um resumo do estado da arte em termos de monitoramento da integridade estrutural no setor aeroespacial. Algumas tecnologias são apontadas como dentre as que podem ser utilizadas:

- *Strain Gauges*: a tecnologia desses sensores elétricos já é bem estabelecida. São utilizados normalmente colados à estrutura, embora atualmente considera-se seu uso integrado na estrutura (por meio da impressão desse tipo de transdutor diretamente na superfície a ser monitorada). Os autores consideram que esse tipo de sensor é o mais adequado para o monitoramento dos carregamentos aos quais a estrutura é submetida. Apesar da veracidade desta afirmação, é preciso salientar que, para monitorar a aeronave como um todo, faz-se necessária uma quantidade enorme de transdutores espalhados pelas áreas de maior interesse. Com o uso de uma tecnologia de inspeção periódica, ao invés da abordagem do monitoramento, pode-se utilizar um único equipamento para averiguar cargas em excesso na estrutura ou mesmo para complementar a técnica com extensômetros.

- Emissão Acústica: alguns problemas referentes ao seu uso são apontados, como uma influência muito grande de ruídos de fundo e a utilização restrita a componentes em serviço e sujeitos a carregamentos de valores muito altos. A técnica consiste em "ouvir" o dano presente na estrutura (como problemas de trincas e delaminações).

- Ultrassom: técnica que utiliza um ou mais transdutores piezelétricos. Um sinal de referência é medido na condição de ausência de carregamento/defeito e todos os sinais seguintes, em condições de operação, são comparados com o sinal de referência. A diferença entre os sinais é relacionada à presença de uma anomalia.

- Vibrometria à *Laser*: seu princípio de funcionamento é muito similar ao ultrassom, mas o escaneamento a laser faz o papel do ultrassom.

- Monitoramento Comparativo de Vácuo: a técnica é baseada em um sistema a duas câmaras introduzidas em um sensor de silicone. Faz-se vácuo em uma das câmaras e, na presença de trincas sob a câmara despressurizada a pressão na câmara aumenta. O método funciona bem apenas para monitoramento local, quando se conhece a localização da trinca.

- Sistemas Micro Eletromecânicos (MEMS, do inglês *Micro Electrical Mechanical Systems*): MEMS constituem-se de sensores multifuncionais e medem, no âmbito de SHM, acelerações e pressões. Para sua fabricação são utilizadas técnicas de micro manufatura e de *coating*. Esse tipo de sensor está disponível comercialmente apenas em faixas de baixa frequência.

- *Eddy Current*: a técnica baseia-se em correntes de Foucault (também chamadas de correntes parasitas) e funciona bem para monitoramento de fadiga e corrosão em estruturas metálicas. Em materiais condutores, ao se aproximar uma bobina com corrente elétrica, induz-se corrente no material. Essas correntes, por sua vez, produzem um campo magnético que se opõe ao campo original. Assim, as correntes induzidas no material alteram a impedância dos enrolamentos. Quando as correntes induzidas são distorcidas por causa de defeitos ou variações de propriedades locais, há uma variação na impedância do enrolamento.

- Rede de Bragg em Fibras Óticas: são sensores depositados no núcleo de fibras óticas convencionais. A rede de Bragg é formada por uma modulação periódica do índice de refração do núcleo da fibra ótica. Como o sensor utiliza feixes de luz, ele é imune a qualquer tipo de interferência eletromagnética. Em uma única fibra, podem ser instalados dezenas ou até mesmo centenas de sensores, localizados em pontos diversos ao longo da fibra. Além disso, no caso de compósitos, as fibras podem ser integradas diretamente dentro da estrutura do material. Esse tipo de sensor é capaz de monitorar qualquer tipo de deformação, seja ela devido a carregamentos mecânicos ou térmicos.

Quanto à utilização de Ultrassom em sistemas de SHM e END, em geral há a necessidade de corrigir efeitos de variações de temperatura na velocidade das ondas (CLARKE & CAWLEY, 2010). Variações de 0,1 ºC entre sinais adquiridos segundo os autores, seriam suficientes para a obtenção de significativa quantidade de desvio indesejado. Esse desvio acarreta erros de medida consideráveis, por exemplo, na medição da corrosão em estruturas.

Ainda sobre o monitoramento da integridade de estruturas, pesquisas no sentido de incluir sensores entre as camadas de material compósito estão em voga (BERTRAND, BACH & BOLLER, 2010). É necessário verificar, nesse caso, a viabilidade de manter os sensores em funcionamento após o processo de cura da resina, em temperaturas da ordem de 200ºC. Filmes protetores também são estudados de modo a encapsular os transdutores e protegê-los das altas temperaturas inerentes ao processo de fabricação dos compósitos a serem monitorados. Para sistemas embarcados, sensores de ultrassom aplicados diretamente sobre a superfície a ser monitorada estão sendo desenvolvidos (KOBAYASHI, 2008).

10

## **2.3 Propagação de Ondas Ultrassônicas**

Dentre as diversas técnicas de ensaios não destrutivos, o ultrassom se destaca não somente pelo baixo custo envolvido e relativa simplicidade do método, mas também pela versatilidade que apresenta. Na indústria aeroespacial, para a inspeção de materiais tradicionais como as ligas de alumínio ou de titânio, ensaios manuais são realizados com base na audição do som proveniente do material excitado por batidas mecânicas (*tap testing*). Essa técnica é bastante subjetiva, dependendo completamente da sensibilidade e treinamento do inspetor. Técnicas que empregam líquidos penetrantes ou correntes parasitas também são utilizadas, embora o ensaio com ultrassom seja a única técnica de ensaios não destrutivos completamente aceita e certificada para a garantia de qualidade e manutenção de componentes na aviação (ULLMANN et al, 2010).

No caso de materiais compósitos, as técnicas mais comumente utilizadas são as que empregam ultrassom (NATIONAL COMPOSITES NETWORK, 2012). Técnicas que empregam Raios-X ou nêutrons, além de caras, dificilmente são levadas a campo, pois necessitam de equipamentos muito sofisticados que requerem mão-de-obra especializada. Além disso, os requisitos de segurança aplicáveis a esses equipamentos restringem sua aplicação. Em um estudo (BALASKÓ, ENDRÖCZI & HHORVÁTH, 2010) realizado em pás de rotores de helicópteros fabricados em materiais compósitos (*honeycomb* e resina epóxi/fibra), foram utilizadas três técnicas combinadas: radiografia por raios-X, radiografia por nêutrons e diagnóstico de vibração com análise estatística de energia. A partir dos resultados das três técnicas de END, vários defeitos foram descobertos nas pás, incluindo corrosões, defeitos de preenchimento de resina e falta de homogeneidade nas superfícies do *honeycomb*.

Algumas aplicações recorrentes de ondas ultrassonoras incluem a medição da espessura de peças e a inspeção de componentes. Na indústria, o ultrassom vem sendo cada vez mais empregado no controle de processos produtivos. Desse modo, pode atuar fortemente na garantia da qualidade de produtos. A caracterização de propriedades de materiais também constitui uma importante aplicação, assim como a utilização do ultrassom para a medição de tensões (BRAY & STANLEY, 1997). Em SHM, utiliza-se largamente sensores embarcados de ultrassom: os transdutores são tipicamente colados à estrutura, de forma a enviar dados em tempo real da situação da peça. Para quaisquer desses usos, necessita-se de transdutores de ultrassom capazes de converter uma diferença de potencial elétrico em uma vibração que gera, no material em questão, uma onda ultrassonora. A faixa de frequência de 0,1 a 20 MHz é mais comumente utilizada para ensaios não destrutivos. Com essas frequências, é possível obter sinais com menor dispersão para os diversos materiais de engenharia, desde madeira a ligas de titânio.

 De certa forma, a maior parte das aplicações do ultrassom tem como base a medição da velocidade de propagação da onda no material. Por exemplo, para medir a espessura de uma peça (em aplicações onde se queira conhecer danos em tubulações por corrosão), é necessário conhecer a velocidade do som no material. Mede-se o tempo de percurso da onda para refletir na outra face da peça e voltar ao transdutor (técnica chamada de pulso-eco) ou o tempo necessário para a onda atingir um segundo transdutor localizado na outra face (técnica esta chamada de transmissão direta). Do mesmo modo, inspeções e caracterizações de materiais são feitas com base em reflexões de onda e medições da velocidade de propagação no material em questão. A medição de tensão usando ultrassom, por sua vez, baseia-se no efeito acustoelástico, que relaciona a variação da velocidade de propagação de ondas elásticas em dado material com sua variação de deformação. Dessa maneira, pode-se relacionar a variação no tempo de percurso da onda ultrassônica com a variação de tensão sofrida pelo corpo, desde que se conheça a constante acustoelástica do material (LEÃO, 2010).

Ondas sonoras são ondas mecânicas definidas pela oscilação periódica de partículas. Tal oscilação propaga-se pelo meio material, seja ele sólido, líquido ou gasoso. Diferentemente das ondas eletromagnéticas, como a luz, o som necessita de matéria para se propagar, não sendo, portanto, propagado através do vácuo. Ondas mecânicas são também chamadas de ondas elásticas. Fazendo uma analogia com a luz, assim como as radiações eletromagnéticas possuem um espectro de frequências, pode-se variar a frequência de propagação do som, obtendo um tipo de som inaudível pelos seres humanos. Frequências abaixo da faixa percebida pelo homem são chamadas de infrassônicas, enquanto que frequências acima do máximo audível pelo homem dão origem a ondas de ultrassom. O som possui velocidades características para cada meio que atravessa e para cada meio, em particular, existe uma relação inversamente proporcional entre frequência e comprimento de onda.

Durante a propagação de ondas sonoras, não há o transporte de matéria, mas somente de energia. A oscilação deixa de ocorrer num determinado ponto do espaço e passa a ocorrer em regiões subsequentes na direção de propagação da onda. No ar, o som se propaga através de uma sequência de rarefações e compressões das moléculas que o compõe. Como toda onda, o som obedece à relação 1:

$$
v = \lambda f \tag{1}
$$

Como o som audível é caracterizado por frequências razoavelmente baixas, seu comprimento de onda pode variar de poucos centímetros a alguns metros. As ondas ultrassônicas utilizadas neste trabalho possuem comprimentos de onda pequenos e a propagação do ultrassom se dá pela oscilação de porções microscópicas dos elementos que compõem o meio em torno de suas posições de equilíbrio.

De uma maneira geral, uma onda pode ser classificada como longitudinal ou transversal. A primeira se refere a ondas que oscilam na mesma direção de propagação. Isto significa que as partículas do meio de propagação da onda sofrem um movimento similar ao de uma mola em processo de compressão-extensão. Já no segundo caso, a onda transversal, também chamada de cisalhante, faz as partículas vibrarem em alguma direção perpendicular à de propagação. Esse é o caso das ondas eletromagnéticas e seu comportamento pode ser lembrado como o movimento harmônico de uma corda excitada por uma de suas extremidades.

Ondas ultrassônicas apresentam-se sob as duas formas citadas ou sob uma combinação dos dois tipos básicos. Neste trabalho o foco é o estudo de ondas longitudinais. Não obstante esta classificação inicial, no contexto de ondas ultrassônicas para ensaios não destrutivos existem alguns tipos que podem ser geradas pelos transdutores comerciais e fazem parte de conjuntos de ondas chamadas de ondas acústicas superficiais e sub-superficiais. Estas diferem entre si basicamente pela profundidade de propagação a partir da superfície do corpo de prova, pela atenuação da onda ao longo da sua direção de propagação, pelo tipo de onda (se longitudinal ou transversal) ou, ainda, de acordo com suas características dispersivas. Ondas de natureza dispersiva têm suas velocidades de fase em função de sua frequência (SACHSE & PAO, 1978).

Diversas ondas superficiais e sub-superficiais foram sendo descobertas a partir do final do século XIX, tais como: ondas Rayleigh, ondas de Love, ondas de Lamb e ondas *Lcr*. As ondas Rayleigh propagam-se com movimento elíptico na superfície de materiais sólidos, exclusivamente em corpos com espessura superior ao seu comprimento de onda , de forma semelhante a uma onda na superfície da água. Ondas de Love são ondas cisalhantes, sem componente normal, que se propagam na superfície da peça e ficam restritas a camadas muito

finas de materiais que recobrem materiais de impedância acústica maior (por exemplo, chapas galvanizadas). Ondas de Lamb descrevem um movimento complexo entre as duas superfícies do material, são geradas por ondas longitudinais e também possuem uso limitado a chapas muito finas, da ordem de um comprimento de onda. Já as ondas *Lcr*, são ondas longitudinais criticamente refratadas (a 90º), que se propagam próximo à superfície da peça, utilizadas para medição de tensão residual (CAETANO, 2003) e com aplicações em SHM (SCHMIDT et al, 2010 e LAMMERING et al, 2010). Como tensões na superfície de componentes em serviço usualmente são as causadoras de danos à peça, a onda *Lcr* se mostra interessante para este tipo de medição, mais ainda considerando o fato de que ondas longitudinais são as mais sensíveis à presença de tensões (SANTOS, 2007). Dessa forma, justifica-se o esforço no sentido de simular esse tipo de onda propagando-se em um meio sólido, pois estudos como esse podem significar planejamentos mais eficientes de inspeções futuras em campo, bem como a eventual utilização de sistemas embarcados com essa tecnologia para a medição de tensões em componentes em serviço.

As ondas ultrassônicas utilizadas nos ensaios são geradas por meio de transdutores de ultrassom, que são responsáveis por converter uma excitação elétrica na onda desejada. Esse transmissor emissor funciona como um atuador, pois efetivamente excita o sistema com a vibração induzida no material. Na montagem experimental, utiliza-se também um conjunto idêntico funcionando como um sensor, que, a partir de uma vibração mecânica, gera um sinal elétrico que poderá ser processado e analisado pelo sistema de aquisição de dados. Esse aparato utiliza como princípio de funcionamento os efeitos piezoelétrico e de Lippmann. O esquema da Figura 4 mostra o funcionamento de um cristal desse tipo. Os efeitos piezoelétrico e de Lippmann foram descobertos, respectivamente, por Pierre e Jacques Curie e por G. Lippmann. Esses efeitos dizem respeito a cristais anisotrópicos, naturais ou artificiais, com a propriedade de emitir sinais elétricos quando solicitados por esforços mecânicos e, do mesmo modo, vibrar mecanicamente quando submetidos a tensões elétricas. Como o interesse aqui reside em se fazer vibrar o material a ser testado e captar essa mesma vibração com outro transdutor ultrassônico, torna-se interessante a utilização de sinais elétricos de excitação com frequências iguais às frequências naturais dos cristais, de modo que ocorra o fenômeno de ressonância e o sinal seja amplificado. Dessa forma, facilita-se a captação desse sinal, pois as vibrações sofridas pelo cristal emissor e receptor terão amplitudes significantemente maiores que em outras frequências.

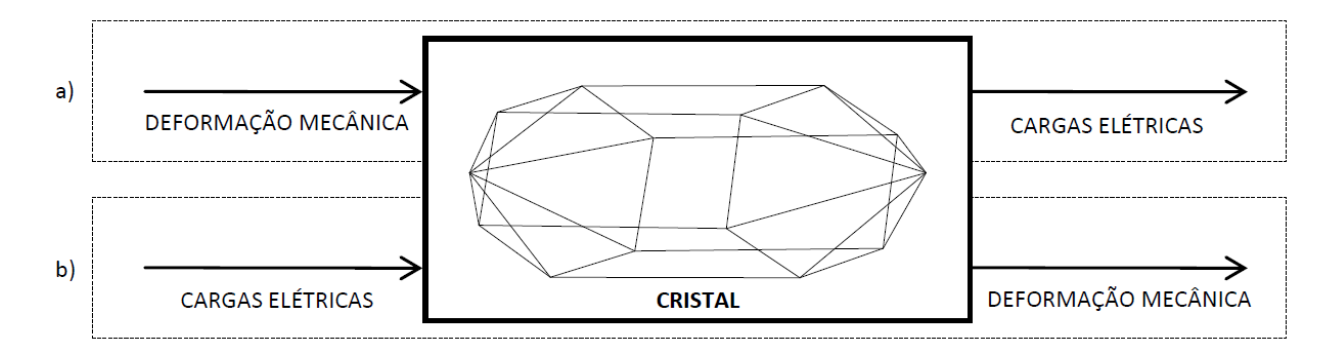

Figura 4: Representação esquemática do funcionamento de um cristal piezoelétrico.

A Figura 5 mostra a aparência real dos transdutores comerciais de ultrassom usados no presente trabalho. Os transdutores mostrados possuem um elemento de 13 milímetros de diâmetro e pertencem à família ACCUSCAN, da Panametrics™.

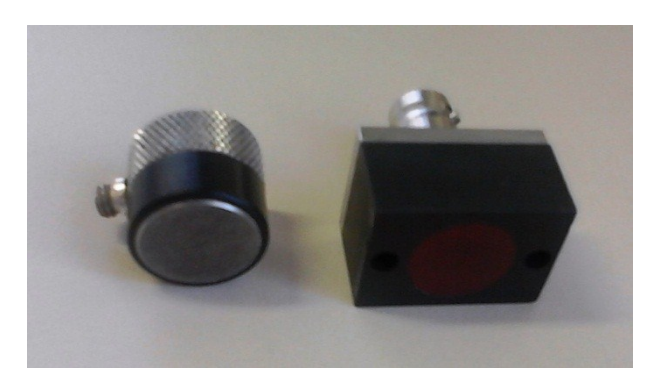

Figura 5: À esquerda, o transdutor de 1 MHz (A103S) utilizado no compósito e à direita o transdutor de 5 MHz (A406S) utilizado com alumínio.

Como todas as classes de ondas, o som sofre efeitos de reflexão, refração e difração ao passar de um meio para outro, ao incidir sobre uma superfície especular ou, ainda, ao interferir com algum tipo de obstáculo durante sua propagação. O fenômeno da reflexão pode ser exemplificado por um espelho que reflete os raios de luz incidentes sobre ele. No caso de ondas acústicas, quando há reflexão de ondas sonoras em paredes de salas muito amplas e a pessoa ouve o som refletido após o som direto ter se extinguido, ocorre o fenômeno do eco. A difração, que não será tratada a fundo aqui, ocorre quando há interferências destrutivas e construtivas ao se passar um feixe de ondas por um orifício ou barreira da mesma ordem de grandeza do comprimento de onda do raio incidente. Já a refração, no caso da luz, pode ser exemplificada pela imagem alterada de um objeto que se encontra no fundo de uma piscina: o objeto, aos olhos de alguém à borda da piscina, parece estar numa posição diferente de sua posição real.

No fenômeno de reflexão, um feixe de ondas incide sobre uma superfície e retorna para o meio de onde veio, alterando sua direção de acordo com a primeira lei da reflexão, segundo a qual, o feixe incidente, a reta normal ao plano de incidência e o raio refletido serão coplanares. Já a segunda lei diz que o raio refletido terá o mesmo ângulo, em módulo, que o raio incidente, com relação à normal ao plano de incidência. Porém, se uma onda passa de um meio para outro, ou seja, se há transmissibilidade (resultado de um material ser ou não "transparente" a um determinado tipo de onda), existe uma mudança na velocidade de propagação da onda e mudança no ângulo do raio incidente com relação ao raio refratado. A lei de Snell (Equação 2) relaciona os ângulos de incidência e refração nos dois meios, bem como seus índices de refração:

$$
\frac{c_1}{\sin(\theta_1)} = \frac{c_2}{\sin(\theta_2)}\tag{2}
$$

Com a equação acima, conhecendo-se a velocidade de propagação de uma onda ultrassônica em meios específicos, podem ser calculados os ângulos de refração resultantes. Entre dois meios quaisquer, sempre haverá uma parcela dos raios incidentes a ser refratada e outra parcela a ser refletida.

Assim como nos exames de ultrassom feitos na medicina, para ensaios não destrutivos de materiais usando-se ultrassom é necessária a utilização de algum tipo de acoplante. Geralmente, faz-se uso de um tipo específico de gel com ondas longitudinais, buscando-se uma maior transmissibilidade das ondas sonoras geradas pelo equipamento. Quando da incidência de um feixe de ultrassom em dado material, parte dele é transmitido (refratado se o ângulo de incidência for diferente de zero), e parte desse feixe é refletido de volta ao meio original. Para minimizar o percentual de reflexão, ou seja, para aumentar o grau de transmissão das ondas, é necessário que os dois meios possuam idênticas impedâncias acústicas. Essa grandeza é definida como:

$$
Z = \rho c \tag{3}
$$

De onde é possível concluir que o produto entre a massa específica e a velocidade do som no meio de incidência deve se igualar ao produto entre a massa específica pela velocidade do som no meio de origem do feixe, para obter-se máxima transmissão. Como isso normalmente não ocorre, ensaios sem o uso de um gel acoplador não são eficazes pois não se consegue, na maioria

das vezes, medir a onda propagada no transdutor receptor. A razão é que o ar existente na interface não é um bom condutor acústico.

# **3 REVISÃO DA LITERATURA**

Neste capítulo são apresentadas diversas publicações científicas sobre simulação de propagação de ondas ultrassônicas no contexto dos ensaios não destrutivos e do monitoramento da integridade estrutural. São apresentados avanços na simulação da propagação de ondas ultrassônicas em materiais mais tradicionalmente utilizados na indústria aeroespacial, como ligas de alumínio, e em materiais de estrutura complexa, como os compósitos. No que tange a simulação de ondas elásticas, alguns poucos grupos de pesquisa destacam-se, como o instituto de ensaios não destrutivos da Sociedade Fraunhofer de Pesquisa Aplicada e o instituto Lituano de pesquisa em ultrassom. Ambos possuem centros dedicados à simulação (IZFP, 2012 e *Ultrasound Institute*, 2012). Apesar de não serem centros exclusivamente dedicados à esta tarefa, diversas universidades possuem departamentos envolvidos com a simulação de propagação de ondas em materiais, como os departamentos de engenharia aeroespacial, o laboratório de mecânica computacional avançada e o laboratório de acústica e processamento de sinais da universidade Texas A&M (*e.g.* Texas A&M, 2012) ou o Imperial College de Londres, que realiza intensa pesquisa em ensaios não destrutivos (*Imperial College*, 2012).

Daniulaitis & Barauskas (1998) estudaram a modelagem da propagação de ondas ultrassônicas em sólidos, comparando o Método dos Elementos Finitos com o Método dos Elementos de Contorno. Eles chegaram à conclusão de que o Método dos Elementos de Contorno propicia resultados mais acurados, com uma menor relação ruído sinal, mas com a desvantagem de custar mais computacionalmente. Também com o intuito de diminuir os problemas de ruído, principalmente a altas frequências, os autores estudaram uma modificação nas matrizes de massa do sistema, de modo a diminuir os erros. Eles mostraram que é possível obter resultados adequados usando esta técnica, diminuindo consideravelmente o ruído no deslocamento dos nós da malha. Nesse estudo, os autores consideraram o caso de pequenos deslocamentos, com uma relação de mil para um entre as dimensões do corpo modelado e o comprimento de onda no material. Nos casos estudados na presente dissertação, as dimensões do modelo forçam a modelagem da propagação da onda ultrassônica através da teoria de grandes deslocamentos.

Degtyar, Huang & Rokhlin (1998) descreveram quantitativamente as mudanças de velocidade de ondas longitudinais e transversais em um material Ortotrópico, devido à presença
de tensões residuais. O material estudado, um compósito de matriz metálica (Titânio) reforçado com fibras de SCS-6, possui tensões residuais inerentes ao seu processo de fabricação (durante o resfriamento). Foi feita uma análise da tensão residual decorrente do processo de fabricação, através de um modelo analítico chamado de Modelo de Cilindros Concêntricos. Além disso, como a onda ultrassônica propaga-se, nesse caso, através de um meio heterogêneo, um modelo generalizado foi usado para quantificar a forma como a onda interage com cada constituinte do material, e como levar em conta o efeito da tensão residual e das propriedades de cada constituinte. Foi encontrada uma diferença de velocidade da ordem de 1% na presença de tensões residuais. Essas diferenças de velocidades ocorreram mesmo com uma média de tensão residual nula. A distribuição da tensão, portanto, no caminho que a onda percorre no material, influencia no comportamento da onda. Foram encontradas diferentes sensibilidades da onda à tensão residual nas diferentes fases do material. Foram consideradas quatro fases: além da matriz de Titânio, foi considerada a camada de revestimento das fibras, em carbono, e a própria fibra foi dividida no núcleo de carbono e superfície de SiC. O trabalho não envolveu o problema inverso, ou seja, a determinação de tensões residuais a partir de medições experimentais da velocidade de ondas ultrassônicas. Segundo os autores, o problema ainda está em aberto e o maior desafio, mesmo para materiais homogêneos e isotrópicos, seria a separação do efeito da variação da velocidade por causa da tensão residual e por causa de outros aspectos, como textura e temperatura. Degtyar cita seu próprio trabalho (1997), no qual é proposto um novo método para a determinação do módulo de elasticidade e tensão em materiais anisotrópicos a partir da dependência da velocidade de ondas ultrassônicas com o ângulo de aplicação da onda. Segundo o autor, esse tipo de reconstrução pode vir a ajudar a superar os problemas atuais encontrados no estudo de tensões residuais em compósitos.

Jung et al (1999), utilizando espectroscopia de ressonância ultrassônica, mediram nove constantes elásticas de um material composto de matriz metálica. No material em questão, com matriz de liga de Alumínio 2124 reforçada com partículas de Carbeto de Silício (também chamado de Carborundum), foram estudados os efeitos da variação da fração volumétrica e do tamanho do reforço sobre a anisotropia das constantes elásticas do material. Uma estimativa inicial do módulo de elasticidade do material, necessária à utilização da técnica de espectroscopia, foi feita por meio da teoria de Mori-Tanaka. Essa teoria é baseada na teoria micromecânica de campos médios. De modo a relacionar as características das partículas de reforço com as propriedades medidas para as amostras, consideraram simultaneamente a forma e a orientação do reforço com relação à orientação das amostras. Quando o volume de reforço aumenta, mostrou-se que as constantes elásticas aumentam linearmente, mas houve uma diminuição dos coeficientes de Poisson das amostras. O aumento do tamanho das partículas causou uma leve diminuição nas constantes elásticas. De forma geral, a anisotropia gerada nas amostras devido às variações micro estruturais foi pequena para os compósitos de matriz metálica estudados.

Lin et al (2000) usaram o Método de Elementos Finitos para a detecção de falhas em dutos. Foi simulada uma sapata em ângulo para a geração de ondas na parede do duto. Um pulso ultrassônico tradicional foi utilizado e a onda gerada sofreu diversas reflexões na parede do duto. O Modelo de Ray foi utilizado para descrever esse tipo de propagação da onda, mas seus resultados diferiram do previsto pela teoria, no que se refere à profundidade (na espessura da parede) de máximo deslocamento da onda. O modelo de Ray trata do caminho de propagação de onda e assume que a onda ultrassônica é refletida nos mesmos princípios da ótica geométrica. O gel acoplante é desconsiderado nesse estudo. Foi usada uma sapata com um ângulo de 45° para a geração de ondas cisalhantes refratadas a 71,2°. Usando um transdutor receptor instalado na mesma sapata e analisando o tempo até a reflexão da onda no rasgo (falha considerada), foi possível descobrir a localização angular da mesma. Os autores consideraram a atenuação da onda na sapata, mas desconsideraram a do aço constituinte do duto. Também através da análise da forma de onda adquirida, os autores confirmam a capacidade da técnica de estimar, além da localização da falha, sua profundidade e largura utilizando relações entre as amplitudes dos sinais enviados e recebidos.

Orilio & Masucci (2000) trataram da simulação da inspeção de materiais compósitos com ultrassom, com o objetivo de estudar uma trinca interlaminar. Foram feitos experimentos com corpos de prova com trincas, geradas artificialmente, e um corpo de prova ideal sem trincas. Um pulso de 10 MHz foi utilizado e inserido na simulação em Elementos Finitos como um sinal de pressão, com cerca de 35 Pa de valor máximo. O material estudado é uma placa em compósito constituído de 17 camadas de fibra de carbono e matriz de resina polimérica. Defeitos fabricados em Teflon, na forma de inclusão de espessura variada, foram inseridos em duas profundidades diferentes no material. Segundo os autores, o sinal de aceleração do nó correspondente ao emissor receptor dos experimentos reproduz bem a leitura real do transdutor. Os autores

apresentam as dificuldades técnicas que limitam o modelo, relacionadas à quantidade necessária de elementos e tempo de simulação. Os autores concluíram que a simulação mostrou-se coerente com os experimentos, e que à partir do trabalho experimental foi possível a obtenção dos coeficientes de atenuação que deviam ser inseridos no modelo computacional.

Barauskas & Daniulaitis (2000) discutiram a problemática da simulação da propagação de ondas ultrassônicas em sólidos por elementos ou diferenças finitas, no que tange ao gasto computacional requerido com o refino da malha e ao incremento de tempo do modelo. Além de fazerem uma série de considerações quanto ao tamanho dos elementos de malha e quanto à discretização temporal, os autores trataram de alguns procedimentos adotados para diminuir o consumo de hardware e efetivamente propiciar a viabilidade desse tipo de simulação. Segundo eles, grandes áreas da estrutura podem ser tratadas como retângulos homogêneos e a malha pode ser refinada dinamicamente, à medida que a onda se propaga pelo material. Os autores realizaram algumas simulações e discutiram o tempo necessário para realizá-las, usando ou não suas estratégias de otimização. O pulso ultrassônico aplicado por eles também é convencional.

Gür (2002) e Gür & Yildiz (2004) realizaram medições da velocidade de ondas ultrassônicas em Compósitos de Matriz Metálica, fabricados em alumínio reforçado com particulado de carbeto de silício. Desejava fazer um paralelo entre a velocidade encontrada e o conteúdo de reforço, sua microestrutura e a dureza do material composto. O autor utilizou diferentes corpos de prova, com diferentes combinações de tamanho do particulado e variadas frações volumétricas. Como conclusão, determinou que a velocidade da onda longitudinal aumenta com o aumento do percentual de sílica distribuído na matriz. Também notou que o tamanho das partículas torna-se um fator importante, especialmente para frações volumétricas de reforço acima de 10%. Velocidades abaixo do esperado foram encontradas e atribuídas à presença de microporos no material. Os corpos de prova foram fabricados por prensagem a quente.

Chaix, Garnier & Corneloup (2006) trabalharam com a análise teórica, através de um modelo dinâmico de homogeneização do meio, e validação experimental da propagação de ondas ultrassônicas longitudinais em cimento. O cimento, meio heterogêneo contendo diversas inclusões, foi avaliado quanto à mudança na velocidade da onda ultrassonora e sua atenuação, à medida que foi aumentado o seu nível de degradação. Aqui, degradação significa o aumento do número de trincas com o aumento da temperatura a que o material está sujeito. Segundo os

21

autores, no caso de um material heterogêneo com inclusões, faz-se necessário levarem-se em conta os efeitos de múltiplo espalhamento da onda de ultrassom.

Ke, Castaings & Bacon (2009) simularam, usando a técnica de elementos finitos, a utilização de ondas de Lamb para a detecção de falhas em materiais. Não houve contato entre os transdutores e os espécimes, pois tratava-se de um sistema acoplado por ar. Para fins de validação do modelo, experimentos foram feitos com compósitos e alumínio. As novidades introduzidas nesse trabalho incluem a simulação tridimensional e a otimização da região de absorção implementada computacionalmente. Essa região, presente no modelo, é essencial nesse caso em que a simulação é feita no domínio da frequência. No regime permanente, é necessário evitar reflexões das ondas nas fronteiras do modelo. A região de absorção é criada aumentando-se gradativamente os coeficientes visco elásticos do material nas proximidades das paredes. Reporta-se uma redução de 50% no tamanho necessário para uma atenuação total do sinal. Três casos foram analisados, a saber: uma placa de alumínio com um furo passante no seu centro, uma placa de fibra de vidro atingida por projétil e um tanque de alta pressão fabricado em titânio e material compósito, cedido pela EADS-ASTRIUM, no qual foi introduzido um defeito fabricado em Teflon. Para simular as falhas por impacto bem como o furo passante, os autores variaram a rigidez do material na região de interesse, fazendo-a próxima de zero. Nas simulações, o domínio de ar foi considerado vácuo, modelando como desprezível a impedância acústica do ar. Isso foi feito para reduzir o número de graus de liberdade (GDL) do modelo. Embora a onda ultrassônica seja elástica e não se propague no vácuo, essa redução do modelo é possível pois os autores não simularam de fato os transdutores, mas apenas sua influência no modelo dos espécimes, através do campo ultrassônico. Para os três casos analisados, os autores tiveram sucesso ao comparar a forma do sinal no transdutor receptor ao previsto pelo modelo. É possível visualizar um pico claro na posição onde é localizada a falha. Mostrou-se, também, os benefícios de utilizar um modelo em 3D, ao invés do modelo 2D simplificado empregado em trabalhos anteriores.

Ke & Chaki (2010) simularam a geração e propagação de ondas longitudinais criticamente refratadas em aço. Os autores propuseram uma equação para o pulso ultrassônico dependente do tempo e da velocidade, para simular a excitação do material no primeiro ângulo crítico, de forma a gerar ondas *Lcr*, de Rayleigh, cisalhantes e longitudinais de volume. O pulso simulado também corresponde ao que é tradicionalmente simulado como o caso real de um transdutor ultrassônico. As simulações feitas em Elementos Finitos foram estudadas no domínio do tempo e da frequência, com ênfase na caracterização do campo ultrassônico. Foram analisadas as respostas em deslocamento das partículas em função do caminho percorrido pela onda e, através do número de onda, os autores separaram cada tipo de onda gerada no material.

Lu & Zheng (2011) usaram simulações e medições experimentais para descrever o perfil angular de propagação da onda *Lcr*, chamada pelos autores de onda de *Creep*. Utilizou-se o método de Diferenças Finitas para simular a geração de ondas *Lcr* através de uma sapata de acrílico. O pulso ultrassônico foi excitado na face superior da sapata inclinada, em contato com o modelo computacional de uma parte do bloco de testes padrão da *International Institute of Welding* (IIW), fabricado em Aço. Foi adotada uma condição de absorção em algumas das fronteiras do modelo para evitar-se a reflexão de ondas. Para efeito de visualização da tensão gerada pela propagação de ondas acústicas, utilizou-se a tecnologia de foto elasticidade em meios materiais transparentes. Para o trabalho experimental, os autores utilizaram transdutores de 2,5 MHz para excitar e receber ondas longitudinais na superfície curva do bloco de testes, de modo a verificar, com passos incrementais de 2,5º, a amplitude da onda recebida e caracterizar, dessa maneira, o perfil de propagação. A conclusão é que o ângulo de refração de 72º, ou cerca de 18º com a linha horizontal de superfície, corresponde à direção de máxima energia de propagação das ondas *Creeping*. O pulso ultrassônico utilizado nas simulações presentes neste trabalho é um pulso típico, de caráter harmônico, possuindo valores negativos de pressão.

Pei & Demachi (2011) utilizaram o Método dos Elementos Finitos para simular a medição de tensões residuais em aço ferroviário e liga de alumínio D54s. Os autores utilizaram um transdutor piezoelétrico como emissor e um transdutor acústico eletromagnético como receptor. Esse tipo de transdutor possui dois ímãs permanentes e uma bobina instalada entre eles. Quando a vibração gerada pela onda ultrassônica atinge a região sob o transdutor, esta interage com a densidade de fluxo magnético dos ímãs produzindo uma corrente transiente nas espiras do transdutor. Esta corrente é tanto maior quanto maior for a alteração no fluxo descrito anteriormente, ou seja, quanto maior for a vibração das partículas da peça, quando da passagem da onda ultrassônica. Para a simulação do transdutor emissor em ângulo com a peça, utilizaram uma formulação para o pulso ultrassônico senoidal, na qual a distância de cada nó correspondente à área do transdutor foi inserida na equação do pulso. Essa metodologia gerou um atraso no pulso inserido em cada nó, dando o mesmo efeito da onda atingindo o material após percorrer a sapata. O efeito da pré-tensão aplicada ao material foi inserido diretamente no tensor de deformação do

material e na formulação da equação de movimento da onda, a ser resolvida pelo Método dos Elementos Finitos. Para diferentes níveis de tensão aplicada, foi possível calcular o atraso no sinal ultrassônico para atingir o ponto onde o transdutor receptor foi instalado. Os autores utilizaram o conceito de correlação cruzada para o cálculo exato do atraso no tempo e determinaram, variando o carregamento axial no modelo, as mudanças relativas na velocidade longitudinal da onda de ultrassom nos materiais estudados. Foi encontrado um efeito acustoelástico mais significativo no alumínio, se comparado ao aço.

Chaki, Ke & Demouveau (2012), em seu recente trabalho, trataram da caracterização do perfil angular de propagação da onda *Lcr*. Eles utilizaram simulações e experimentos, incidindo ondas longitudinais em ângulos próximos ao primeiro ângulo crítico, e verificaram a mudança na direção e na amplitude do lóbulo principal das ondas longitudinais. O artigo é dividido em duas partes, na primeira foram apresentadas simulações no domínio do tempo e, na segunda, no domínio da frequência. No domínio do tempo, comparam o sinal adquirido no transdutor receptor a um ângulo de refração de 0º com o obtido computacionalmente e identificam a parte da forma de onda referente a cada tipo de onda gerada juntamente com as ondas longitudinais. No domínio da frequência, fizeram uma varredura dos ângulos de refração e construíram o perfil da onda longitudinal, a partir do deslocamento longitudinal ao longo dos diversos ângulos estudados. Além disso, verificaram a energia de deslocamento na superfície do modelo, para os diversos ângulos de incidência, e chegaram à conclusão que o máximo ocorre para um ângulo de cerca de 1º acima do primeiro ângulo crítico água-aço, a saber, 14,5º. Os autores afirmaram que esse seria o ângulo para a geração de ondas *Lcr* e que, no primeiro ângulo crítico, gerar-se-iam ondas *Creeping*. Estas ondas têm um decaimento muito mais rápido e não podem ser usadas, por consequência, para qualquer aplicação que requeira uma distância de propagação razoável. Ainda, os autores informaram que estão trabalhando no estudo experimental e computacional da profundidade de propagação de ondas *Lcr*. Nota-se que esse grupo de pesquisa vêm se destacando nos estudos da onda *Lcr*, especialmente com simulações e experimentos, e é hoje o principal núcleo de pesquisa que trabalha nos temas que o laboratório de Acustoelástica da Unicamp desenvolve.

Também relacionado às simulações no contexto de ultrassom usando elementos finitos, pode ser citado o trabalho de Cappon & Keesman (2012). O foco desse artigo difere um pouco dos citados anteriormente, visto que os autores trabalharam diretamente com a simulação dos próprios transdutores, não entrando na geração de ondas por meio destes. Propriedades desconhecidas de um cristal piezoelétrico foram encontradas a partir das simulações e de medições experimentais. Usando elementos finitos, os autores foram capazes de otimizar o modelo e encontrar os parâmetros procurados com um erro de 1%. Também foi mostrado que variações dessa ordem produzem um erro da mesma grandeza na frequência de vibração do elemento.

## **4 SIMULAÇÃO COMPUTACIONAL**

 Neste capítulo serão apresentadas considerações referente às simulações da propagação de ondas longitudinais utilizadas nesta dissertação, primeiramente em um material homogêneo e isotrópico e em seguida em um laminado de fibras de carbono em matriz epóxi.

 Como análise inicial, estudou-se a da propagação em uma liga de alumínio aeronáutico, 7050, considerada isotrópica nas simulações. De fato, a anisotropia gerada no processo de laminação desse tipo de material é pequena, como indicado pelo estudo de Pereira (2011), cujo trabalho é um exemplo de aplicação prática do ultrassom, sendo de grande valia no processo de caracterização de propriedades de materiais.

No caso da simulação do material compósito, utilizou-se a seguinte abordagem: (a) inicialmente simulou-se a propagação de um pulso ultrassônico em um modelo constituído de resina epóxi pura; (b) em seguida, fez-se o mesmo para o material constituinte do reforço, o carbono em forma de grafite (esta aproximação constitui uma simplificação, visto que a fibra não é constituída de carbono isotrópico; De fato, as propriedades radiais são bastante diferentes das longitudinais. No entanto, devido às dimensões das fibras, a tarefa de se caracterizar esse tipo de material se mostra bastante complexa); (c) após essas simulações iniciais, com o intuito de verificar a velocidade de propagação da onda em cada material isolado, simulou-se o compósito homogeneizado, ou seja, através das propriedades do material final, foi construído o modelo imaginando um material com microestrutura homogênea. No último caso, foram feitas duas simulações, com a excitação do pulso ultrassônico ocorrendo nas duas direções principais de ortotropia da peça, a saber, a direção relativa ao que seria a orientação das fibras e a direção perpendicular às mesmas. Em seguida (d), considerou-se a microestrutura de cada lâmina. Como o corpo de prova é um compósito laminado, formado pelo empilhamento de diversas lâminas, foi construído um modelo intercalando camadas de fibra e resina. Um modelo simplificado foi assumido, no qual cada lâmina é constituída por duas camadas de resina e uma de fibra. Foram feitas estimativas da velocidade da onda longitudinal novamente nas duas direções principais (0º e 90º). Finalizando (e), o modelo foi validado experimentalmente e foi proposta uma forma de simular as outras orientações do corpo de prova. Esse modelo foi deixado como um desafio futuro da pesquisa e não foi concluído no presente trabalho.

#### **4.1 Modelo, Hipóteses e Forma de Onda do Pulso Ultrassônico**

Nessa dissertação, foi utilizado o *software* comercial de elementos finitos ANSYS™ (ANSYS, 2012) para a modelagem dos materiais estruturais aeroespaciais excitados por pulsos de pressão acústica. O carregamento de pressão utilizado visou simular o efeito de um transdutor ultrassônico gerando ondas longitudinais no material em análise. De forma geral, um algoritmo de elementos finitos busca a solução da discretização da equação 4 de movimento definida por:

$$
[M]\ddot{u} + [D]\dot{u} + [K]u = F \qquad (4)
$$

 Onde *[M]* é a matriz de massa do modelo, *[D]* a matriz designando os amortecimentos, e *[K]* a matriz de rigidez. O termo *F* representa a força a que o modelo está sujeito, e *u* representa o vetor deslocamento de uma partícula. A figura 7 abaixo mostra um sinal ultrassônico gerado por um transdutor real. Como um transdutor de ultrassom converte o sinal elétrico para pressão mecânica, uma expressão harmônica com envelope gaussiano pode ser utilizada para descrever o sinal (KE & CHAKI, 2010).

Na literatura, alguns autores optam por utilizarem o método dos elementos finitos diretamente para achar as soluções da equação da onda (5) que descreve o comportamento de uma onda, ao invés de inserir um sinal ultrassônico no material:

$$
\rho \frac{\partial^2 u_i}{\partial t^2} = C_{ijkl} \frac{\partial^2 u_k}{\partial x_j \partial x_l}
$$
 (5)

 Onde *ρ* é a massa específica do meio de propagação da onda e *Cijkl* representa a matriz de constantes elásticas do material. Adotou-se, nesta dissertação, a abordagem de gerar uma onda a partir da imposição de um pulso ultrassônico.

 A expressão 6 representa a pressão imposta por um transdutor ultrassônico quando excitado por um pulso de tensão elétrica:

$$
\sigma = \frac{2}{\alpha \sqrt{\pi}} e^{\left(-\frac{(t-t_0)^2}{2\alpha^2}w^2\right)} \cos(-wt)
$$
\n(6)

Onde:

$$
w = 2\pi f \tag{7}
$$

Para efeito de comparação entre as diferentes simulações, foi realizada uma normalização dos sinais de pressão, mantendo sempre seu valor máximo em 1 Pa. Por isso, foi introduzido o ganho nessa equação. Esse ganho foi da ordem de  $\pm$  3,8 no caso das simulações realizadas. O parâmetro *f* é a frequência de funcionamento do transdutor. O fator  $2/(\alpha\sqrt{\pi})$  está relacionado à largura do pulso, enquanto que  $cos(-wt)$  representa um sinal periódico senoidal. A expressão 8 representa um envelope gaussiano:

$$
e^{\left(-\frac{(t-t_0)^2}{2\alpha^2}w^2\right)}
$$
 (8)

A expressão 8, quando multiplicada pela expressão de um sinal harmônico senoidal, simula adequadamente um pulso com o aspecto da Figura 6, como pode ser visto nas figuras 7 e 8. Quando inserido no modelo, o sinal simulado de pressão σ induz a geração de uma onda longitudinal propagando-se pelo material, como será visto adiante. O parâmetro α tem ligação com a quantidade de lóbulos do pulso desejado. De forma a manter a maior semelhança possível com o sinal real, foi usado um  $\alpha = 4$ . Com esse valor, o sinal simulado possui 4 picos positivos, assemelhando-se ao máximo ao sinal real de um transdutor. Esse valor ótimo foi encontrado a partir de estudos numéricos no *software* MATLAB. O parâmetro *t0*, por sua vez, tem a ver com o atraso temporal do pulso. De forma a manter o formato desejado, deve-se optar por um valor de *t<sup>0</sup>* que satisfaça  $\cos\left(2\pi f\,t_{0}\right)=0$ . Caso essa condição não seja satisfeita, o pulso simulado não apresenta um formato adequado para simular o caso real. Para *f* igual a 1 MHz, foi usado um *t0*

igual a 2,25 µs. Já nas simulações onde o material usado é o alumínio, para a simulação de um transdutor de 5 MHz, o valor de *t0* foi de 0,55 µs. É importante ressaltar que existem infinitas soluções para a condição citada acima. Entretanto, caso uma raiz maior seja escolhida, o atraso temporal do pulso é alterado.

As simulações realizadas nesse texto foram feitas em duas dimensões. Como o objetivo do trabalho é o cálculo da velocidade de propagação da onda, a simulação em 2D será suficiente para resolver o problema. Apesar de a onda propagar-se em 3 dimensões na peça, a simulação de um corte no centro do material será suficiente para visualizar a onda desde o ponto de partida, no transdutor emissor, até o ponto de chegada, no transdutor receptor. Com a informação do tempo de percurso e a distância percorrida, a tarefa de calcular a velocidade da onda será bem sucedida. Para a correta visualização da onda propagando-se pelo material, a malha de elementos finitos já precisa ser refinada significativamente, além do que uma simulação em 3D utilizaria recursos computacionais desnecessários à solução do problema.

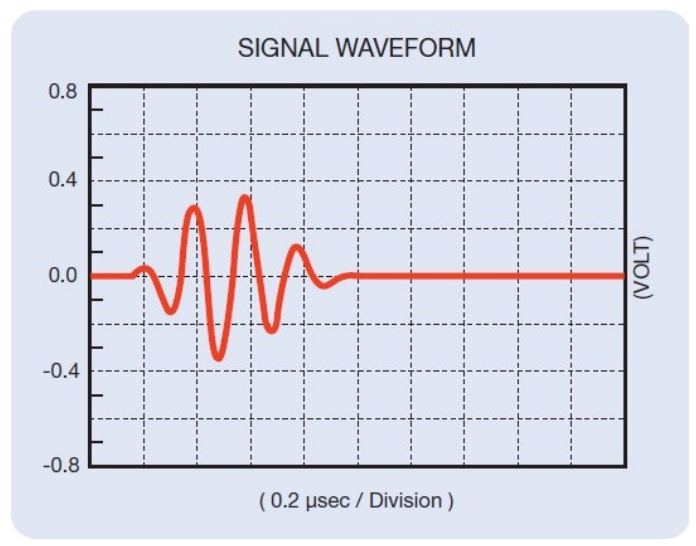

Figura 6: Pulso ultrassônico padrão gerado pelos transdutores da Panametrics (OLYMPUS, 2011).

 Já que o transdutor, durante um ensaio, encontra-se em contato com o material, a pressão desenvolvida pela expansão e contração do cristal piezoelétrico é transmitida. Embora, no transdutor, haja pressões negativas, relativas à sua contração, fez-se a hipótese, no presente estudo, de que as pressões negativas não são passadas ao modelo, como nas curvas tracejadas mostradas nas Figuras 7 e 8, para as frequências usadas neste trabalho.

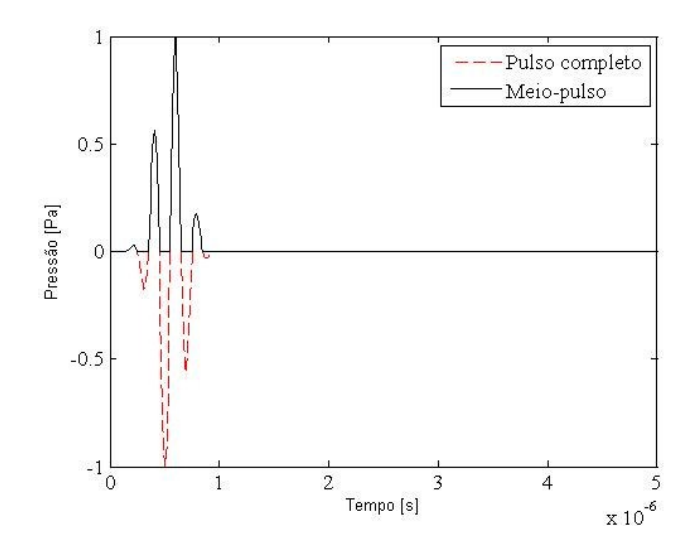

Figura 7: Pulso simulado de 5 MHz.

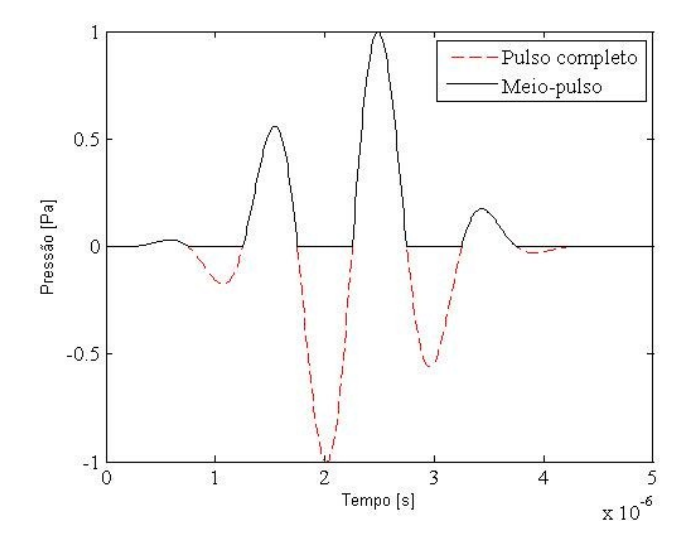

Figura 8: Pulso simulado de 1 MHz.

O efeito do acoplante (geralmente em forma de gel) possivelmente diminuiria este efeito, transmitindo uma parte da pressão negativa gerada pelo movimento retrógrado do transdutor, ao corpo de prova. A meia-onda usada aqui reflete o pior caso, em que o transdutor não atuaria de forma perfeita. Será simulada aqui a condição real de operação, e isso constitui uma diferença significativa de abordagem, pois o uso de um meio-pulso é uma inovação quando comparado ao adotado na literatura. O efeito de a onda de rarefação não ser transmitida mesmo com o uso de gel acoplante será o primeiro estudo a levar em conta esse efeito.

Para zerar os valores negativos do sinal foi definida uma manipulação matemática, utilizando a média do sinal com seu respectivo valor absoluto, conforme mostra a equação (9). Assim, o carregamento correspondente ao sinal positivo seria ele mesmo em módulo e o negativo seria nulo.

$$
Carregamento = \frac{\sigma + |\sigma|}{2} \tag{9}
$$

No ANSYS™, foi utilizado um elemento sólido com 4 nós (PLANE 182), pois ele é usado para modelamento de estruturas sólidas em duas dimensões. O incremento de tempo, para todas as simulações realizadas, foi de 10 nano segundos. Os elementos de malha, como serão descritos com mais detalhes nas seções seguintes, têm 50 µm de largura no caso das simulações do alumínio e dos materiais elementares constituintes do compósito laminado, e 32x50 µm no caso da simulação do laminado completo. Essas discretizações no tempo e no espaço foram escolhidas de forma a visualizar a onda ultrassônica longitudinal propagando-se pelo material. Como tanto o tamanho de elemento quando o passo temporal dependem do comprimento de onda (BARAUSKAS & DANIULAITIS, 1998 e BARAUSKAS, 2000), foi preciso definir esses parâmetros antes de rodar as simulações do compósito laminado. Foi levada em conta a velocidade de propagação esperada para a onda nos diferentes materiais (velocidade de onda elástica:  $\sqrt{E/\rho}$ ). Assim, as simulações iniciais em resina e carbono isoladamente foram tidas como base para as simulações dos dois materiais formando uma estrutura mais complexa.

A tecnologia do elemento utilizado foi escolhida como o método *B-bar* de integração completa. Foi assumido um estado plano de tensões, já que o carregamento foi inserido perpendicularmente à direção da espessura do objeto e a espessura do corpo não é desprezível se comparada às dimensões da seção transversal modelada (Westin & Ribeiro, 2012 e KXCAD, 2012).

### **4.2 Simulações Realizadas**

 Nessa etapa são apresentadas as simulações de cada caso analisado. Conforme já dito, primeiramente ondas longitudinais e ondas *Lcr* foram geradas em alumínio. Em seguida, o compósito em estudo foi gradativamente sendo modelado. Foi simulado o caso do ultrassom propagando-se em um sólido constituído do material da matriz, e em seguida do material do reforço. Na sequência, o modelo mais simples foi adotado para o compósito, desconsiderando sua estrutura microscópica. A modelagem foi feita a partir das propriedades mecânicas do material ortotrópico final, mas considerando o material como homogêneo. Por fim, o material laminado foi simulado, intercalando camadas de resina e carbono isotrópicos.

#### 4.2.1 Al 7050

 No caso das simulações da propagação da onda longitudinal no alumínio, foi escolhida a frequência natural de 5 MHz para o transdutor. Desta forma, é mantida a frequência geralmente utilizada experimentalmente para o alumínio. Essa frequência é mais propícia para diminuir-se o efeito de dispersão de sinal ocorrido experimentalmente. Para o aço, por exemplo, a frequência ideal usada na prática é a de 2,25 MHz. Como comentado anteriormente, o material foi considerado isotrópico nas simulações. A Tabela 1 mostra as propriedades elásticas utilizadas para o material simulado.

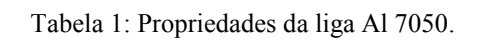

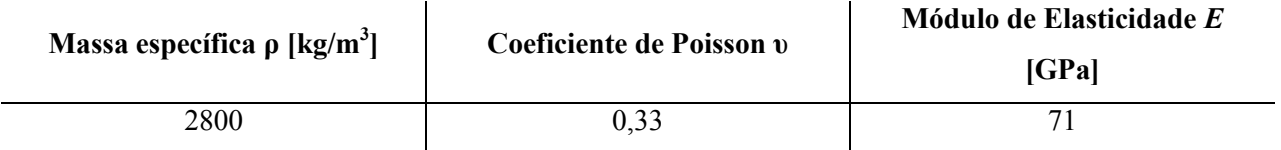

 A figura abaixo apresenta a onda gerada no alumínio no instante de tempo igual a 5 microssegundos:

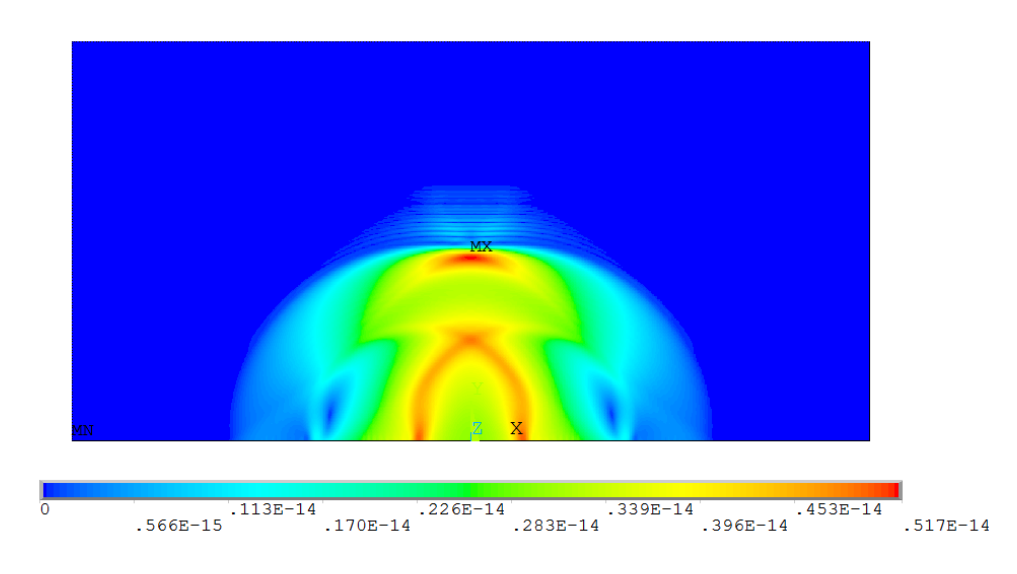

Figura 9: Módulo do vetor deslocamento das partículas para *t* = 5 µs em alumínio.

 Para simular a recepção do sinal ultrassônico por um transdutor receptor localizado na face oposta do modelo, é assumido que o cristal detecte deformações sofridas em função da vibração do material. Dessa forma, ele detectaria um sinal de força, ou pressão distribuída pela área de seu elemento ativo. Como o sinal é força, pode-se inferir que um sinal de aceleração pode ser lido. O sinal abaixo mostra a aceleração longitudinal de um nó do modelo localizado no centro do contato modelo-transdutor. O receptor, na realidade, capta o sinal de aceleração de diversos nós localizados no contato entre o material e o transdutor. O correto portanto seria integrar os sinais referentes a todos os nós correspondentes a esse contato. De forma a simplificar o problema, adotou-se a hipótese de que a frente de onda longitudinal é plana, como pode ser percebido claramente pela Figura 9. Assim, os nós citados anteriormente movimentam-se ao mesmo tempo e há, tão somente, uma diminuição na amplitude do sinal recebido, caso seja tomado apenas o nó central.

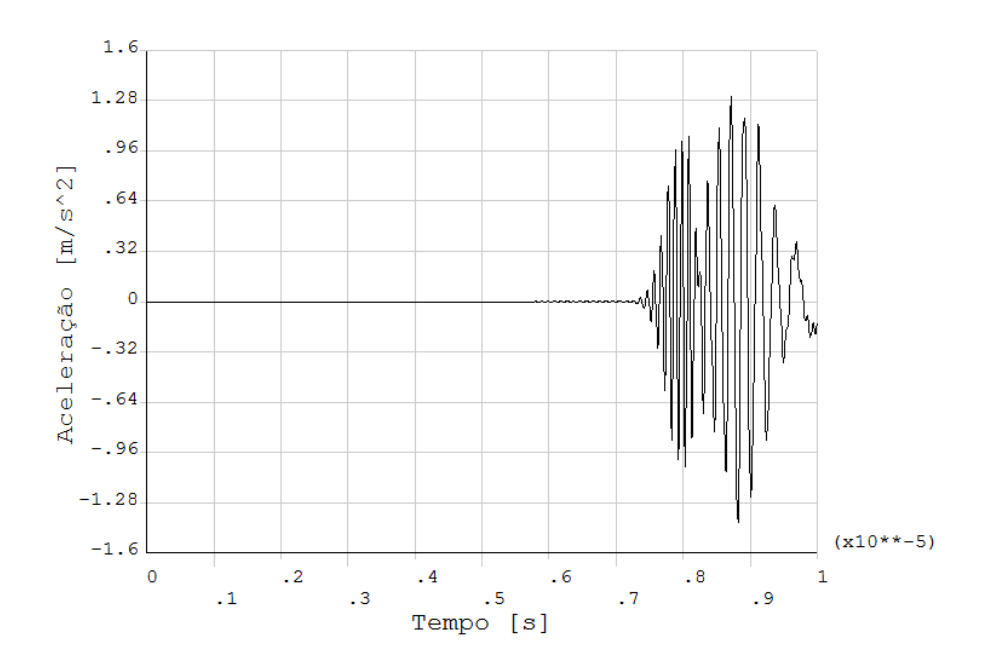

Figura 10: Aceleração nodal de uma partícula localizada na região do transdutor receptor para a simulação em alumínio.

Com o objetivo de se conseguir uma onda superficial no material, é preciso fazer uma análise dos ângulos envolvidos quando da aplicação da onda longitudinal. Uma onda longitudinal, ao incidir em uma interface de separação entre dois meios, é decomposta em ondas longitudinais e cisalhantes. Parte delas é refratada, enquanto outra parte dessas ondas é refletida de volta ao meio de origem, como já visto. Esse efeito é ilustrado na Figura 11.

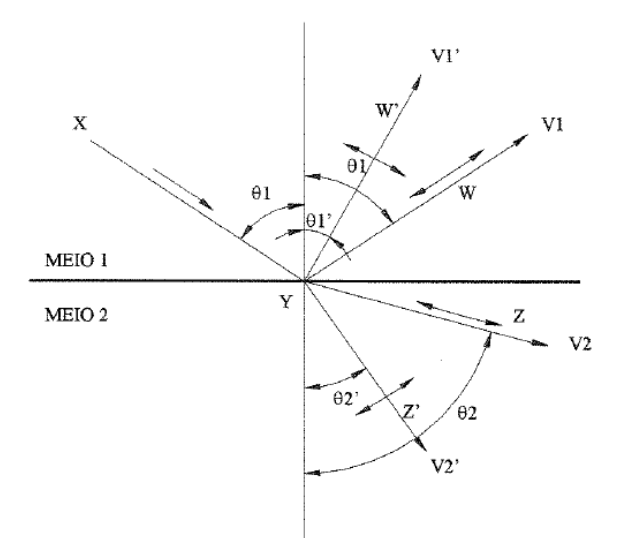

Figura 11: Refração de uma onda e primeiro ângulo crítico (ANDRINO, 2003).

O feixe incidente de ultrassom, vindo do transdutor, é representado por XY, enquanto que o feixe YZ caracteriza a onda longitudinal refratada. Para obter uma onda longitudinal paralela à superfície entre os dois meios, é preciso que a componente longitudinal da onda refratada (que forma *θ<sup>2</sup>* com o eixo normal) tenha um ângulo de 90º com o eixo normal ao plano de incidência. Conhecendo-se as velocidades de propagação dessas ondas nos meios I e II, através da lei de Snell-Descartes pode-se encontrar o ângulo *θ<sup>1</sup>* de incidência da onda gerada pelo transdutor. Fica evidente que o transdutor deverá formar um ângulo não nulo com a superfície do material testado. Para tanto se utilizam sapatas de acrílico (ou outro material similar) para o devido posicionamento dos transdutores. Detalhes dessa montagem serão apresentados oportunamente.

Ao ângulo de incidência *θ1*, que resulta na onda longitudinal refratada de superfície, é dado o nome de primeiro ângulo crítico. Poder-se-ia gerar também uma onda cisalhante de superfície, aumentando-se mais ainda o ângulo de incidência. Este próximo ângulo é chamado de segundo ângulo crítico. Portanto, os ângulos críticos dependem dos dois materiais, dos meios I e II.

Como já foi dito, as ondas *Lcr* propagam-se na superfície livre de uma peça, ou próximas de sua superfície, por isso para serem geradas dependem do primeiro ângulo crítico entre os meios. A Figura 12 mostra o campo de distribuição de pressão acústica no meio de incidência. Nota-se que entre 10 e 20 graus da superfície este tipo de onda possui intensidades máximas, o que significa uma menor sensibilidade à não uniformidade superficial da peça.

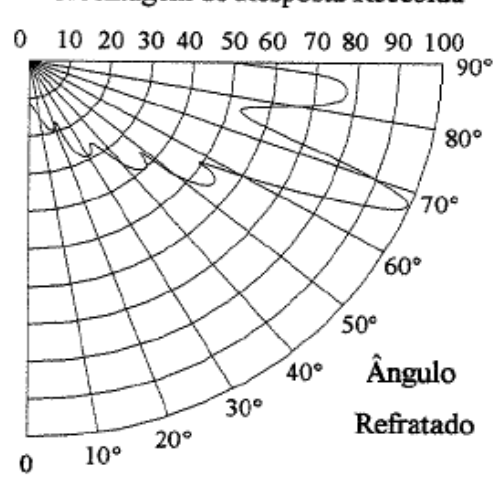

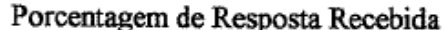

Figura 12: Perfil de radiação de ondas *Lcr* (BRAY & STANLEY, 1997).

Para um ângulo de incidência próximo ao primeiro ângulo crítico, para ondas superficiais incidindo numa interface líquido-sólido (nesse caso, gel-alumínio), haverá a coexistência de ondas longitudinais e ondas sub-superficiais. Isso acontece quando a onda incidente vem de um meio de menor velocidade de propagação para um meio de maior velocidade de propagação da onda sonora. Ondas do tipo *Creeping* são ondas muito semelhantes às ondas *Lcr*, mas que geram, a cada frente de onda, novas ondas que se propagam para o interior do material com ângulo oblíquo à onda original da região da superfície do corpo. As ondas *Creeping*, por esse motivo, são fortemente atenuadas e praticamente inexiste após os primeiros centímetros de propagação, enquanto que ondas longitudinais criticamente refratadas atravessam distâncias da ordem de algumas dezenas de centímetros (ANDRINO, 2003).

A profundidade limite de propagação de ondas *Lcr* é de 1,72 a 1,8 comprimentos de onda para o aço (LEÃO et al, 2012). Sua velocidade de propagação é equivalente à velocidade de propagação de ondas longitudinais de volume.

 Utilizando uma metodologia semelhante à geração de ondas longitudinais de volume descrita anteriormente, mas modificando a equação do pulso gerado, pode-se gerar ondas *Lcr* no modelo. De forma a simular uma sapata acrílica em ângulo com o modelo, foi introduzido um atraso temporal no pulso excitado em cada nó consecutivo do transdutor emissor. Dessa forma, cada nó vizinho começa a vibrar depois do outro ao seu lado, simulando a onda longitudinal atingindo a peça em momentos diferentes por causa da angulação da sapata. O tamanho do elemento piezoelétrico também foi corrigido. Foi utilizada a projeção do elemento de 13 mm sobre o modelo (14,4 mm). Já que a onda propaga-se no material da sapata primeiramente (acrílico), foi introduzida no equacionamento a velocidade do som no material do meio 1 e o ângulo de incidência (nesse caso, o primeiro ângulo crítico alumínio-acrílico vale 25,67º).

 A Figura 13 ilustra bem a propagação das ondas *Lcr* no alumínio. O movimento das partículas  $(\sqrt{u_x^2 + u_y^2})$  foi congelado em quatro momentos diferentes. No quadro inferior da Figura 13, pode-se notar a onda sendo gerada pelo pulso ultrassônico. As setas vermelhas indicam a posição da onda *Lcr* gerada.

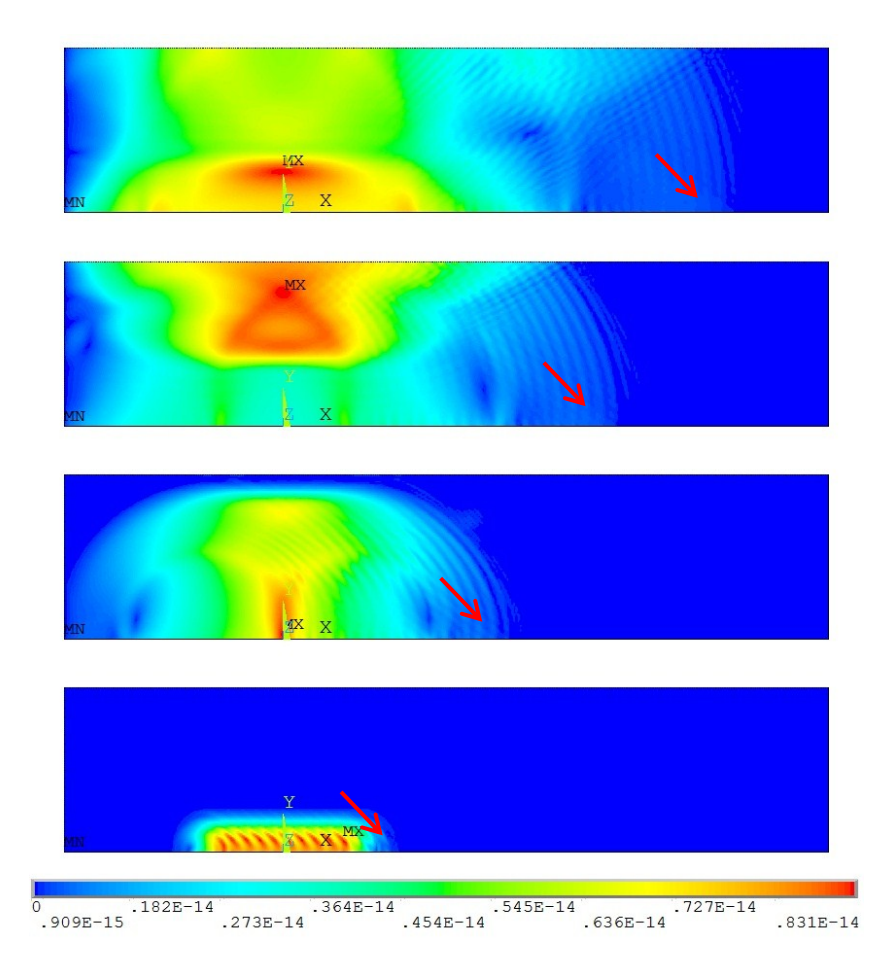

Figura 13: Módulo do vetor deslocamento das partículas em alumínio quando da propagação de ondas *Lcr*.

### 4.2.2 AS4/8552

 A Figura 14 mostra a microestrutura de um compósito carbono-epóxi laminado unidirecionalmente. Cada fibra tem a espessura de aproximadamente 7 µm. Essa espessura pode variar, dependendo do pré-impregnado utilizado. Cada lâmina do material estudado experimentalmente (cada camada) nesse trabalho possui cerca de 190 µm de espessura e contém dezenas de fibras. Para atingir a espessura de 18,6 mm, foram empilhadas 97 camadas de material pré-impregnado. Claramente, para simular a microestrutura do material seriam necessários recursos computacionais enormes e o tempo de simulação seria muito grande. Optou-se, nesse

estudo, por uma abordagem simplificada, na qual foi mantida a fração volumétrica de cada lâmina. O modelo proposto mantém os 34%, em volume, de resina epóxi do caso real. Assim, o modelo computacional adotado, para cada camada, possui uma única fibra mais espessa no lugar de diversas fibras constituindo uma camada.

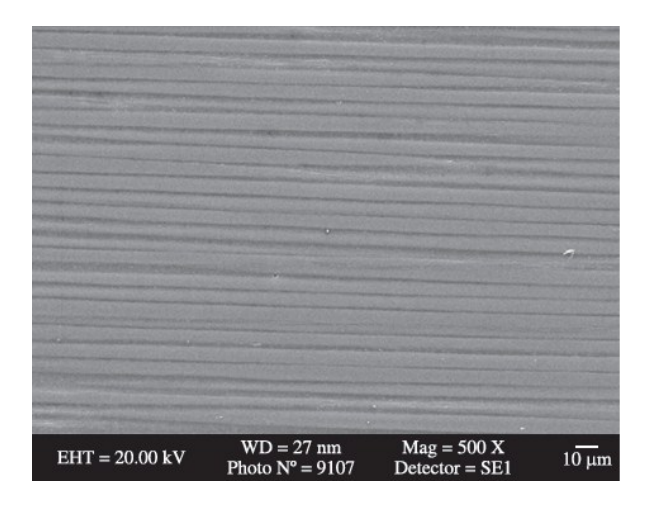

Figura 14: Micrografia mostrando as fibras de carbono permeadas por resina epóxi em compósito unidirecional na direção longitudinal (SRINIVASA et al, 2010).

 A Figura 15 ilustra o modelo criado no ANSYS™. Cada camada é composta de um núcleo de fibra de carbono, com 128 µm de diâmetro, e uma fina camada de resina (32 µm) nas suas superfícies inferiores e superiores. Assim, na Figura 15 os retângulos maiores são as fibras e os de menor área correspondem à resina epóxi. Portanto, em cada camada do laminado apenas uma fibra está substituindo dezenas. Em cada camada, a fração volumétrica de fibra de carbono corresponde a 0,66 como no caso real. Nas simulações feitas a partir desse ponto, foi utilizada uma frequência de excitação de 1 MHz. Essa frequência corresponde à frequência utilizada nos experimentos com compósitos. Como o material atenua muito o sinal, normalmente são usadas frequências mais baixas, que reduzem a atenuação. Apesar de, nas simulações, desconsiderar-se o amortecimento intrínseco ao material, optou-se por ser mantida essa característica do transdutor.

| ,我们也不会有什么。""我们的人,我们也不会有什么?""我们的人,我们也不会有什么?""我们的人,我们也不会有什么?""我们的人,我们也不会有什么?""我们的人  |  |
|-----------------------------------------------------------------------------------|--|
|                                                                                   |  |
|                                                                                   |  |
|                                                                                   |  |
|                                                                                   |  |
|                                                                                   |  |
|                                                                                   |  |
|                                                                                   |  |
|                                                                                   |  |
|                                                                                   |  |
|                                                                                   |  |
|                                                                                   |  |
|                                                                                   |  |
|                                                                                   |  |
|                                                                                   |  |
|                                                                                   |  |
|                                                                                   |  |
|                                                                                   |  |
|                                                                                   |  |
|                                                                                   |  |
|                                                                                   |  |
|                                                                                   |  |
|                                                                                   |  |
|                                                                                   |  |
|                                                                                   |  |
|                                                                                   |  |
|                                                                                   |  |
|                                                                                   |  |
|                                                                                   |  |
|                                                                                   |  |
|                                                                                   |  |
|                                                                                   |  |
|                                                                                   |  |
|                                                                                   |  |
|                                                                                   |  |
|                                                                                   |  |
|                                                                                   |  |
|                                                                                   |  |
|                                                                                   |  |
|                                                                                   |  |
|                                                                                   |  |
| ,我们也不会有什么。""我们,我们也不会有什么?""我们,我们也不会有什么?""我们,我们也不会有什么?""我们,我们也不会有什么?""我们,我们也不会有什么?" |  |
|                                                                                   |  |
|                                                                                   |  |
|                                                                                   |  |
|                                                                                   |  |
|                                                                                   |  |
|                                                                                   |  |
|                                                                                   |  |
|                                                                                   |  |
|                                                                                   |  |
|                                                                                   |  |
|                                                                                   |  |
|                                                                                   |  |
|                                                                                   |  |
|                                                                                   |  |
|                                                                                   |  |
|                                                                                   |  |

Figura 15: Detalhe do modelo utilizado nas simulações a 0 e 90 graus (9 camadas das 97 do modelo completo).

A Figura 16 detalha as dimensões da malha de elementos finitos utilizada nas simulações. Cada elemento retangular possui arestas de 32 e de 50 µm. As porções do material em cor roxa equivalem às fibras de carbono e em azul, à resina epóxi. No modelo usado, as camadas possuem 192 µm de espessura (dimensão *c*). A partir da Figura 16 pode-se visualizar como o modelo foi construído no *software* ANSYS™.

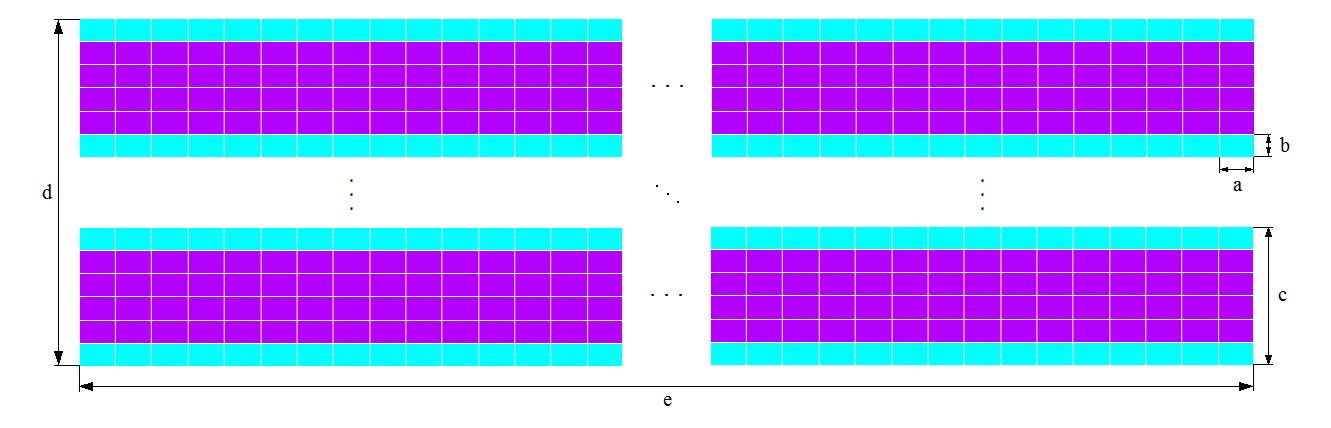

Figura 16: Esquema da malha. Cada elemento tem dimensões *a* = 50 µm e *b* = 32 µm. Como espessura de uma lâmina, tem-se *c* = 192 µm. Após empilhar-se 97 lâminas, chega-se à espessura do laminado *d* = 18,6 mm. O modelo foi construído com uma largura de 20 mm (*e*).

 A Figura 17 mostra as condições de contorno aplicadas nas laterais do modelo, bem como o carregamento (representado pelas setas) inserido na aresta inferior da peça. A largura da região onde o carregamento está aplicado corresponde à largura do elemento piezoelétrico.

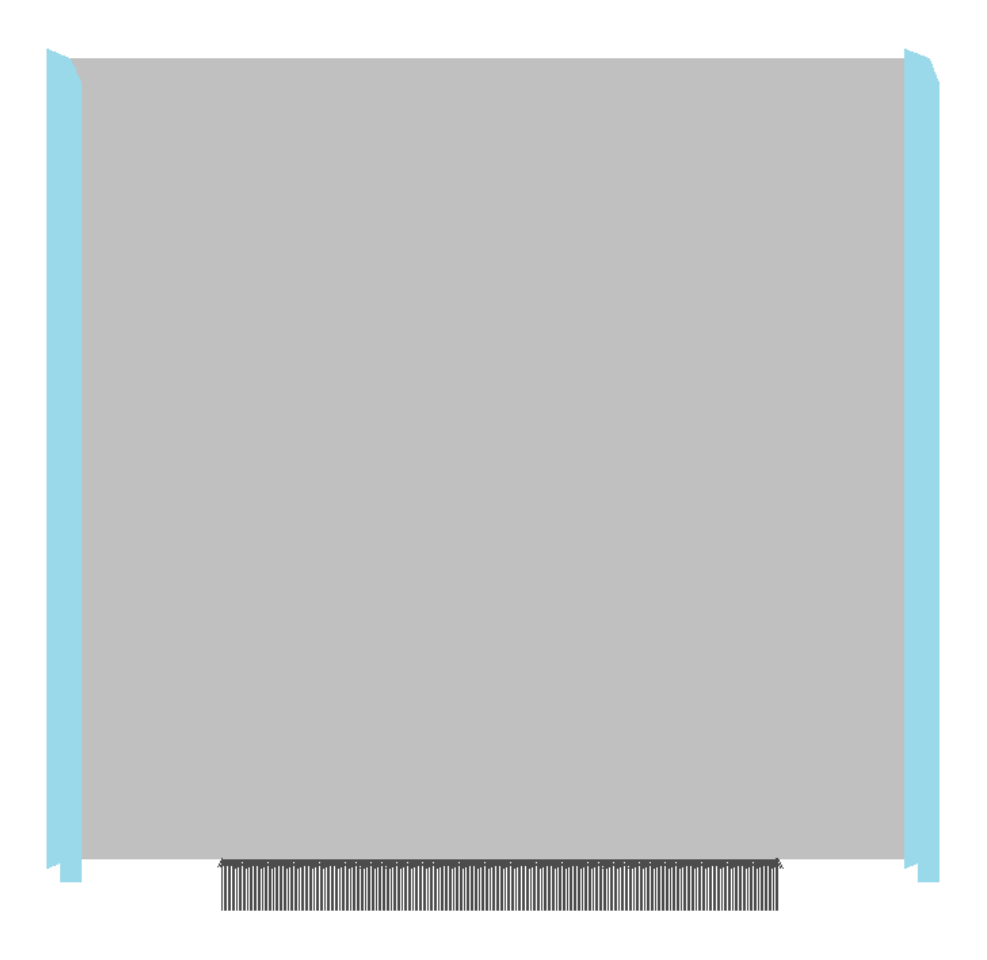

Figura 17: Carregamento e condições de contorno. Em azul, nas laterais do modelo, são aplicadas as condições de contorno ( $u_x = u_y = 0$  e  $v_x = v_y = 0$ ). As setas na parte de baixo do modelo representam a aplicação do carregamento.

# 4.2.2.1 *Matriz Epóxi*

A Figura 18 apresenta o resultado da simulação para o caso em que foi considerado um modelo contendo apenas resina epóxi. Foram utilizadas propriedades mostradas na Tabela 2 para a resina (CEASE et al, 2006 e SINGLA & CHAWLA, 2010).

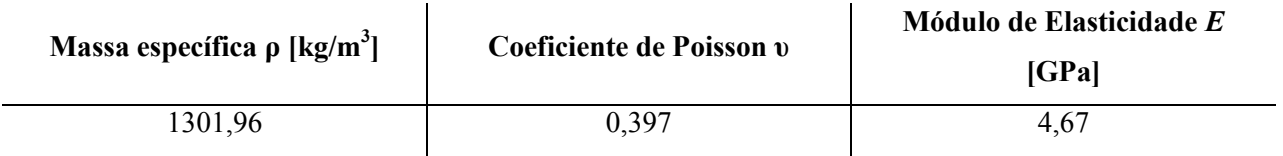

Tabela 2: Propriedades da resina epóxi usada como matriz do material compósito.

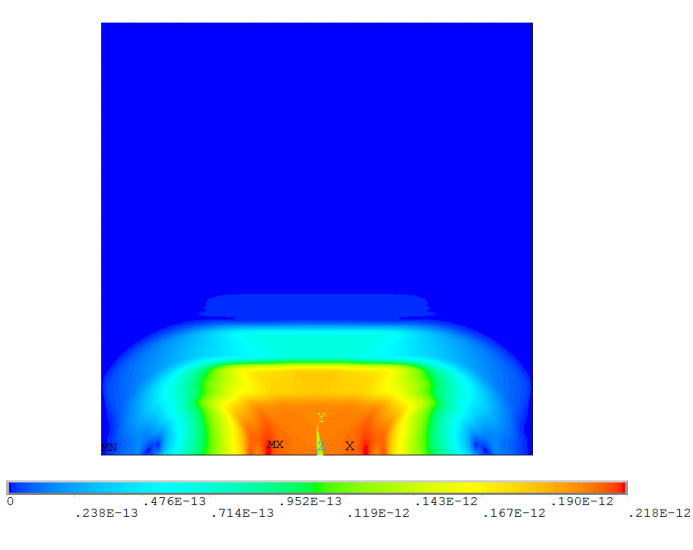

Figura 18: Módulo do vetor deslocamento das partículas, para *t* = 5 µs, no caso de propagação em resina epóxi.

A figura acima mostra o comportamento da onda longitudinal ao atravessar o modelo. A partir da curva de aceleração de um nó localizado na aresta superior do modelo, será possível conhecer o momento exato no qual a onda atinge o transdutor receptor, que estaria localizado em contato com a aresta superior.

### 4.2.2.2 *Reforço em Fibra de Carbono*

 A Figura 19 mostra o resultado para o corpo constituído unicamente de carbono isotrópico. A Tabela 3 mostra as propriedades que foram inseridas no modelo, para este material.

Tabela 3: Propriedades do carbono que constitui as fibras usadas como reforço no material compósito em estudo (KRUCINSKA & STYPKA, 1991 e LOIDL et al, 2004).

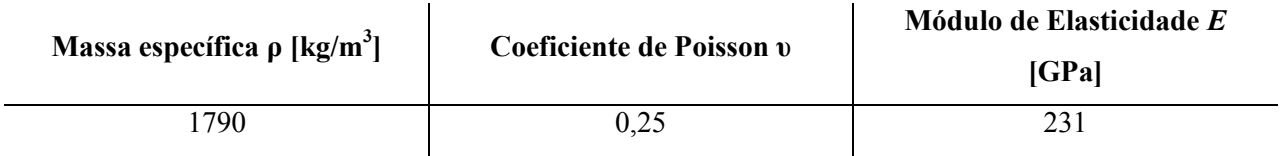

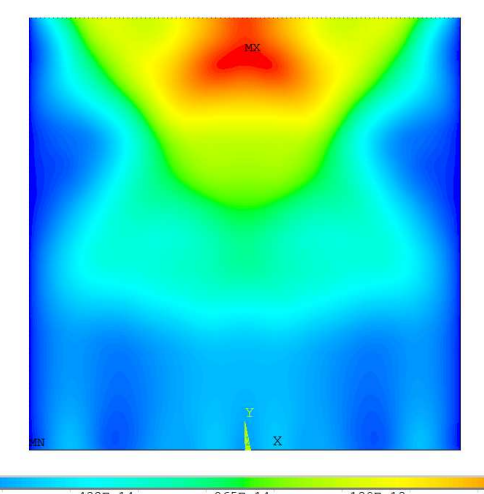

Figura 19: Módulo do vetor deslocamento das partículas, para *t* = 5 µs, no caso de propagação em fibra de carbono.

Como no item anterior, na figura acima é mostrada a onda propagando-se pelo material. Pode-se perceber, somente por esta figura, que a onda se propaga com uma velocidade muito maior no carbono que na resina. Para o mesmo tempo transcorrido de 5 µs, a onda já se chocou contra a face superior do modelo.

#### 4.2.2.3 *Composição Homogênea*

Há, na literatura, propriedades tabeladas do material em questão (MCGOWAN & AMBUR, 2011), além das informações provenientes do próprio fabricante (HEXCEL, 2012). Entretanto, enquanto que as propriedades fornecidas pelo fabricante não são suficientes, informações tabeladas podem não corresponder exatamente ao material estudado nesta dissertação, já que podem ocorrer variações na espessura das fibras e na temperatura tida como padrão dos ensaios de caracterização. Desse modo, a partir das propriedades já citadas da resina epóxi e do carbono, foram calculadas as propriedades do compósito final, de modo a manter a coerência na abordagem do problema.

 As simulações mostradas nesta seção foram feitas para o caso do compósito homogeneizado. A partir de um modelo micromecânico (DANIEL & ISHAI, 1994) e das propriedades de cada material isoladamente (matriz em resina epóxi e reforço em fibras de carbono), pode-se encontrar as propriedades do material compósito obtido. O modelo micromecânico é constituído de, basicamente, molas em série e/ou em paralelo, representando a rigidez de cada material. A equação 10 representa a regra da mistura para o cálculo da massa específica do material composto, a partir da massa específica da fibra e da matriz. *V<sup>f</sup>* e *Vm* são as frações volumétricas de fibra e matriz presentes no material.

$$
\rho_{12} = V_f \rho_f + V_m \rho_m \quad (10)
$$

 O mesmo tipo de cálculo é feito para o módulo de elasticidade e para o coeficiente de Poisson na direção longitudinal das fibras:

$$
E_1 = V_f E_f + V_m E_m
$$
 (11)  

$$
V_{12} = V_f V_f + V_m V_m
$$
 (12)

 Para a direção transversal, perpendicular às fibras, utilizam-se as equações 13, 14 e 15 abaixo. Assim, são calculados o módulo de elasticidade na direção 2, *E2*, e o módulo de cisalhamento, *G12*. *E<sup>m</sup> '* representa uma correção do módulo de elasticidade da matriz, para levar em consideração as restrições impostas à matriz pelas fibras na direção das fibras.

$$
E_m = \frac{E_m}{1 - v_m^2} \tag{13}
$$

$$
E_2 = \frac{E_f E_m}{v_f E_m + v_m E_f}
$$
  
\n
$$
G_{12} = \frac{G_f G_m}{v_f G_m + v_m G_f}
$$
 (15)

A Tabela 4 mostra os resultados calculados para as propriedades do material, utilizando o modelo descrito. As propriedades na direção *z* (índice 3), não utilizadas no caso de simulações em duas dimensões, são consideradas equivalentes às da direção transversal às fibras.

| $\rho$ [kg/m <sup>3</sup> ] | 1624,1 |
|-----------------------------|--------|
| $v_{12}$                    | 0,3001 |
| $v_{13}$                    | 0,3001 |
| $v_{23}$                    | 0,3001 |
| $E_{II}$ [GPa]              | 154,05 |
| $E_{22}$ [GPa]              | 15,584 |
| $E_{33}$ [GPa]              | 15,584 |
| $G_{12}$ [GPa]              | 4,7481 |
| $G_{13}$ [GPa]              | 4,7481 |
| $G_{23}$ [GPa]              | 4,7481 |

Tabela 4: Propriedades obtidas para o material composto.

Na direção perpendicular às fibras, a onda propaga-se através de uma rigidez menor, enquanto que na horizontal (equivalente aos 0º de orientação das fibras) a onda propaga-se através de um meio mais rígido. Analisando as Figuras 20 e 21, pode-se notar facilmente que a velocidade da onda no segundo caso é muito mais alta. Para uma mesma base de tempo, no caso da propagação ao longo da direção longitudinal às fibras a onda percorre mais do que o dobro da distância percorrida pela onda na direção transversal. As equações do modelo micromecânico acima são imprecisas para representar a realidade, porém constituem uma boa aproximação de 1ª ordem.

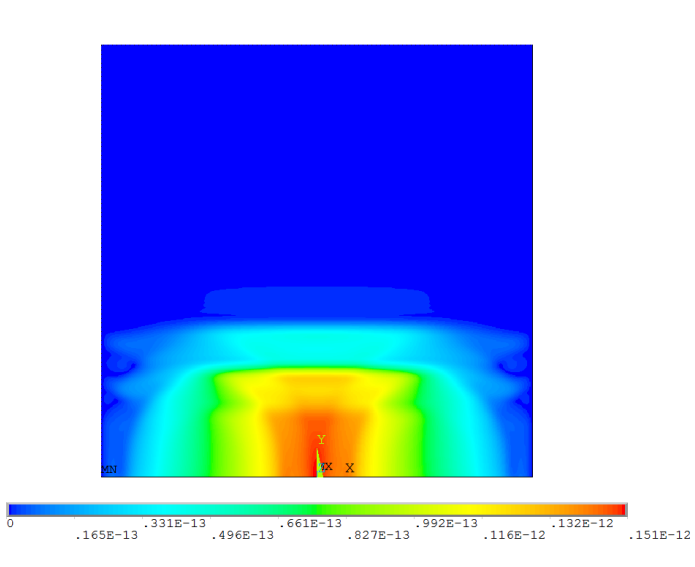

Figura 20: Módulo do vetor deslocamento das partículas, para *t* = 5 µs, no caso de propagação no caso do laminado homogêneo a 90 graus.

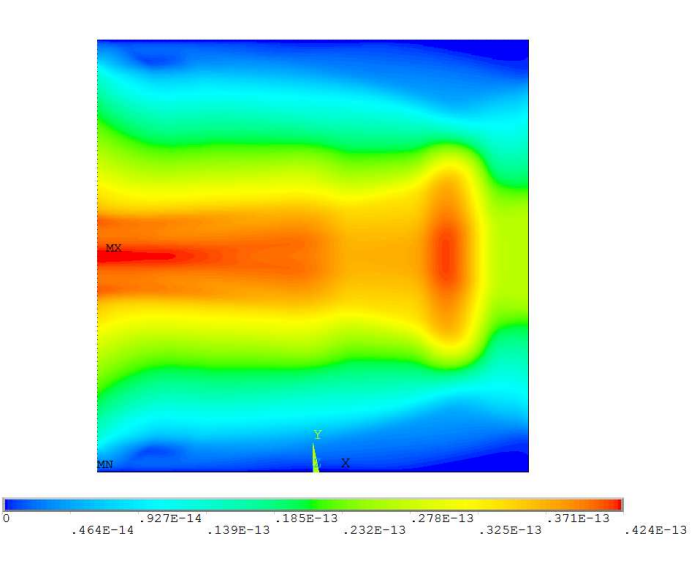

Figura 21: Módulo do vetor deslocamento das partículas, para *t* = 5 µs, no caso de propagação no caso do laminado homogêneo a 0 grau.

### 4.2.2.4 *AS4/8552 a 0°*

 Seguindo o que foi exposto anteriormente, são mostrados aqui os resultados das simulações finais para as duas orientações (normal e longitudinal com relação às fibras). Cada

camada foi considerada perfeitamente colada na outra (esforços e deformações são passadas de camada em camada tanto na direção de cisalhamento quanto na direção normal) e foi desconsiderada qualquer presença de vazios no modelo. Essas hipóteses são plausíveis, uma vez que o material real foi construído com qualidade aeronáutica e descarta-se, pelo fabricante, a presença de vazios ou quaisquer problemas de delaminação, uma vez que a peça não foi sujeita a qualquer tipo de carregamento. A simulação durou cerca de 4 horas e meia e foram requeridos aproximadamente 6 GB de espaço em disco para guardar os dados relativos aos resultados da simulação. Na Figura 22, observa-se uma onda longitudinal propagando-se da esquerda para a direita ao longo da direção das fibras de carbono. No instante de tempo igual a 5 µs, a onda já chegou à posição do transdutor receptor e começa a gerar uma reflexão.

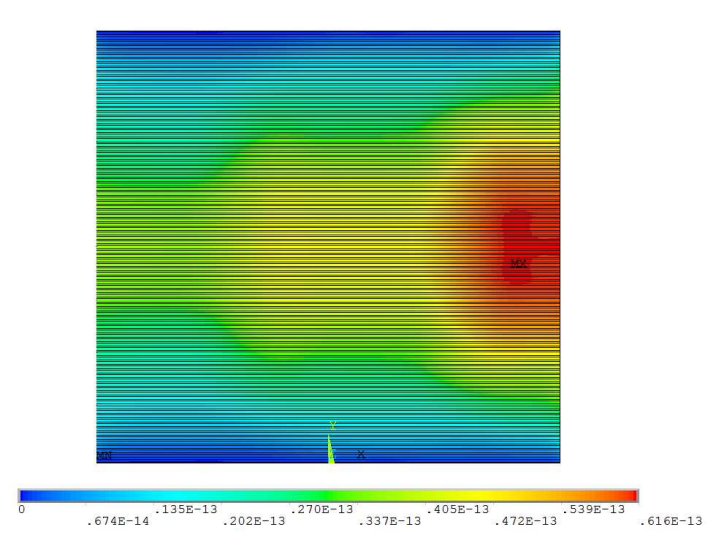

Figura 22: Módulo do vetor deslocamento das partículas, para *t* = 5 µs, no caso da simulação da propagação no caso do compósito laminado a 0 grau.

#### 4.2.2.5 *AS4/8552 a 90°*

 Como as propriedades elásticas do compósito laminado, na direção perpendicular às fibras, são semelhantes às propriedades na direção da espessura do laminado (direção *z*), apresenta-se aqui uma simulação da propagação da onda através da espessura do material e compara-se com os resultados experimentais medidos ao longo das faces do corpo de prova, na direção de 90º (na Figura 23 a situação 2, simulada, é exatamente equivalente à situação 3, medida). A figura representa o caso de um laminado genérico, com a camada superior com direção das fibras a 0º, a última a 90º e as intermediárias com ângulos quaisquer de alinhamento.

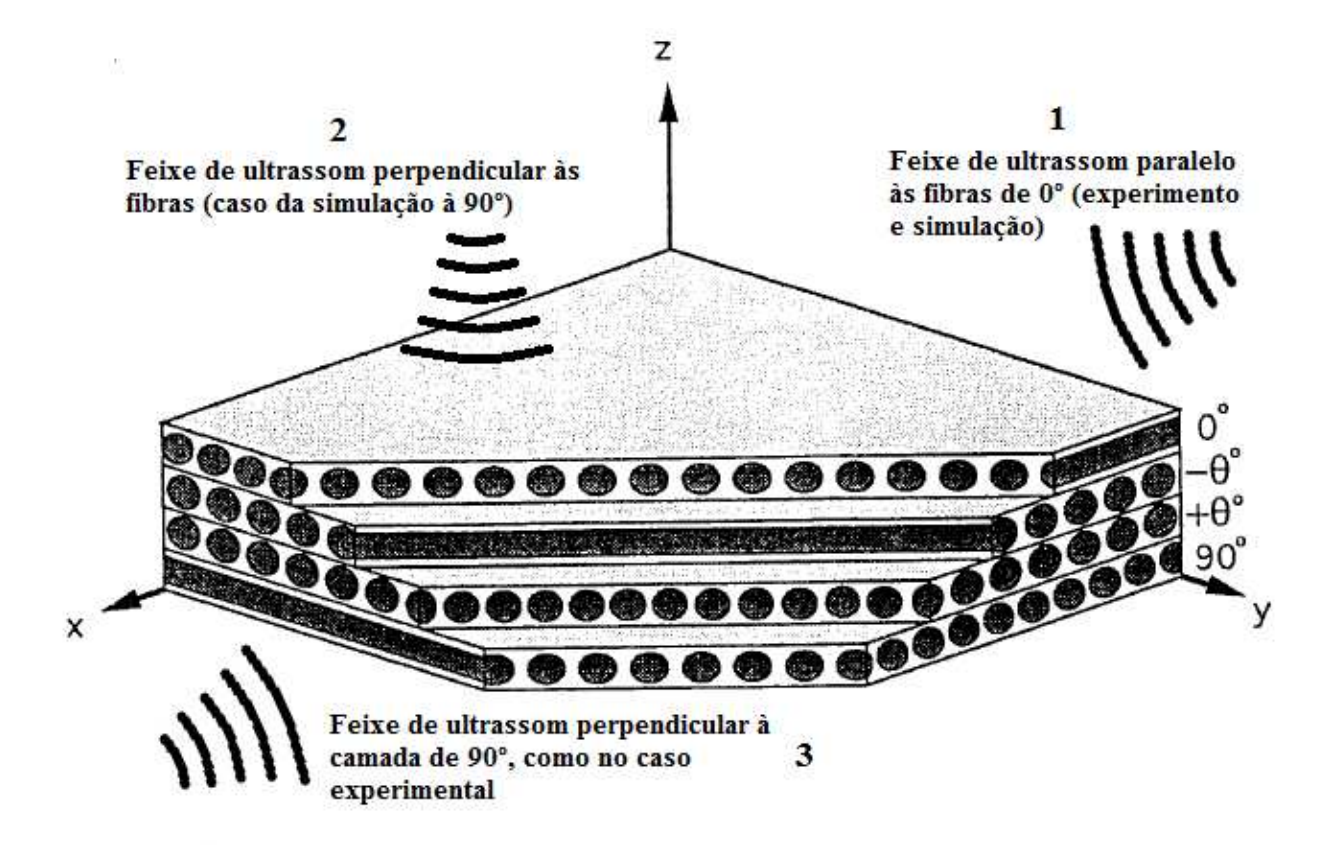

Figura 23: Um compósito laminado genérico, multilaminado, é mostrado. No caso estudado nesta dissertação, todas as camadas possuem a mesma orientação.

Na Figura 24 é apresentado o mesmo tipo de simulação que no caso anterior, da Figura 22, mas os nós correspondentes ao transdutor emissor são escolhidos na face inferior do modelo. A simulação durou cerca de 9 horas e meia e foram requeridos aproximadamente 9 GB de espaço em disco para guardar os dados relativos aos resultados da simulação. Diversas simulações e testes foram feitos antes de se chegar às simulações finais.

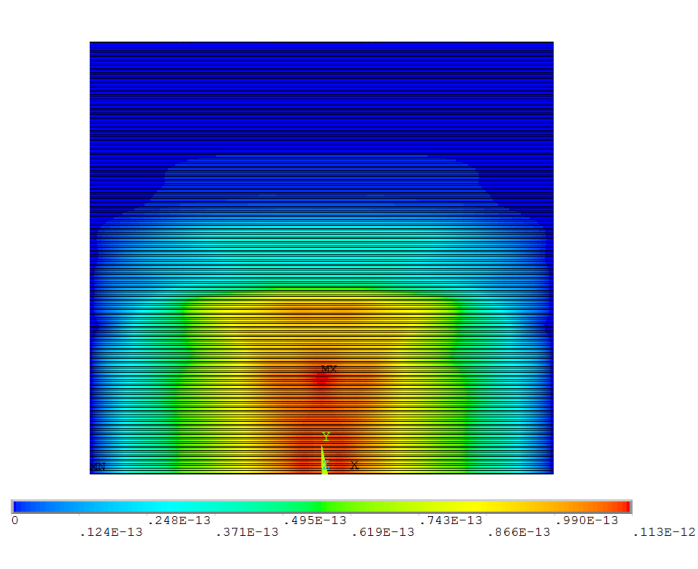

Figura 24: Módulo do vetor deslocamento das partículas, para *t* = 5 µs, no caso da simulação da propagação no caso do compósito laminado a 90 graus.

Novamente, comparando as Figuras 22 e 24, percebe-se que ao gerar uma onda longitudinal ao longo das fibras ela se propaga com velocidade muito superior, pois as fibras são muito mais rígidas que a matriz.

# **4.3 Modelo Proposto para 15º, 30º, 45º, 60º e 75º**

Com base nos estudos feitos, propõe-se aqui um modelo para a simulação das outras direções de orientação. A Figura 25 mostra uma micrografia da orientação transversal (90º) de um compósito similar ao estudado nesta dissertação.

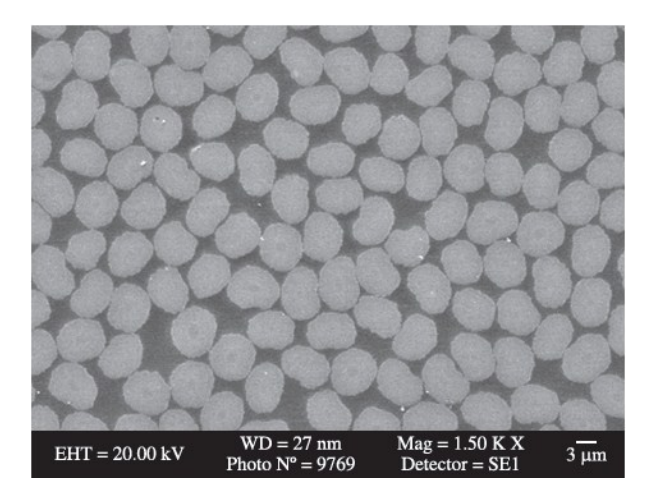

Figura 25: Micrografia mostrando as fibras de carbono permeadas por resina epóxi em compósito unidirecional na direção transversal (SRINIVASA et al, 2010).

 Como pode ser observado na figura acima, propagando-se a 0º com relação às fibras a frente de onda "enxerga" as seções transversais das fibras como círculos mais ou menos perfeitos. Propõe-se aqui que isto seja levado em consideração para futuros trabalhos.

O modelo a ser adotado deverá considerar uma distribuição bem mais organizada do que o caso real, considerando as seções transversais das fibras bem alinhadas e distribuídas de forma não-aleatória. Além disso, conforme o ângulo entre a direção de orientação da onda e da fibra se distanciar de 90º, as seções transversais das fibras passarão de círculos a elipses cada vez mais alongados, como mostrado na Figura 26. A distância focal das elipses terá estreita relação com o ângulo entre o feixe de ultrassom e a direção de orientação das fibras.

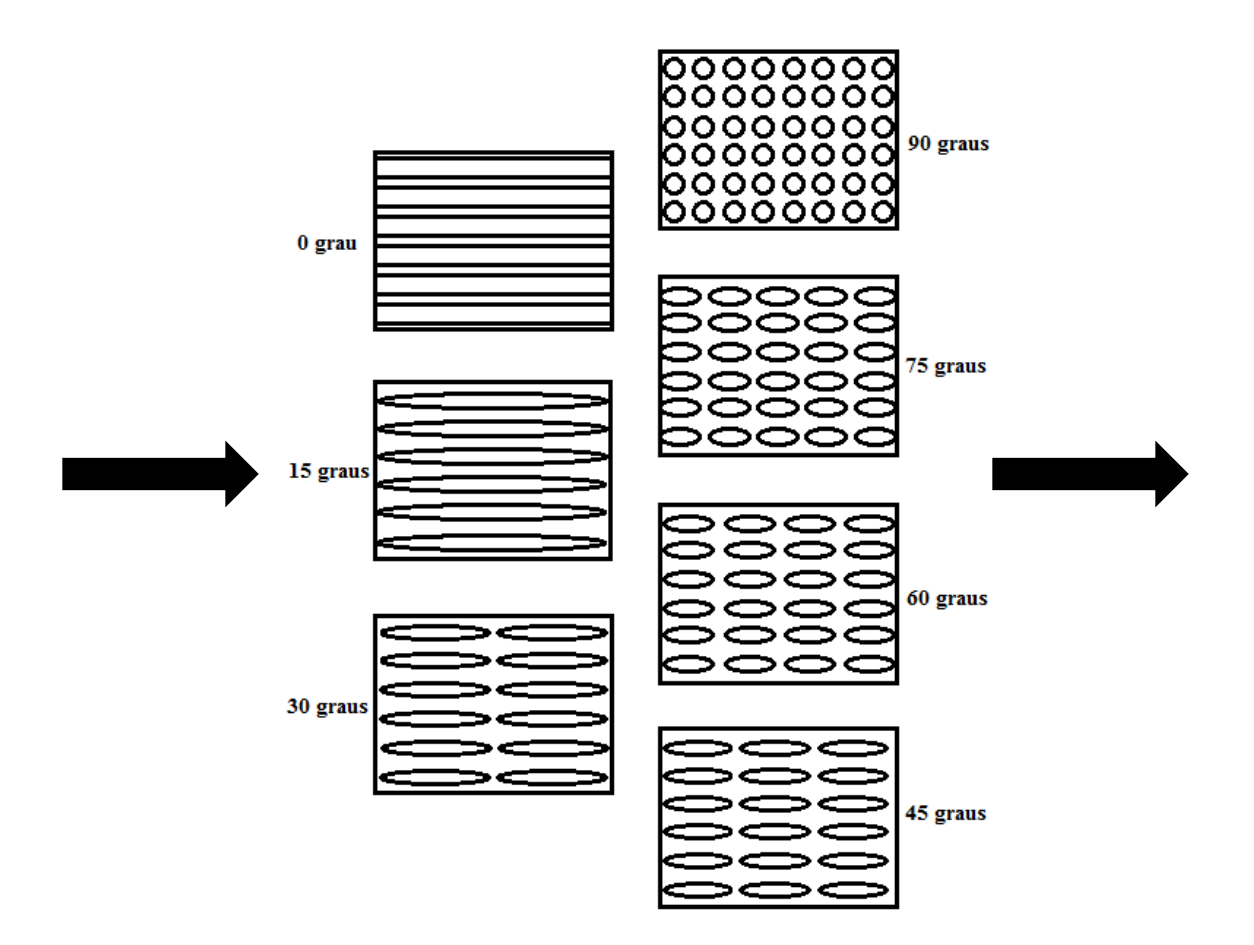

Figura 26: Modelos de 7 orientações diferentes para configuração da projeção da seção transversal das fibras vista pela frente de onda. A seta da esquerda representa a entrada do pulso e a seta da direita representa a direção de propagação da onda, para cada caso.

Na situação acima, o pulso entraria perpendicular à aresta esquerda de cada modelo retangular, sendo recebido por um transdutor localizado perpendicularmente à aresta do lado direito dos modelos.

## **5 AVALIAÇÃO EXPERIMENTAL**

 Nesta seção, são apresentadas a concepção e a fabricação dos corpos de prova utilizados para verificar o modelo computacional. Além disso, o processo de medição é mostrado para o entendimento de como os dados experimentais foram obtidos. Por fim são apresentados os resultados de cada medição, que serão utilizados para a validação do modelo no capítulo seguinte.

### **5.1 Definição do Corpo de Prova**

De modo a caracterizar a velocidade de ondas ultrassônicas longitudinais propagando-se no material em diferentes ângulos relativos às fibras, foi fabricado um corpo de prova em formato de prisma, cujas bases são polígonos de 24 lados. Dessa forma, foi possível medir experimentalmente a velocidade da onda em 7 ângulos diferentes, de 0º a 90º. Os dois corpos de prova foram fabricados e testados por uma empresa do setor aeroespacial, de forma a garantir padrões de qualidade superiores, tipicamente exigidos pela indústria (RODOVALHO, 2012). Apenas as direções de 0 e 90 graus foram estudadas nesta dissertação.

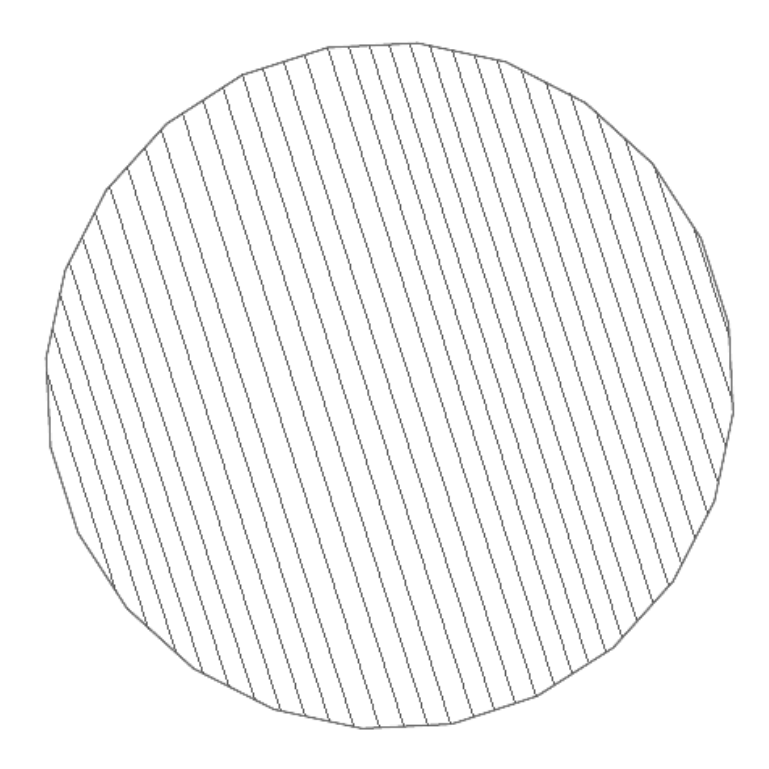

Figura 27: Vista superior do corpo de prova, com hachuras indicando a direção das fibras.

# **5.2 Fabricação dos Corpos de Prova**

O processo de fabricação de um compósito laminado, à partir de material pré-impregnado, consiste no empilhamento de diversas camadas do material, seguido de cura em autoclave. O material pré-impregnado é fornecido em grandes rolos e deve, portanto, ser cortado no formato desejado antes de ser empilhado. No caso desse corpo de prova, a seção de cada lâmina foi cortada como quadrados, de modo a obter-se um prisma de base quadrada após a cura da peça. Somente em seguida o corpo de prova teve suas faces usinadas para a obtenção do polígono de 24 lados.

 Como o material composto a ser fabricado é unidirecional, foi preciso empilhar as camadas de AS4/8552 na mesma orientação das fibras. Esse processo é manual, porém, como feito por pessoal bem capacitado nesse tipo de processo, admite-se um alinhamento adequado das

camadas na direção desejada. O material pré-impregnado vem coberto por uma película protetora que deve ser retirada antes do empilhamento. A resina epóxi presente no material vem previamente catalisada e, mesmo antes da cura em autoclave, já há certa aderência entre as camadas. O processo de cura da peça é feito a partir do seu aquecimento em um ambiente de vácuo com umidade controlada.

#### **5.3 Método de Medição**

A Figura 28 mostra um dos corpos de prova fabricados, com os transdutores de ultrassom instalados. Foram fabricados dois exemplares, que foram medidos de forma a assegurar reprodutibilidade. A seta branca indica a orientação das fibras. Como o prisma foi projetado com 24 lados, é possível medir a velocidade nas direções longitudinal e transversal às fibras (0 e 90 graus), bem como em direções intermediárias. Na realidade, há ainda as direções de orientação negativas, de -15º a -75º, que correspondem também a 15º a 75º, para efeito de propagação da onda.

Um termopar é utilizado para medir a temperatura do espécime em teste, de forma a realizar o controle da temperatura da sala. Dois corpos de prova idênticos foram fabricados e, para cada um, foram realizadas medições em níveis selecionados de temperatura.

Os dois corpos de prova foram comparados através da medição da velocidade da onda ultrassônica. Porque houve diferença entre os valores encontrados, foi feita uma média dos dados obtidos para cada caso. As diferenças encontradas são explicadas pelo processo manual de empilhamento e fabricação das amostras.

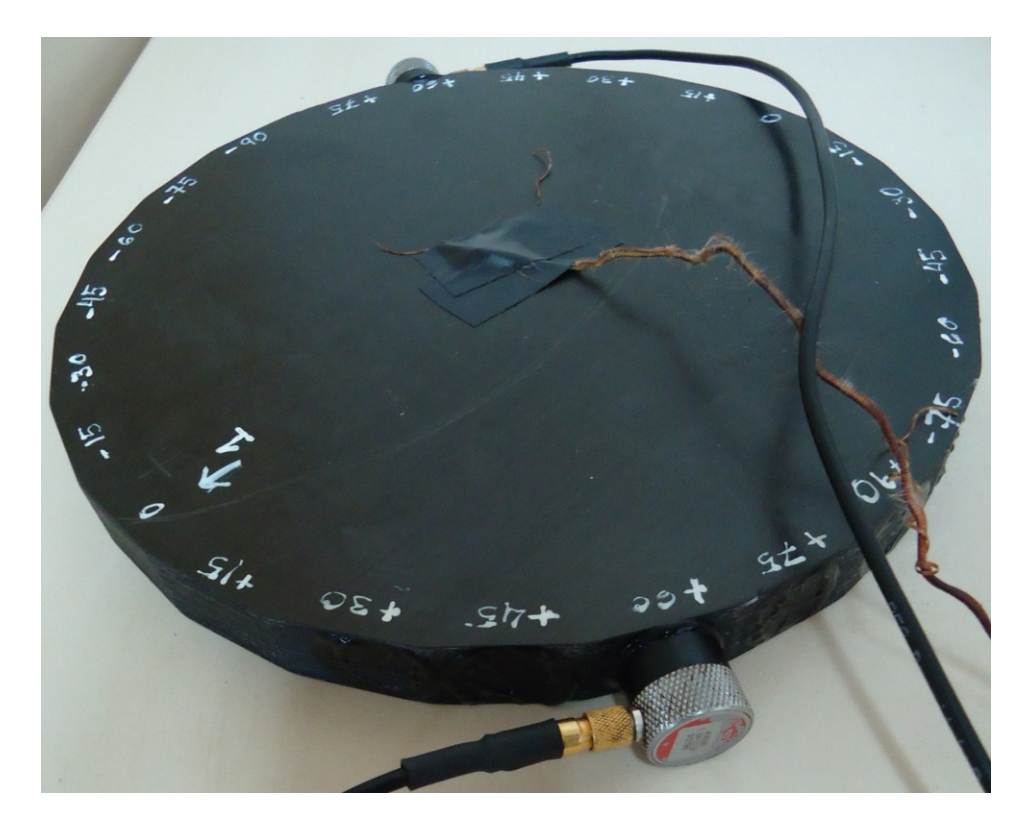

Figura 28: Fotografia da montagem experimental mostrando o corpo de prova, os transdutores e o termopar utilizado para controle de temperatura.

 Para cada posição dos transdutores, foram obtidas cinco medidas, de modo a garantir a repetibilidade do experimento. Os resultados experimentais foram obtidos para um *campo* de temperaturas variando de cerca de 20 a 30 graus *Celsius*. O resultado foi uma variação muito pequena na velocidades das ondas ao se propagarem pelo material. Como o tempo de percurso das ondas longitudinais se mostrou insensível às variações de temperatura para este compósito específico, foi obtida uma média desses dados para efeito de comparação com os resultados computacionais.

 Uma montagem experimental semelhante ao mostrado em Pereira (2011) foi instalada, utilizando um dispositivo pulsador-receptor para o acionamento dos transdutores. Foi utilizado um gel acoplante entre as faces dos corpos de prova e os transdutores para uma melhor transmissão do ultrassom. Um computador industrial da National Instruments™, bem como um condicionador de sinais da mesma marca foram usados. Para visualizar o sinal e gerenciar o sistema, um programa em Labview™ foi utilizado. O Anexo 1 traz um esquema do arranjo experimental utilizado para melhor visualização do sistema de medição (RODOVALHO, 2012).
# **5.4 Resultados Gerais Obtidos**

O Anexo 2 apresenta a tabela geral de resultados obtidos experimentalmente. Foram feitas medições do tempo de percurso da onda ultrassônica longitudinal para 6 temperaturas diferentes, e foram coletados dados 5 vezes para cada orientação das fibras.

# **6 COMPARAÇÃO ENTRE OS RESULTADOS E DISCUSSÕES**

Neste capítulo são apresentados os resultados mais relevantes de simulação encontrados durante o período de pesquisa e um resumo dos resultados experimentais para a comparação. A partir das simulações mostradas no capítulo 4, foi possível extrair a resposta do material, em determinado ponto, à excitação de um pulso ultrassônico. Baseado no tempo despendido do momento em que o pulso é disparado e até o momento em que o material responde em sua região de aquisição, foi possível calcular a velocidade da onda para cada caso.

Nas figuras que se seguem, as setas em cor azul apontam para o local de leitura da chegada da onda de ultrassom no transdutor receptor. De modo a manter o rigor dos resultados computacionais e compatibilizá-los com os dados experimentais, foi escolhido o primeiro pico positivo do sinal como sendo considerado a chegada da onda longitudinal.

#### **6.1 Al 7050**

 No caso do alumínio, os transdutores foram inseridos, na simulação, distantes 50 mm um do outro. Analisando a Figura 10, é possível perceber que o sinal chega no transdutor receptor (há sinal não-nulo) depois de mais ou menos 7,4 µs. Sendo assim, a velocidade da onda é calculada como 6757 m/s. Esta velocidade está disponível em literatura e seu valor é da ordem de 6400 m/s (*e.g.*, GÜR & YILDIZ, 2004).

### **6.2 AS4/8552**

 Nesse item são mostradas as simulações mais importantes para avaliar a velocidade da onda ultrassônica longitudinal no compósito estudado.

## 6.2.1 Matriz Epóxi

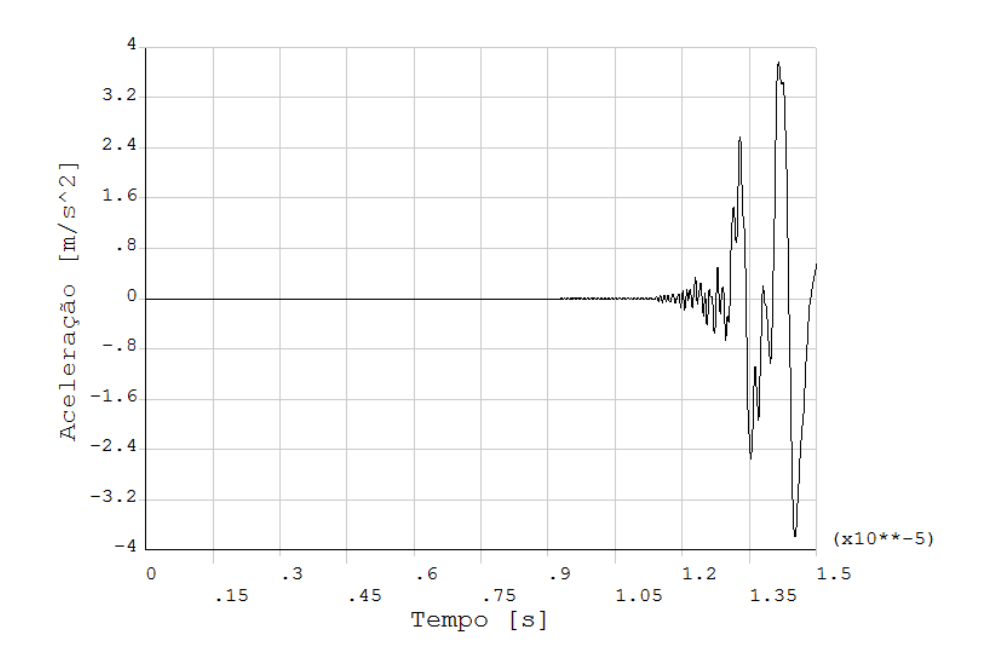

A Figura 29 mostra o resultado encontrado para a resina epóxi.

Figura 29: Aceleração nodal para uma partícula localizada na região do transdutor receptor no caso de modelo em epóxi.

 As simulações da matriz e do reforço separadamente foram feitas como casos iniciais de estudo, tanto para a configuração dos parâmetros das simulações que viriam em seguida (por exemplo, tamanho dos elementos de malha), quanto para que fosse possível comparar a propagação da onda longitudinal tanto no material composto como propagando-se nos materiais

individuais. A onda alcança o transdutor receptor em um tempo igual a aproximadamente 11 microssegundos.

### 6.2.2 Reforço em Fibra de Carbono

 Como explicado na seção 6.2.1, essas duas simulações foram analisadas apenas numericamente. Não foram feitos experimentos de forma a se medir a velocidade da onda nesses materiais. É apresentada aqui a resposta, no tempo, da aceleração de um nó localizado no transdutor receptor.

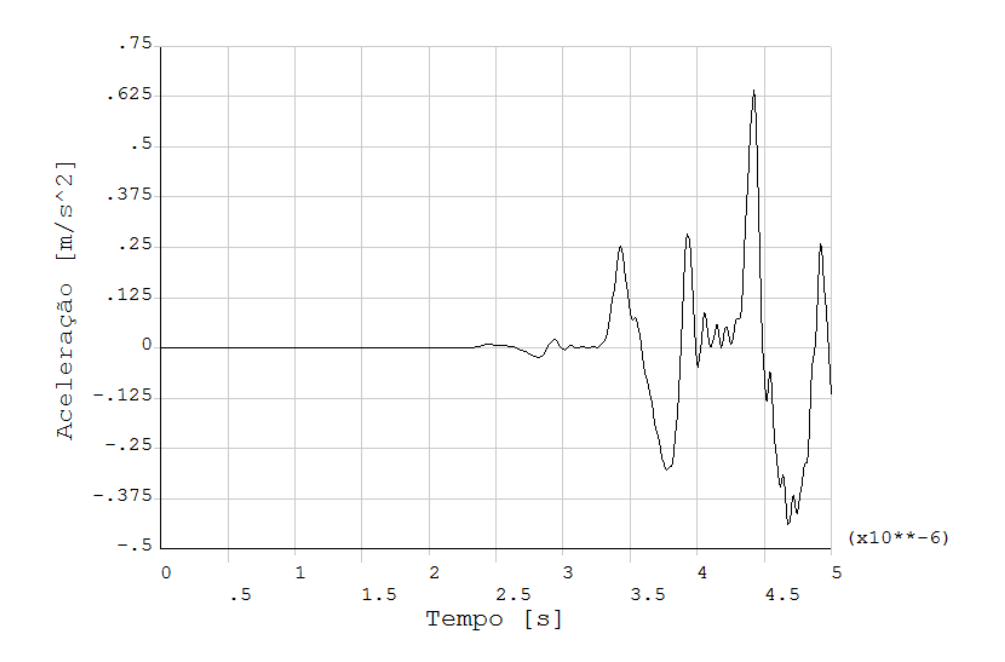

Figura 30: Aceleração nodal para uma partícula localizada na região do transdutor receptor no caso de modelo em fibra de carbono.

 Nota-se que a onda atinge a posição do transdutor receptor após cerca de 2,4 microssegundos de ser gerada no transdutor emissor.

## 6.2.3 Composição Homogênea

 Este é o passo seguinte no desenvolvimento do modelo do material compósito. Foram utilizadas as propriedades da resina e da fibra de carbono para calcular qual seriam as propriedades do material final, caso houvesse uma distribuição homogênea das propriedades do material. As figuras 31 e 32, a seguir, mostram a resposta desse material à excitação ultrassônica longitudinal para 0 e 90<sup>°</sup>. Para a simulação a 0<sup>°</sup>, obtêm-se um tempo de percurso de 2,5 microssegundos. Já para a simulação a 90º, o tempo é de 6,45 microssegundos.

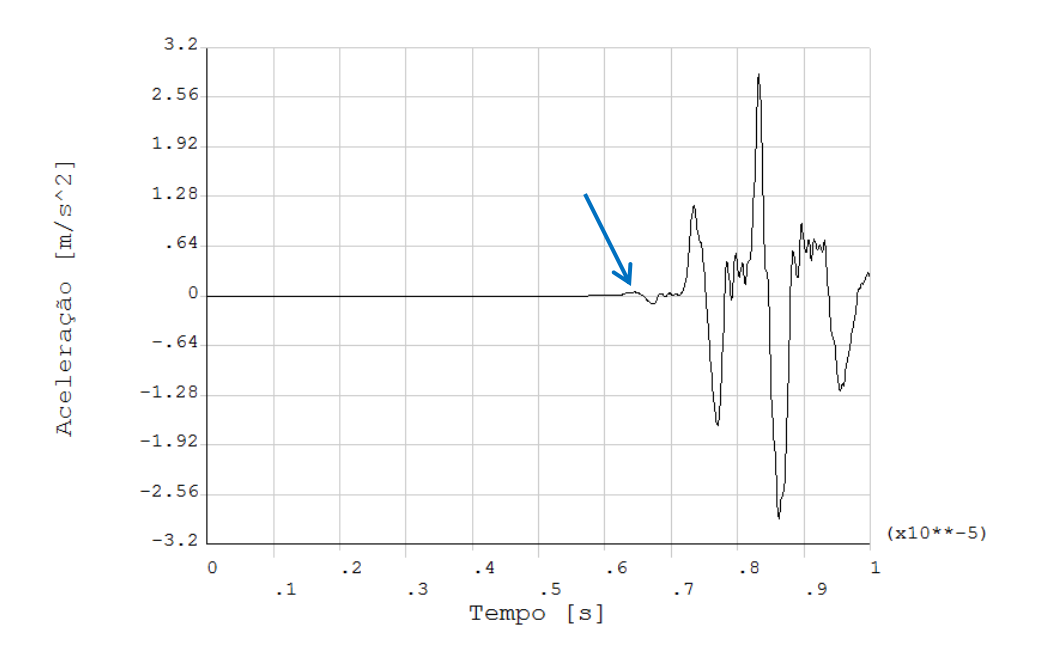

Figura 31: Aceleração de uma partícula localizada na região do transdutor receptor para o caso de excitação a 90 graus.

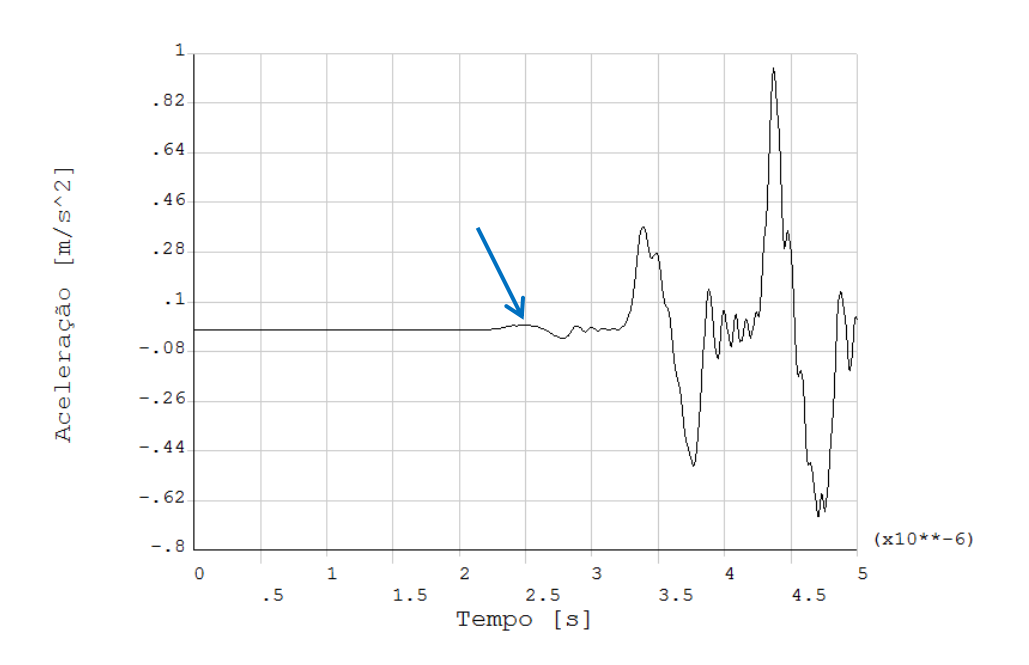

Figura 32: Aceleração de uma partícula localizada na região do transdutor receptor para o caso de excitação a 0 grau.

# 6.2.4 AS4/8552 a 0° - Composição Não Homogênea

 O gráfico mostrado na Figura 33 corresponde à onda ultrassônica propagando-se longitudinalmente ao longo das fibras de carbono.

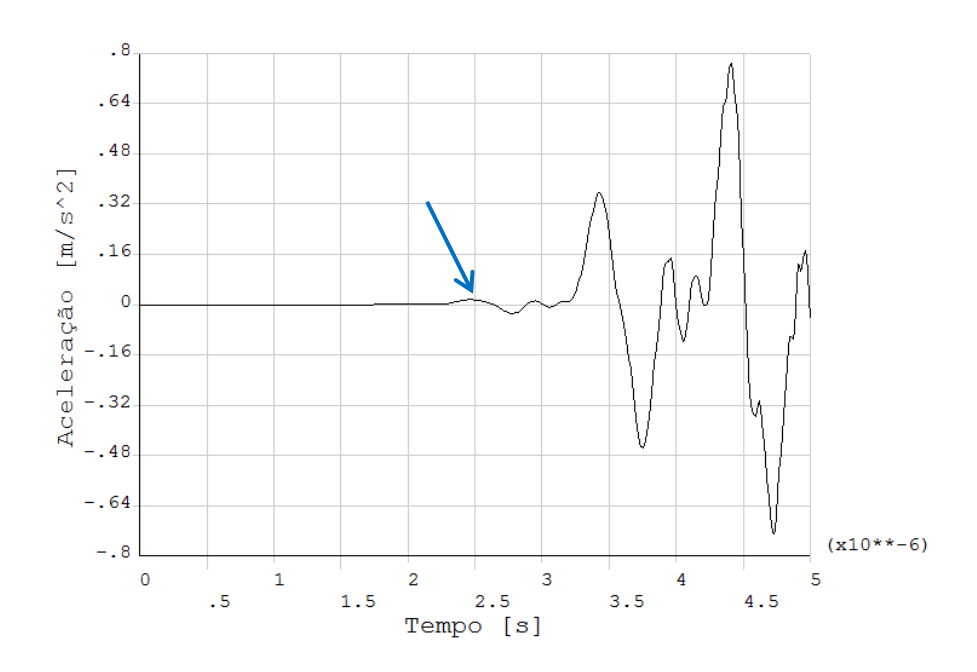

Figura 33: Aceleração de uma partícula localizada na região do transdutor receptor para o caso de excitação a 0 grau em compósito.

 Há início de movimento para um tempo igual a 2,46 µs. Nesse caso, como o modelo mede 20 mm de largura, a velocidade calculada é de 8130 m/s.

# 6.2.5 AS4/8552 a 90° - Composição Não Homogênea

 O gráfico mostrado na Figura 34 corresponde ao ultrassom propagando-se perpendicularmente às fibras de carbono.

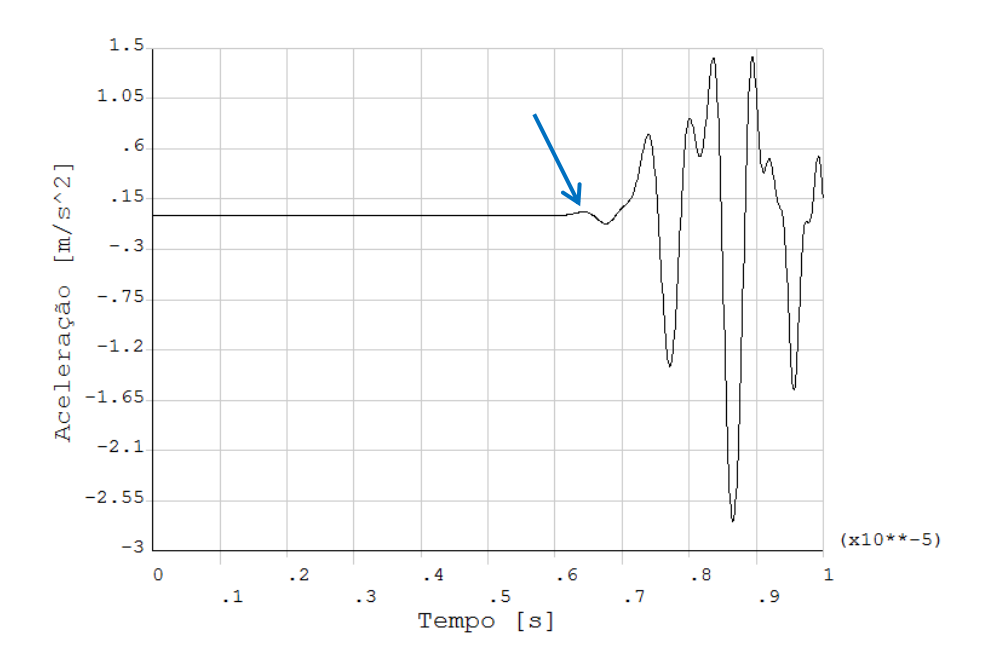

Figura 34: Aceleração de uma partícula localizada na região do transdutor receptor para o caso de excitação a 90 graus em compósito.

Há início de movimento para um tempo igual a 6,43 µs. Nesse caso, como o modelo mede 18,6 mm de espessura (97 camadas de 192 µm de espessura), a velocidade calculada é de 2893 m/s.

### **6.3 Resultados Experimentais**

 Nesta seção são mostrados todos os resultados experimentais novamente, resumidos para permitir a comparação. Como também foram medidos em outras direções, estes resultados são apresentados aqui, embora devam ser utilizados apenas em trabalhos futuros, na implementação do modelo para um material multilaminado.

 Após todos os procedimentos explicados no capítulo 5, foram obtidas cerca de 100 medições de tempo de percurso para cada ângulo de orientação. Além disso, os ângulos negativos foram incluídos na média dos ângulos positivos, por, de fato, constituírem o mesmo significado físico. Um ângulo de 15º ou de -15º entre a frente de onda e as fibras de carbono significam exatamente a mesma coisa. A partir da distância percorrida pela onda nos corpos de prova (cerca de 197 mm) foram calculadas as seguintes velocidades para as diversas orientações de propagação, cujos resultados estão apresentados na Tabela 5.

| Orientação<br>ľl | Tempo de percurso<br>[s] | Velocidade longitudinal<br>[m/s] |  |  |
|------------------|--------------------------|----------------------------------|--|--|
| $\boldsymbol{0}$ | 0,000022                 | 8917                             |  |  |
| 15               | 0,000027                 | 7170                             |  |  |
| 30               | 0,000039                 | 4979                             |  |  |
| 45               | 0,000050                 | 3916                             |  |  |
| 60               | 0,000059                 | 3349                             |  |  |
| 75               | 0,000063                 | 3117                             |  |  |
| 90               | 0,000064                 | 3050                             |  |  |

Tabela 5: Resultados experimentais

# **6.4 Comparação entre os Resultados Experimentais e as Simulações**

 Os resultados experimentais mostram que, à 0º, ou seja, a onda se propagando na direção longitudinal, correspondente à direção das fibras de reforço, a velocidade é de cerca de 8917 m/s. Já no caso da onda se propagando perpendicularmente às fibras, à 90º, a velocidade medida é de 3050 m/s. A Tabela 6 compara os resultados experimentais com as simulações, tanto o caso homogêneo quanto o modelo completo.

| Orientação [°] | Velocidade<br>medida $[m/s]$ | Velocidade<br>calculada [m/s]<br>(caso<br>homogêneo) | Velocidade<br>calculada $[m/s]$<br>("caso real") | <b>Diferença</b><br>medido-<br>homogêneo<br>$\left[\frac{6}{10}\right]$ | Diferença<br>medido-<br>real $[\%]$ |
|----------------|------------------------------|------------------------------------------------------|--------------------------------------------------|-------------------------------------------------------------------------|-------------------------------------|
|                | 8917                         | 8000                                                 | 8130                                             | 10                                                                      |                                     |
| 90             | 3050                         | 2884                                                 | 2893                                             |                                                                         |                                     |

Tabela 6: Comparação entre os diversos resultados.

#### **6.5 Discussão dos Resultados**

 Para o alumínio, considerando o ponto onda começa a haver aceleração não nula da partícula localizada no transdutor receptor, encontra-se uma velocidade igual a 6757 m/s. Esse resultado difere em cerca de 6% dos resultados publicados para esse tipo de material. As razão de tal diferença podem ser explicadas pela dificuldade em se estabelecer um ponto comum para se tomar o tempo de percurso da onda, na análise das curvas de resultado numérico. Houve muito ruído no resultado desta simulação e estabelecer o ponto onde começa a haver movimento foi uma tarefa complicada. O pulso ultrassônico de 5 MHz utilizado com o alumínio, por ser mais estreito que o de 1 MHz usado para o compósito, possui mais componentes de altas frequências em seu espectro, como pode ser observado no Apêndice C. No caso ideal, ambos os pulsos possuiriam uma única frequência e estariam livres de ruídos. Entretanto, ao manipular os sinais para a eliminação da parcela negativa, introduziu-se descontinuidades que geraram, de forma semelhante a pequenos impulsos, variadas frequências de excitação. Esse efeito se mostrou mais grave no caso da frequência de 5 MHz, pois as descontinuidades são mais acentuadas.

 Para o caso da propagação da onda longitudinal no compósito laminado, foi obtida a velocidade de aproximadamente 8130 m/s e 2893 m/s para 0º e 90º, respectivamente. Considerando o compósito como homogêneo, velocidades aproximadas de 8000 m/s e 2884 m/s foram encontradas para as direções de 0 e 90 graus, nesta ordem. Como já visto na tabela 6, isso representa diferenças percentuais pequenas, tanto para o caso mais simplificado, homogêneo, quanto para o caso mais complexo, no qual a microestrutura é levada em conta.

 Em termos de tempo de percurso da onda no material, de um transdutor a outro, as diferenças relativas de velocidade encontradas representam algo em torno de quatro mil nano segundos para o caso de 90º e três mil nano segundos para 0º. Ainda não se conhece, para esse material compósito em específico, a constante acustoelástica que relacionaria variações na velocidade de uma onda *Lcr* a uma tensão existente no material. Entretanto, baseado na experiência com outros materiais, pode-se afirmar que esta diferença é significativa. No aço, por exemplo, uma diferença de 20 nano segundos corresponderia a uma tensão de 35 Mpa. Logo, é

preciso que as simulações sejam aperfeiçoadas antes seus resultados possam ser utilizados no contexto da acustoelasticidade e da medição de tensões residuais.

 A partir dos resultados encontrados, percebe-se que o modelo simplificado homogêneo oferece resultados muito próximos daqueles referentes ao modelo dito mais complexo. Apesar de o modelo do laminado considerar a microestrutura do material, há pouquíssima melhora nos valores encontrados para a velocidade da onda. Como calculado a partir das simulações para a resina e o carbono puros, o comprimento de onda longitudinal varia de aproximadamente 9 milímetros para o laminado orientado a 0º para cerca de 3 milímetros para o laminado orientado a 90º. Assim, o comprimento de onda longitudinal sendo razoavelmente elevado, pode-se inferir que a onda ultrassônica não "percebe" a microestrutura, no sentido de que acaba por se propagar no material como um todo, sem ser influenciada, por exemplo, pelas interfaces resina-fibra.

 Um importante fato que pode ser observado dos gráficos das figuras 29 a 34 é que, como esperado, na direção perpendicular às fibras, a rigidez da matriz prevalece, enquanto que na direção longitudinal (ao longo das fibras), é a rigidez das fibras que tem um papel mais relevante. Todas as ondas obtidas são semelhantes, apresentando um mesmo formato geral. No entanto, observando as magnitudes das acelerações, pode-se notar que tanto para o caso homogêneo quanto o mais completo, os valores seguem aproximadamente os valores obtidos para a resina epóxi, no caso da propagação a 90º, e seguem os valores obtidos para a fibra de carbono, no caso da propagação a 0º.

Ao se comparar os resultados de aceleração nodal, provenientes das simulações, com a forma de onda capturada experimentalmente (Anexo 3), pode-se perceber certa diferença de comportamento. Isso pode ser explicado pela influência da frequência na aceleração, já que o sinal de aceleração é obtido a partir da derivada segunda do deslocamento das partículas, que por sua vez, depende da frequência de excitação do modelo.

 Uma importante conclusão é que o modelo simplificado homogeneizado é tão adequado para representar o problema quanto o modelo "real", o que, se confirmado também em situações mais complexas, indica que as simulações podem ser feitas muito rapidamente. No entanto, como mostrado na revisão de literatura (DEGTYAR, HUANG & ROKHLIN, 1998), a presença de tensões podem levar a variações na velocidade da ordem de 1%. Tal variação ainda é pequena em comparação à diferença dos resultados dos modelos e também em relação aos resultados experimentais, apresentados aqui sem as incertezas associadas (Tabela 6). Ainda é necessário incluir nos modelos o efeito das tensões aplicadas antes de definir se as diferenças encontradas são significativas para a simulação do efeito acustoelástico.

# **7 CONCLUSÕES**

O desafio proposto para esta dissertação de mestrado acadêmico foi a criação de um modelo virtual simplificado de um material compósito utilizado em estruturas aeroespaciais, que possibilitasse o cálculo da velocidade de um determinado tipo de onda de ultrassom ao se propagar pelo meio em estudo. A partir do uso de um modelo de elementos finitos, foi possível cumprir esse objetivo, de modo que os resultados obtidos foram validados através de experimentos realizados em laboratório.

 O modelo utilizado para a simulação da microestrutura do material compósito estudado, bem como os parâmetros utilizados nas simulações por elementos finitos permitiram gerar resultados coerentes com relação às velocidades medidas para a propagação de ondas longitudinais. Demonstrou-se, através de um modelo simplificado, o potencial da simulação para extrair informações úteis para o estudo da propagação de ondas ultrassônicas em materiais de interesse da indústria aeroespacial. Os resultados obtidos computacionalmente foram confrontados com medições feitas para as orientações de 0º e 90º e foram obtidas diferenças da ordem de 9% para a direção de 0º e de 5% para 90º.

 Uma diferença percentual da ordem de 6% foi encontrada no cálculo da velocidade da onda ultrassônica longitudinal no caso da propagação em alumínio. Experimentalmente, os primeiros picos da onda são muitas vezes confundidos com ruído, o que não existe nas simulações. Por isso, costuma-se tomar como ponto de chegada da onda o segundo cruzamento com o zero, ou o pico do primeiro trem de pulsos que alcança o receptor. No caso das simulações, apesar dos esforços em normalizar o pulso de entrada, cada material e orientação das fibras gerou um pulso de saída com valores muito discordantes, dificultando a análise dos sinais.

Os resultados das simulações considerando o material compósito como homogêneo são, aparentemente, tão satisfatórios quanto o modelo mais complexo. Mais estudos devem ser feitos sobre essas diferenças. Em um primeiro momento, atribui-se essa proximidade dos resultados ao comprimento de onda do ultrassom ao se propagar no material. Esse comprimento de onda seria grande o suficiente para não "enxergar" a microestrutura do compósito.

Como a espessura do material não é desprezível, foi considerado um estado plano de tensões na peça. Essa simplificação talvez não seja conveniente, pois a espessura do corpo de prova real é da mesma ordem de grandeza de sua altura e largura. Assim, um estado plano de deformações poderia simular melhor o que acontece na prática. Ainda, devido ao caráter do problema, um estado triplo de tensões pode existir e as deformações podem não ser nulas em qualquer ponto do corpo. Nesse caso, o adequado seria utilizar um modelo de elementos finitos tridimensional para efetivamente estudar o problema de forma mais acurada. Isto será feito em trabalhos futuros.

Este trabalho foi o primeiro do grupo de pesquisas do Laboratório de Acustoelástica sobre simulação da propagação de ondas. Como tal atingiu plenamente os objetivos propostos, que são "desenvolver modelos virtuais para avaliar a propagação de ondas em alumínio e compósitos estruturais de uso aeroespacial e compará-los com resultados experimentais". Os resultados mostraram que ainda há um longo caminho a ser percorrido antes de que os modelos possam ser aplicados com confiança para a avaliação de tensões em compósitos, mas que os passos dados nesta dissertação estão no caminho correto.

Devido ao caráter generalista do estudo, abre-se um leque de possibilidades de pesquisas futuras. As simulações realizadas poderão ser utilizadas, no futuro, como base de estudos sobre propagação de ondas, bem como na simulação de outros materiais e na aplicação dos conhecimentos gerados tanto para END quanto para SHM, em suas diversas esferas.

# **8 SUGESTÕES PARA CONTINUIDADE DOS TRABALHOS**

As próximas etapas consistem na simulação da microestrutura do material para os outros ângulos de orientação. As simulações serão realizadas seguindo o modelo proposto. Os seguintes temas são propostos para o doutoramento do autor deste trabalho e para novos trabalhos do grupo de pesquisa:

- Ondas *Lcr* em compósitos multilaminados de aplicação estrutural
- Estudo da profundidade de propagação de ondas *Lcr* em compósitos

- Caracterização da velocidade de ondas longitudinais em compósitos de matriz metálica, na qual serão abordadas simulações, estudo da micrografia dos espécimes, modelos analíticos dos fenômenos de espalhamento e atenuação, e estudos de alguns parâmetros a serem variados nas amostras, como a fração volumétrica, tamanho e o tipo de reforço.

- Desenvolvimento de sistemas ultrassônicos embarcados em estruturas aeroespaciais para a monitoramento da integridade estrutural.

# **Referências**

ABENDI. **Informações de END – O que são os END**. Disponível em: <http://www.abende.org.br/info\_end\_oquesao.php?w=1920&h=1080>. Acesso em 10 de maio de 2012.

ANDRINO, M. H. **Avaliação de tensões residuais em soldas de dutos utilizando o efeito acustoelástico***.* Campinas: Faculdade de Engenharia Mecânica, Universidade Estadual de Campinas, 2003, 186p. Dissertação (Mestrado).

ANSYS™. **Command Reference**. Disponível em: < http://www1.ansys.com/customer/content/documentation/120/ans\_cmd.pdf>. Acesso em 13 de maio de 2012.

ATAS, Esra; GÜR, C.Hakan. Determination of properties of SiC reinforced aluminium metal matrix composites by ultrasonic techniques. In: 15ª WORLD CONFERENCE ON NON-DESTRUCTIVE TESTING (WCNDT), 2000, Roma. **Anais…** Roma: Italian Society for Non-Destructive Testing and Monitoring Diagnostics, 2000.

BALASKÓ, Márton; ENDRÖCZI, Gábor; HORVÁTH, László. Application of combined NDT methods to study the helicopter rotor blades. In: 2nd INTERNATIONAL SYMPOSIUM ON NDT IN AEROSPACE, 2010, Hamburg. **Anais…** Hamburg: Austrian Society for Non-Destructive Testing, 2010.

BARAUSKAS, R.; DANIULAITIS, V. Modeling techniques for ultrasonic wave propagation in solids: 2D case. **Ultragarsas**, v.30, n.2, p.7-10, 1998.

BARAUSKAS, R.; DANIULAITIS, V. Simulation of the ultrasonic wave propagation in solids. **ULTRAGARSAS Journal**, v.37, n.4, 2000.

BARAUSKAS, R. On space and time step sizes in rectangular finite element meshes for ultrasonic pulse propagation. **Ultragarsas**, v.34, n.1, p.47-53, 2000.

BEINE, Carsten; BOLLER, Christian; NETZELMANN, Udo; PORSCH, Felix; VENKAT, Ramanan; SCHULZE, Martin; BULAVINOV, Andrey; HEUER, Henning. NDT for CFRP aeronautical components: a comparative study. In: 2nd INTERNATIONAL SYMPOSIUM ON NDT IN AEROSPACE, 2010, Hamburg. **Anais…** Hamburg: Austrian Society for Non-Destructive Testing, 2010.

BERTRAND, R.; BACH, M.; BOLLER, C. Sensors integration during composite curing. In: 2nd INTERNATIONAL SYMPOSIUM ON NDT IN AEROSPACE, 2010, Hamburg. **Anais…**  Hamburg: Austrian Society for Non-Destructive Testing, 2010.

BOCKENHEIMER, C. The Airbus SHM development process. In: 2nd INTERNATIONAL SYMPOSIUM ON NDT IN AEROSPACE, 2010, Hamburg. **Anais…** Hamburg: Austrian Society for Non-Destructive Testing, 2010.

BOEING. **Advanced Composite Use**. Disponível em: <http://www.boeing.com/newairplane/787/design\_highlights/#/VisionaryDesign/Composites/Ad vancedCompositeUse>. Acesso em 12 de maio de 2012.

BOLLER, Christian.; MEYENDORF, Norbert. State-of-the-art in structural health monitoring for aeronautics. In: 1st INTERNATIONAL SYMPOSIUM ON NDT IN AEROSPACE, 2008, Fürth. **Anais…** Fürth: German Society for Non-Destructive Testing, 2008.

BRAY, D. E.; STANLEY, R. K. **Nondestructive Evaluation: A Tool in Design, Manufacturing, and Service**. Boca Raton: CRC Press, 1997, 586p.

CAETANO, S. F. **Determinação das constantes acustoelásticas para aço API 5L X70 para gasodutos***.* Campinas: Faculdade de Engenharia Mecânica, Universidade Estadual de Campinas, 2003, 167p. Dissertação (Mestrado).

CAPPON, H.; KEESMAN, K. Numerical modeling of piezoelectric transducers using physical parameters. **IEEE Transactions on Ultrasonics, Ferroelectrics, and Frequency Control**, v.59, n.5, p.1023-1032, 2012.

CEASE, H.; DERWENT, P.F.; DIEHL, H.T.; FAST, J.; FINLEY, D. Measurement of mechanical properties of three epoxy adhesives at cryogenic temperatures for CCD construction. In: FERMILAB TECHNICAL MEMOS, 2006. Batavia, 2006.

CHAIX, J-F.; GARNIER, V.; CORNELOUP, G. Ultrasonic wave propagation in heterogeneous solid media: theoretical analysis and experimental validation. **Ultrasonics**, v.44, p.200-210, 2006.

CHAKI, S.; KE, W.; DEMOUVEAU, H. Numerical and experimental analysis of the critically refracted longitudinal beam. **Ultrasonics**, 2012.

CLARKE, T.; CAWLEY, P. Enhancing the defect localization capability of a guided wave SHM system applied to a complex structure. **Structural Health Monitoring**, v.10, n.3, p.247-259, 2010.

DANIEL, I.M.; ISHAI, O. **Engineering mechanics of composite materials**. New York: Oxford University Press, 1994. 395p.

DANIULAITIS, V.; BARAUSKAS, R. Modelling techniques of ultrasonic wave propagation in solids. **ULTRAGARSAS Journal**, v.29, n.1, 1998.

DEGTYAR, A.D.; HUANG, W.; ROKHLIN, S.I. Wave propagation in stressed composites. **J. Acoust. Soc. Am.**, v.104, n.4, p.2192-2199, 1998.

DON E. BRAY. **Ultrasonic stress measurement using the Lcr wave**. United States patents US 6424922, US 6477473 e US 6523418. 2009.

FRAUNHOFER-GESELLSCHAFT IZFP. **Simulation Center**. Disponível em: <http://www.izfp-d.fraunhofer.de/english-izfp-d/competence/dlz/simulation/elastischewellen.html>. Acesso em 03 de junho de 2012.

GONÇALVES, Adriano; MOTTA, José Andrade; SAKAI, Paulo Roberto. A fabricação de envelopes motores foguete para utilização no veículo lançador de satelites brasileiro vls-1. In: 4º CONGRESSO BRASILEIRO DE ENGENHARIA DE FABRICAÇÃO (COBEF), 2007, Estância de São Pedro. **Anais…** Estância de São Pedro: Associação Brasileira de Engenharia e Ciências Mecânicas (ABCM), 2007.

GÜR, C. Hakan. Ultrasonic investigation of SiC-particle reinforced aluminium matrix composites. In: DGZfP-JAHRESTAGUNG, 2002, Weimar. **Anais…** Weimar: Deutsche Gesellschaft für Zerstörungsfreie Prüfung e.V., 2002.

GÜR, C. Hakan; YILDIZ, Inci. Determining the impact toughness of age-hardened 2024 Al-Alloy by nondestructive measurements. In: 16ª WORLD CONFERENCE ON NON-DESTRUCTIVE TESTING (WCNDT), 2004, Montreal. **Anais…** Montreal: Non Destructive Testing Association, 2004.

HENTSCHEL, Dieter; SCHUBERT, Frank; SCHUBERT, Lars; FRANKENSTEIN, Bernd. Ultrasonic inspection technique for NDE of fiber composite materials. In: NONDESTRUCTIVE CHARACTERIZATION FOR COMPOSITE MATERIALS, AEROSPACE ENGINEERING, CIVIL INFRASTRUCTURE, AND HOMELAND SECURITY, 2010, San Diego. **Anais…** San Diego: International Society for Optics and Photonics (SPIE), 2010.

 $\textrm{HEXCEL}^{\textrm{TM}}$ . **Data Sheets / Brochures**. Disponível em: < http://www.hexcel.com/resources/datasheets>. Acesso em 29 de abril de 2012.

HOFFMAN, J.M.; ZWEBEN, C. **Stronger and Lighter - Composites Make Their Mark**. Disponível em: <http://machinedesign.com/article/stronger-and-lighter-composites-make-theirmark-0320>. Acesso em 12 de maio de 2012.

IMPERIAL COLLEGE LONDON. **Research: Non-Destructive Evaluation – Inspection and Monitoring**. Disponível em: <http://www3.imperial.ac.uk/nde/researchthemes/inspection>. Acesso em 03 de junho de 2012.

JUNG, H.K.; CHEONG, Y.M.; RYU, H.J.; HONG, S.H. Analysis of anisotropy in elastic constants of SiCp/2124 Al metal matrix composites. **Acta Metallurgica**, v.41, n.12, p.1261- 1267, 1999.

KE, W.; CASTAINGS, M.; BACON, C. 3D finite element simulations of an air-coupled ultrasonic NDT system. **NDT&E International**, v.42, p.524-533, 2009.

KE, Weina; CHAKI, Salim. Finite element simulation of the critically refracted longitudinal wave in a solid medium. In: 10ème CONGRÈS FRANÇAIS d'ACOUSTIQUE, 2010, Lyon. **Anais…** Lyon: Université de Lyon, 2010.

KOBAYASHI, M. Structural health monitoring of composites using integrated ultrasonic transducers. In: NONDESTRUCTIVE CHARACTERIZATION FOR COMPOSITE MATERIALS, AEROSPACE ENGINEERING, CIVIL INFRASTRUCTURE, AND HOMELAND SECURITY, 2008, San Diego. **Anais…** San Diego: International Society for Optics and Photonics (SPIE), 2008.

KRUCINSKA, I.; STYPKA, T. Direct measurement of the axial poisson's ratio of single carbon fibres. **Composites Science and Technology**, v.41, p.1-12, 1991.

KXCAD. PLANE182: 2-D 4-Node Structural Solid. Disponível em: < http://www.kxcad.net/ansys/ANSYS/ansyshelp/Hlp\_E\_PLANE182.html>. Acesso em 30 de junho de 2012.

LAMMERING, Rolf; EREMIN, Artem; NEUMANN, Mirco; GABBERT, Ulrich; HOSSEINI, Seyed. Structural health monitoring of lightweight structures by use of lamb waves. In: 2nd INTERNATIONAL SYMPOSIUM ON NDT IN AEROSPACE, 2010, Hamburg. **Anais…**  Hamburg: Austrian Society for Non-Destructive Testing, 2010.

LEÃO, R. J. **Aplicação de ondas ultrassônicas longitudinais criticamente refratadas (Lcr) para inspeção de estruturas aeronáuticas**. Campinas: Faculdade de Engenharia Mecânica, Universidade Estadual de Campinas, 2010, 76p. Trabalho de Graduação (Engenharia).

LEÃO, R. Junqueira; SANTOS, A. Antunes; FRAGA, R. S.; ANDRINO, M. Haddad. Theoretical and experimental evaluation of the penetration depth for Lcr waves in API 5L X70 steel. In: SPRING WORLD CONGRESS ON ENGINEERING AND TECHNOLOGY (SCET), 2012, Xi'an. **Anais...** Xi'an: North China Electric Power University, 2012.

LIN, Shan; KAWASHIMA, Koichiro; NAGAMIZO, Hisashi. Wave propagation analysis by finite element method for flaw sizing of circular pipes. In: 15ª WORLD CONFERENCE ON NON-DESTRUCTIVE TESTING (WCNDT), 2000, Roma. **Anais…** Roma: Italian Society for Non-Destructive Testing and Monitoring Diagnostics, 2000.

LOIDL, Dieter; PETERLIK, Herwig; PARIS, Oskar; MÜLLER, Martin; BURGHAMMER, Manfred; RIEKEL, Christian. Poisson ratio of carbon fibers at the microscopic and the nanoscopic scale. In: CARBON CONFERENCE, 2004, Providence. **Anais…** Providence: Brown University, 2004.

LOPES, J. Material selection for aeronautical structural application. **Ciência & Tecnologia dos Materiais**, v.20, n.3/4, 2008.

LU, C.; ZHENG, M. Finite difference numerical analysis and experimental measurements for beam profiles of ultrasonic creeping wave probe. **Applied Mechanics and Materials**, v.52-54, p.1074-1079, 2011.

MCGOWAN, D.M.; AMBUR, D.R. **NASA Technical Documentation**, 1998. Disponível em: <http://nasa1998.tpub.com/NASA-aiaa-98-1783/NASA-aiaa-98-17830008.htm>. Acesso em 10 de dezembro de 2011.

NASA. **The Shuttle Program: A Tribute in Pictures, Mission by Mission**. Disponível em: <http://www.nasa.gov/externalflash/shuttlefolio/images/sts-62.jpg>. Acesso em 12 de maio de 2012.

NATIONAL COMPOSITES NETWORK. **Best Practice Guide – Non-Destructive Testing of Composite Materials.** Disponível em: <http://www.compositesuk.co.uk/LinkClick.aspx?fileticket=14Rxzdzdkjw%3D&tabid=111&mid =550>. Acesso em 21 de maio de 2012.

NETO, F.L.; PARDINI, L.C. **Compósitos estruturais: ciência e tecnologia**. São Paulo: Edgard Blücher Ltda, 2006. 313p.

OLYMPUS TM . **Panametrics ® Ultrasonic Transducers**. Disponível em: <http://www.olympusims.com/data/File/panametrics/panametrics-UT.en.pdf>. Acesso em 4 de outubro de 2011.

ORILIO, Imma; MASUCCI, Vincenzo. Simulation of the ultrasonic inspection of composite materials. In: 15ª WORLD CONFERENCE ON NON-DESTRUCTIVE TESTING (WCNDT), 2000, Roma. **Anais…** Roma: Italian Society for Non-Destructive Testing and Monitoring Diagnostics, 2000.

PALEROSI, A.C. **Notas de aula da disciplina: Projeto e Análise de Estruturas para Satélites**. Disponível em: http://www.inpe.br/twiki/pub/Main/EngenhariaPlataformasOrbitaisCargasUteis/P6\_Estruturas\_Cl aret.pdf>. Acesso em 30 de junho de 2012.

PEI, C.; DEMACHI, K. Numerical simulation of residual stress measurement with acoustic wave. **E-Journal of Advanced Maintenance**, v.2, p.160-167, 2011.

PEREIRA, Paulo; LEÃO, R. Junqueira; RODOVALHO, T. Gomes; ROCHA, A. L. Souza; SANTOS, A. Antunes. Application of critically refracted ultrasonic longitudinal waves (Lcr) for the inspection of aluminum alloys. In: 21<sup>ST</sup> BRAZILIAN CONGRESS OF MECHANICAL ENGINEERING (COBEM), 2011, Natal. **Anais...** Natal: Associação Brasileira de Ciências Mecânicas, 2011.

PEREIRA, P. **Influência da anisotropia gerada por laminação sobre a medição de tensões por ultrassom em ligas de alumínio 7050***.* Campinas: Faculdade de Engenharia Mecânica, Universidade Estadual de Campinas, 2011, 159p. Dissertação (Mestrado).

QUILTER, A. **Composites in aerospace applications**. IHS White Paper, 2005. Disponível em: <http://www.ihs.com/ar/images/ESDU\_Composites\_In\_Aerospace\_WP\_1322.pdf>. Acesso em 22 de março de 2012.

RAWAL, S. Metal-matrix composites for space applications. **JOM**, v.53, n.4, p.14-17, 2001.

REZENDE, M. C. Fractografia de compósitos estruturais. **Polímeros: Ciência e Tecnologia**, v.17, n.3, 2007.

RODOVALHO, T. G. **Medição da Velocidade da Onda Ultrassônica Longitudinal em Compósitos de fibra de Carbono/Epóxi**. Campinas: Faculdade de Engenharia Mecânica, Universidade Estadual de Campinas, 2012, 213p. Dissertação (Mestrado).

SACHSE, W.; PAO, Y. On the determination of phase and group velocities of dispersive waves in solids. **Journal of Applied Physics**, v.49, n.8, p.4320-4327, 1978.

SANTOS, R. A. **Efeito da temperatura sobre a medição de tensão por ondas Lcr em aços API 5L X70***.* Campinas: Faculdade de Engenharia Mecânica, Universidade Estadual de Campinas, 2007, 134p. Dissertação (Mestrado).

SCHMIDT, Daniel; HILLGER, Wolfgang; SZEWIECZEK, Artur; SINAPIUS, Michael; WIERACH, Peter. DLR research activities for structural health monitoring in aerospace structures. In: 2nd INTERNATIONAL SYMPOSIUM ON NDT IN AEROSPACE, 2010, Hamburg. **Anais…** Hamburg: Austrian Society for Non-Destructive Testing, 2010.

SINGLA, M.; CHAWLA, V. Mechanical properties of epoxy resin – fly ash composite. **Journal of Minerals & Materials Characterization & Engineering**, v.9, n.3, p.199-210, 2010.

SRINIVASA, V.; SHIVAKUMAR, V.; NAYAKA, V.; JAGADEESHAIAIH, S.; SEETHRAM, M.; SHENOY, R.; NAFIDI, A. Fracture morphology of carbon fiber reinforced plastic composite laminates. **Materials Research**, v.13, n.3, 2010.

TECHNISCHE UNIVERSITÄT WIEN. **Applications of Metal Matrix Composites**. Disponível em: <http://mmc-assess.tuwien.ac.at/mmc/cat/Applications.html>. Acesso em 8 de março de 2012.

TEXAS A&M. **RESEARCH AT ASPL**. Disponível em: <http://aspl.tamu.edu/ASPL\_Site/Research.html>. Acesso em 03 de junho de 2012.

THOMPSOM, Bruce. NDE simulations: critical tools in the integration of NDE and SHM. In: NONDESTRUCTIVE CHARACTERIZATION FOR COMPOSITE MATERIALS, AEROSPACE ENGINEERING, CIVIL INFRASTRUCTURE, AND HOMELAND SECURITY, 2009, San Diego. **Anais…** San Diego: International Society for Optics and Photonics (SPIE), 2009.

ULLMANN, Thomas, SCHIMIDT, Thomas; HOFFMANN, Severin; JEMMALI, Raouf. In-line quality assurance for the manufacturing of carbon fiber reinforced aircraft structures. In: 2nd INTERNATIONAL SYMPOSIUM ON NDT IN AEROSPACE, 2010, Hamburg. **Anais…**  Hamburg: Austrian Society for Non-Destructive Testing, 2010.

ULTRASOUND INSTITUTE. **Main fields of activity**. Disponível em: <http://www.ktu.lt/ultra/ultra2.asp?file=activity/main\_f#simulation>. Acesso em 03 de junho de 2012.

WESTIN, M.F.; RIBEIRO, R.T.S. **Método Dos Elementos Finitos Na Simulação De Tensão E Elasticidade Em Placas**. Disponível em: < http://www.mat.ufmg.br/gaal/aplicacoes/elementos\_finitos.pdf>. Acesso em 30 de junho de 2012.

# **APÊNDICE A - Lista de Comandos do ANSYS™ Usados nas Simulações**

Este apêndice contém os *log files* de todas as simulações realizadas nesta dissertação. Os códigos-fonte estão comentados e encontram-se divididos nas seguintes seções:

- Propriedades do material e parâmetros de simulação
- Criação do modelo
- Definição da malha
- Condições de contorno
- Definição e aplicação do carregamento
- Configuração da análise e início da simulação

#### **!Comandos de configuração usados em todas as simulações:**

/CONFIG,NRES,1000000 !Número máximo de substeps permitido /CONFIG,NBUF,16 !Parâmetro que regula a participação relativa da RAM e do HD - 1 (HD) a 32(RAM) /CONFIG,LOCFL,1 !ANSYS fecha o arquivo quando a simulação é abortada, para habilitar a visualização de resultados parciais

#### **!Simulação da propagação de ondas ultrassônicas longitudinais de volume em liga de alumínio 7050**

!Propriedades do material e alguns parâmetros de simulação:

/PREP7 \*SET,DENSIDADE , 2800 \*SET,YOUNG\_MODULUS , 71E9 \*SET,POISSON , 0.33 \*SET,X\_VERTICE , -0.05 \*SET,Y\_VERTICE , 0 \*SET,LARGURA , 0.1 \*SET,ALTURA , 0.050 \*SET,TAMANHO\_ELEMENTO , 0.0002 \*SET,TAMANHO\_CRISTAL , 0.013 \*SET,FC , 5000000 \*SET,ALPHA , 4 \*SET,T0 , 0.55E-6 \*SET,GANHO , 3.82905642215891 \*SET,DELTA\_T , 10E-9 \*SET,TEMPO\_FINAL , 10E-6 ET,1, PLANE182 MPTEMP,,,,,,,, MPTEMP,1,0 MPDATA,DENS,1,,DENSIDADE MPTEMP,,,,,,,, MPTEMP,1,0 MPDATA,EX,1,,YOUNG\_MODULUS MPDATA,PRXY,1,,POISSON

!Criação do modelo:

BLC4,X\_VERTICE,Y\_VERTICE,LARGURA,ALTURA

!Definição da malha:

AESIZE,ALL,TAMANHO\_ELEMENTO,

MSHKEY,0 CM,\_Y,AREA  $ASEL, \ldots$  1 CM,\_Y1,AREA CHKMSH,'AREA' CMSEL,S,\_Y AMESH,\_Y1 CMDELE,\_Y CMDELE,\_Y1 CMDELE,\_Y2

!Condições de contorno:

SELTOL, 0.00000000001 NSEL,S,LOC,X,LARGURA/2 NSEL,A,LOC,X,-LARGURA/2  $D, P51X, , , , , ALL, , , ,$ ALLSEL,ALL EPLOT

!Definição do carregamento (CARREGAMENTO 1):

\*DEL,\_FNCNAME \*DEL,\_FNCMTID \*DEL,\_FNC\_C1 \*DEL,\_FNC\_C2 \*DEL,\_FNC\_C3 \*DEL,\_FNC\_C4 \*DEL,\_FNCCSYS \*SET,\_FNCNAME,'A406S' \*DIM, FNC  $C1,1$  $*$ DIM, FNC C2,,1 \*DIM, FNC  $C3,1$ \*DIM, FNC  $C4,1$ \*SET,\_FNC\_C1(1),GANHO \*SET, FNC  $C2(1)$ , FC \*SET,\_FNC\_C3(1),ALPHA \*SET, FNC  $C4(1)$ , T0 \*SET,\_FNCCSYS,0 ! /INPUT, PULSE\_ECHO.func,,,1 \*DIM,%\_FNCNAME%,TABLE,6,79,1,,,,%\_FNCCSYS%

! Begin of equation: (ganho\*cos(-2\*fc\*{PI}\*{TIME})\*(2/(alpha\*sqrt({PI})))\*exp(- !  $((2^*{PI}^*fc)^2)^*(({THME} - t0)^2)/(2^*(alpha^2)) + abs(ganh^*cos(-2*fc*{PI}^*)$ !  ${TIME}$ }\*(2/(alpha\*sqrt({PI})))\*exp(-((2\*{PI}\*fc)^2)\*(({TIME}-t0)^2)/(2\*(alpha

```
(2^{2})))))/2*SET,%_FNCNAME%(0,0,1), 0.0, -999 
*SET,%_FNCNAME%(2,0,1), 0.0
*SET,%_FNCNAME%(3,0,1), %_FNC_C1(1)%
*SET,%_FNCNAME%(4,0,1), %_FNC_C2(1)%
*SET,%_FNCNAME%(5,0,1), %_FNC_C3(1)%
*SET,%_FNCNAME%(6,0,1), %_FNC_C4(1)%
*SET,%_FNCNAME%(0,1,1), 1.0, -1, 0, 0, 0, 0, 0
*SET,%_FNCNAME%(0,2,1), 0.0, -2, 0, 1, 0, 0, -1
*SET,%_FNCNAME%(0,3,1), 0, -3, 0, 1, -1, 2, -2*SET,%_FNCNAME%(0,4,1), 0.0, -1, 0, 2, 0, 0, -3
*SET,%_FNCNAME%(0,5,1), 0.0, -2, 0, 1, -3, 3, -1
*SET,%_FNCNAME%(0,6,1), 0.0, -1, 0, 1, -2, 3, 18
*SET,%_FNCNAME%(0,7,1), 0.0, -2, 0, 3.14159265358979310, 0, 0, -1
*SET,%_FNCNAME%(0,8,1), 0.0, -3, 0, 1, -1, 3, -2
*SET,%_FNCNAME%(0,9,1), 0.0, -1, 0, 1, -3, 3, 1
*SET,%_FNCNAME%(0,10,1), 0.0, -1, 10, 1, -1, 0, 0
*SET,%_FNCNAME%(0,11,1), 0.0, -2, 0, 1, 17, 3, -1
*SET,%_FNCNAME%(0,12,1), 0.0, -1, 16, 3.14159265358979310, 0, 0, 0
*SET,%_FNCNAME%(0,13,1), 0.0, -3, 0, 1, 19, 3, -1
*SET,%_FNCNAME%(0,14,1), 0.0, -1, 0, 2, 0, 0, -3
*SET,%_FNCNAME%(0,15,1), 0.0, -4, 0, 1, -1, 4, -3
*SET,\% FNCNAME%(0,16,1), 0.0, -1, 0, 1, -2, 3, -4
*SET,%_FNCNAME%(0,17,1), 0.0, -2, 0, 0, 0, 0, 0
*SET,%_FNCNAME%(0,18,1), 0.0, -3, 0, 1, 0, 0, -2*SET,%_FNCNAME%(0,19,1), 0.0, -4, 0, 1, -2, 2, -3
*SET,%_FNCNAME%(0,20,1), 0.0, -2, 0, 2, 0, 0, 0
*SET,%_FNCNAME%(0,21,1), 0.0, -3, 0, 3.14159265358979310, 0, 0, -2 
*SET,%_FNCNAME%(0,22,1), 0.0, -5, 0, 1, -2, 3, -3
*SET,%_FNCNAME%(0,23,1), 0.0, -2, 0, 1, -5, 3, 18*SET,%_FNCNAME%(0,24,1), 0.0, -3, 0, 2, 0, 0, -2
*SET,%_FNCNAME%(0,25,1), 0.0, -5, 0, 1, -2, 17, -3
*SET,%_FNCNAME%(0,26,1), 0.0, -2, 0, 1, -4, 3, -5
*SET,%_FNCNAME%(0,27,1), 0.0, -3, 0, 1, 1, 2, 20
*SET,%_FNCNAME%(0,28,1), 0.0, -4, 0, 2, 0, 0, -3*SET,%_FNCNAME%(0,29,1), 0.0, -5, 0, 1, -3, 17, -4
*SET,%_FNCNAME%(0,30,1), 0.0, -3, 0, 1, -2, 3, -5
*SET,%_FNCNAME%(0,31,1), 0.0, -2, 0, 2, 0, 0, 19
*SET,%_FNCNAME%(0,32,1), 0.0, -4, 0, 1, 19, 17, -2
*SET,%_FNCNAME%(0,33,1), 0.0, -2, 0, 2, 0, 0, -4*SET,%_FNCNAME%(0,34,1), 0.0, -5, 0, 1, -2, 3, -4
*SET,%_FNCNAME%(0,35,1), 0.0, -2, 0, 1, -3, 4, -5
*SET,%_FNCNAME%(0,36,1), 0.0, -2, 7, 1, -2, 0, 0
*SET,%_FNCNAME%(0,37,1), 0.0, -3, 0, 1, -1, 3, -2
*SET,%_FNCNAME%(0,38,1), 0.0, -1, 0, 0, 0, 0, 0
*SET,%_FNCNAME%(0,39,1), 0.0, -2, 0, 1, 0, 0, -1
*SET,%_FNCNAME%(0,40,1), 0.0, -4, 0, 1, -1, 2, -2
```

```
*SET,%_FNCNAME%(0,41,1), 0.0, -1, 0, 2, 0, 0, -4
*SET,%_FNCNAME%(0,42,1), 0.0, -2, 0, 1, -4, 3, -1
*SET,%_FNCNAME%(0,43,1), 0.0, -1, 0, 1, -2, 3, 18
*SET,%_FNCNAME%(0,44,1), 0.0, -2, 0, 3.14159265358979310, 0, 0, -1 
*SET,%_FNCNAME%(0,45,1), 0.0, -4, 0, 1, -1, 3, -2
*SET,%_FNCNAME%(0,46,1), 0.0, -1, 0, 1, -4, 3, 1
*SET,%_FNCNAME%(0,47,1), 0.0, -1, 10, 1, -1, 0, 0
*SET,%_FNCNAME%(0,48,1), 0.0, -2, 0, 1, 17, 3, -1
*SET,%_FNCNAME%(0,49,1), 0.0, -1, 16, 3.14159265358979310, 0, 0, 0
*SET,%_FNCNAME%(0,50,1), 0.0, -4, 0, 1, 19, 3, -1
*SET,%_FNCNAME%(0,51,1), 0.0, -1, 0, 2, 0, 0, -4
*SET,%_FNCNAME%(0,52,1), 0.0, -5, 0, 1, -1, 4, -4
*SET,%_FNCNAME%(0,53,1), 0.0, -1, 0, 1, -2, 3, -5
*SET,%_FNCNAME%(0,54,1), 0.0, -2, 0, 0, 0, 0, 0
*SET,%_FNCNAME%(0,55,1), 0.0, -4, 0, 1, 0, 0, -2*SET,%_FNCNAME%(0,56,1), 0.0, -5, 0, 1, -2, 2, -4
*SET,%_FNCNAME%(0,57,1), 0.0, -2, 0, 2, 0, 0, 0
*SET,%_FNCNAME%(0,58,1), 0.0, -4, 0, 3.14159265358979310, 0, 0, -2 
*SET,\% FNCNAME%(0,59,1), 0.0, -6, 0, 1, -2, 3, -4
*SET,%_FNCNAME%(0,60,1), 0.0, -2, 0, 1, -6, 3, 18
*SET,%_FNCNAME%(0,61,1), 0.0, -4, 0, 2, 0, 0, -2
*SET,%_FNCNAME%(0,62,1), 0.0, -6, 0, 1, -2, 17, -4*SET,%_FNCNAME%(0,63,1), 0.0, -2, 0, 1, -5, 3, -6
*SET,%_FNCNAME%(0,64,1), 0.0, -4, 0, 1, 1, 2, 20*SET,%_FNCNAME%(0,65,1), 0.0, -5, 0, 2, 0, 0, -4*SET,%_FNCNAME%(0,66,1), 0.0, -6, 0, 1, -4, 17, -5
*SET,%_FNCNAME%(0,67,1), 0.0, -4, 0, 1, -2, 3, -6
*SET,%_FNCNAME%(0,68,1), 0.0, -2, 0, 2, 0, 0, 19*SET,%_FNCNAME%(0,69,1), 0.0, -5, 0, 1, 19, 17, -2
*SET,%_FNCNAME%(0,70,1), 0.0, -2, 0, 2, 0, 0, -5
*SET,%_FNCNAME%(0,71,1), 0.0, -6, 0, 1, -2, 3, -5
*SET,%_FNCNAME%(0,72,1), 0.0, -2, 0, 1, -4, 4, -6
*SET,%_FNCNAME%(0,73,1), 0.0, -2, 7, 1, -2, 0, 0*SET,%_FNCNAME%(0,74,1), 0.0, -4, 0, 1, -1, 3, -2
*SET,%_FNCNAME%(0,75,1), 0.0, -1, 15, 1, -4, 0, 0
*SET,%_FNCNAME%(0,76,1), 0.0, -2, 0, 1, -3, 1, -1
*SET,%_FNCNAME%(0,77,1), 0.0, -1, 0, 2, 0, 0, -2
*SET,%_FNCNAME%(0,78,1), 0.0, -3, 0, 1, -2, 4, -1
*SET,%_FNCNAME%(0,79,1), 0.0, 99, 0, 1, -3, 0, 0
! End of equation: (ganho * cos(-2 * fc * {PI} * {TIME}) * (2/(alpha * sqrt({PI}))) * exp(-! ((2^*{PI} * f c)^2)^*((TIME - t0)^2)/(2^*(alpha^2)) + abs(ganho * cos(-2*fc * {PI} *! {TIME}}*(2/(alpha*sqrt({PI})))*exp(-((2*{PI}*fc)^2)*(({TIME}-t0)^2)/(2*(alpha
(2^{2}))))))/2
```
NSEL,S,LOC,Y,0 NSEL,R,LOC,X,-TAMANHO\_CRISTAL/2,TAMANHO\_CRISTAL/2 NPLOT

FLST,2,65,1,ORDE,2 FITEM,2,220 FITEM,2,-284

SF,P51X,PRES, %A406S%

```
/PSF,PRES,NORM,2,0,1 
/PBF,DEFA, ,1 
/PIC,DEFA, ,1 
/PSYMB,CS,0 
/PSYMB,NDIR,0 
/PSYMB,ESYS,0 
/PSYMB,LDIV,0 
/PSYMB,LDIR,0 
/PSYMB,ADIR,0 
/PSYMB,ECON,0 
/PSYMB,XNODE,0 
/PSYMB,DOT,1 
/PSYMB,PCONV, 
/PSYMB,LAYR,0 
/PSYMB,FBCS,0 
/PBC,ALL, ,1 
/REP
```
ALLSEL,ALL EPLOT FINISH

!Configuração da análise e início da simulação:

/SOL ANTYPE,4 TRNOPT,FULL LUMPM,0 ANTYPE,4 NLGEOM,1 DELTIM,10e-9,0,0 OUTRES,ERASE OUTRES,NSOL,ALL OUTRES,A,ALL KBC,0 TIME,10e-6 /STATUS,SOLU SOLVE FINISH

### **!Simulação da geração de ondas Lcr em liga Al 7050:**

!Propriedades do material e alguns parâmetros da simulação:

/PREP7

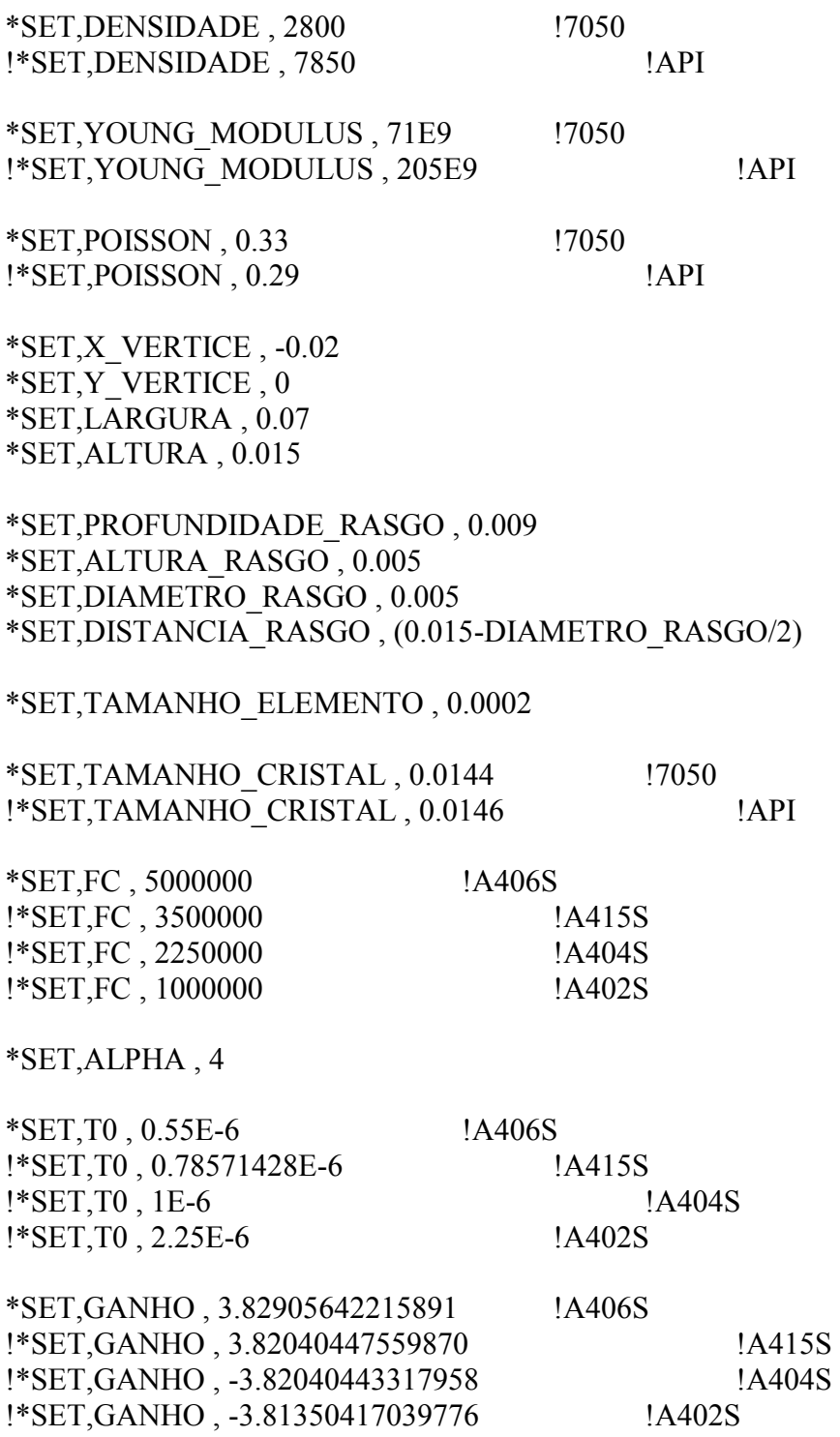

\*SET,C , 2730

\*SET,THETA , 25.59 !7050 !\*SET,THETA, 27.56 !API

\*SET,DELTA\_T , 10E-9 \*SET,TEMPO\_FINAL , 8E-6

ET,1, PLANE182 MPTEMP,,,,,,,, MPTEMP,1,0 MPDATA,DENS,1,,DENSIDADE MPTEMP,,,,,,,, MPTEMP,1,0 MPDATA,EX,1,,YOUNG\_MODULUS MPDATA,PRXY,1,,POISSON

!Criação do modelo:

#### BLC4,X\_VERTICE,Y\_VERTICE,LARGURA,ALTURA

!BLC4,DISTANCIA\_RASGO,0,DIAMETRO\_RASGO,ALTURA\_RASGO !ASBA, 1, 2

!Definição da malha:

AESIZE,ALL,TAMANHO\_ELEMENTO, MSHKEY,0 CM,\_Y,AREA  $ASEL, \ldots, 1$ !ASEL, , , , 3 CM,\_Y1,AREA CHKMSH,'AREA' CMSEL,S,\_Y AMESH,\_Y1 CMDELE,\_Y CMDELE,\_Y1 CMDELE,\_Y2 SELTOL, 0.00000000001 NSEL,S,LOC,X,(LARGURA+X\_VERTICE) NSEL,A,LOC,X,X\_VERTICE  $D, ALL, \ldots, ALL, \ldots,$ ALLSEL,ALL

!Definição do carregamento (CARREGAMENTO 2):

\*DEL,\_FNCNAME \*DEL,\_FNCMTID \*DEL,\_FNC\_C1 \*DEL,\_FNC\_C2 \*DEL,\_FNC\_C3 \*DEL,\_FNC\_C4 \*DEL,\_FNC\_C5 \*DEL,\_FNC\_C6 \*DEL,\_FNCCSYS \*SET,\_FNCNAME,'A406S' !\*SET,\_FNCNAME,'A415S' !\*SET,\_FNCNAME,'A404S' !\*SET,\_FNCNAME,'A402S' \*DIM, FNC  $C1,1$  $*$ DIM, FNC C2, 1 \*DIM, FNC  $C3,1$ \*DIM, FNC  $C4,1$ \*DIM, FNC  $C5,1$ \*DIM, FNC  $C6$ ,,1 \*SET,\_FNC\_C1(1),GANHO \*SET, FNC  $C2(1)$ , FC \*SET,\_FNC\_C3(1),C \*SET,\_FNC\_C4(1),THETA \*SET,\_FNC\_C5(1),ALPHA \*SET,\_FNC\_C6(1),T0 \*SET,\_FNCCSYS,0 ! /INPUT, ANGLE\_BEAM.func...1 \*DIM,%\_FNCNAME%,TABLE,8,97,1,,,,%\_FNCCSYS% ! ! Begin of equation:  $(ganho * cos(((2 * {PI} * fc)/c) * sin(theta * {PI}/180) * {X} - 2 * fc*$ !  ${P1} * {TIME} * (2/(alpha * sqrt({ PP1}))) * exp(-((2 * {PI} * fc)^2) * (({TIME} - t0)^2)/(2 *$ ! (alpha^2)))+abs(ganho\*cos(((2\*{PI}\*fc)/c)\*sin(theta\*{PI}/180)\*{X}-2\*fc\*{PI}\* !  $\{TIME\}$ <sup>\*</sup>(2/(alpha\*sqrt({PI})))\*exp(-((2\*{PI}\*fc)^2)\*(({TIME}-t0)^2)/(2\*(alpha  $\binom{1 \wedge 2}{1})\frac{1}{2}$ \*SET,%\_FNCNAME%(0,0,1), 0.0, -999 \*SET,%\_FNCNAME% $(2,0,1)$ , 0.0 \*SET,%\_FNCNAME% $(3,0,1)$ , %\_FNC\_C1(1)% \*SET,%\_FNCNAME% $(4,0,1)$ , %\_FNC\_C2(1)% \*SET,%\_FNCNAME% $(5,0,1)$ , %\_FNC\_C3(1)% \*SET,%\_FNCNAME% $(6,0,1)$ , %\_FNC\_C4(1)% \*SET,%\_FNCNAME% $(7,0,1)$ , %\_FNC\_C5(1)% \*SET,%\_FNCNAME% $(8,0,1)$ , %\_FNC\_C6(1)% \*SET,%\_FNCNAME% $(0,1,1), 1.0, -1, 0, 2, 0, 0, 0$ \*SET,%\_FNCNAME% $(0,2,1)$ , 0.0, -2, 0, 3.14159265358979310, 0, 0, -1

\*SET,%\_FNCNAME% $(0,3,1), 0, -3, 0, 1, -1, 3, -2$ 

```
*SET,%_FNCNAME%(0,4,1), 0.0, -1, 0, 1, -3, 3, 18
*SET,%_FNCNAME%(0,5,1), 0.0, -2, 0, 1, -1, 4, 19
*SET,%_FNCNAME%(0,6,1), 0.0, -1, 0, 3.14159265358979310, 0, 0, 20 
*SET,%_FNCNAME%(0,7,1), 0.0, -3, 0, 1, 20, 3, -1
*SET,%_FNCNAME%(0,8,1), 0.0, -1, 0, 180, 0, 0, -3
*SET,%_FNCNAME%(0,9,1), 0.0, -4, 0, 1, -3, 4, -1
*SET,%_FNCNAME%(0,10,1), 0.0, -1, 9, 1, -4, 0, 0
*SET,%_FNCNAME%(0,11,1), 0.0, -3, 0, 1, -2, 3, -1
*SET,%_FNCNAME%(0,12,1), 0.0, -1, 0, 1, -3, 3, 2
*SET,%_FNCNAME%(0,13,1), 0.0, -2, 0, 2, 0, 0, 18*SET,%_FNCNAME%(0,14,1), 0.0, -3, 0, 1, -2, 3, 18
*SET,%_FNCNAME%(0,15,1), 0.0, -2, 0, 3.14159265358979310, 0, 0, -3
*SET,\% FNCNAME%(0,16,1), 0.0, -4, 0, 1, -3, 3, -2
*SET,%_FNCNAME%(0,17,1), 0.0, -2, 0, 1, -4, 3, 1
*SET,%_FNCNAME%(0,18,1), 0.0, -3, 0, 1, -1, 2, -2
*SET,%_FNCNAME%(0,19,1), 0.0, -1, 10, 1, -3, 0, 0
*SET,%_FNCNAME%(0,20,1), 0.0, -2, 0, 1, 17, 3, -1
*SET,%_FNCNAME%(0,21,1), 0.0, -1, 16, 3.14159265358979310, 0, 0, 0
*SET,%_FNCNAME%(0,22,1), 0.0, -3, 0, 1, 21, 3, -1
*SET,%_FNCNAME%(0,23,1), 0.0, -1, 0, 2, 0, 0, -3
*SET,%_FNCNAME%(0,24,1), 0.0, -4, 0, 1, -1, 4, -3
*SET,%_FNCNAME%(0,25,1), 0.0, -1, 0, 1, -2, 3, -4
*SET,%_FNCNAME%(0,26,1), 0.0, -2, 0, 0, 0, 0, 0
*SET,%_FNCNAME%(0,27,1), 0.0, -3, 0, 1, 0, 0, -2
*SET,%_FNCNAME%(0,28,1), 0.0, -4, 0, 1, -2, 2, -3
*SET,%_FNCNAME%(0,29,1), 0.0, -2, 0, 2, 0, 0, 0
*SET,%_FNCNAME%(0,30,1), 0.0, -3, 0, 3.14159265358979310, 0, 0, -2
*SET,%_FNCNAME%(0,31,1), 0.0, -5, 0, 1, -2, 3, -3
*SET,%_FNCNAME%(0,32,1), 0.0, -2, 0, 1, -5, 3, 18
*SET,%_FNCNAME%(0,33,1), 0.0, -3, 0, 2, 0, 0, -2
*SET,%_FNCNAME%(0,34,1), 0.0, -5, 0, 1, -2, 17, -3
*SET,%_FNCNAME%(0,35,1), 0.0, -2, 0, 1, -4, 3, -5
*SET,%_FNCNAME%(0,36,1), 0.0, -3, 0, 1, 1, 2, 22
*SET,%_FNCNAME%(0,37,1), 0.0, -4, 0, 2, 0, 0, -3
*SET,%_FNCNAME%(0,38,1), 0.0, -5, 0, 1, -3, 17, -4
*SET,%_FNCNAME%(0,39,1), 0.0, -3, 0, 1, -2, 3, -5
*SET,%_FNCNAME%(0,40,1), 0.0, -2, 0, 2, 0, 0, 21
*SET,%_FNCNAME%(0,41,1), 0.0, -4, 0, 1, 21, 17, -2
*SET,%_FNCNAME%(0,42,1), 0.0, -2, 0, 2, 0, 0, -4
*SET,%_FNCNAME%(0,43,1), 0.0, -5, 0, 1, -2, 3, -4
*SET,%_FNCNAME%(0,44,1), 0.0, -2, 0, 1, -3, 4, -5
*SET,%_FNCNAME%(0,45,1), 0.0, -2, 7, 1, -2, 0, 0
*SET,%_FNCNAME%(0,46,1), 0.0, -3, 0, 1, -1, 3, -2
*SET,%_FNCNAME%(0,47,1), 0.0, -1, 0, 2, 0, 0, 0
*SET,%_FNCNAME%(0,48,1), 0.0, -2, 0, 3.14159265358979310, 0, 0, -1
*SET,%_FNCNAME%(0,49,1), 0.0, -4, 0, 1, -1, 3, -2
*SET,%_FNCNAME%(0,50,1), 0.0, -1, 0, 1, -4, 3, 18
```

```
*SET,%_FNCNAME%(0,51,1), 0.0, -2, 0, 1, -1, 4, 19
*SET,%_FNCNAME%(0,52,1), 0.0, -1, 0, 3.14159265358979310, 0, 0, 20 
*SET,%_FNCNAME%(0,53,1), 0.0, -4, 0, 1, 20, 3, -1
*SET,%_FNCNAME%(0,54,1), 0.0, -1, 0, 180, 0, 0, -4
*SET,%_FNCNAME%(0,55,1), 0.0, -5, 0, 1, -4, 4, -1
*SET,%_FNCNAME%(0,56,1), 0.0, -1, 9, 1, -5, 0, 0*SET,%_FNCNAME%(0,57,1), 0.0, -4, 0, 1, -2, 3, -1
*SET,%_FNCNAME%(0,58,1), 0.0, -1, 0, 1, -4, 3, 2*SET,%_FNCNAME%(0,59,1), 0.0, -2, 0, 2, 0, 0, 18 
*SET,%_FNCNAME%(0,60,1), 0.0, -4, 0, 1, -2, 3, 18
*SET,%_FNCNAME%(0,61,1), 0.0, -2, 0, 3.14159265358979310, 0, 0, -4
*SET,%_FNCNAME%(0,62,1), 0.0, -5, 0, 1, -4, 3, -2
*SET,%_FNCNAME%(0,63,1), 0.0, -2, 0, 1, -5, 3, 1*SET,%_FNCNAME%(0,64,1), 0.0, -4, 0, 1, -1, 2, -2
*SET,%_FNCNAME%(0,65,1), 0.0, -1, 10, 1, -4, 0, 0
*SET,%_FNCNAME%(0,66,1), 0.0, -2, 0, 1, 17, 3, -1
*SET,%_FNCNAME%(0,67,1), 0.0, -1, 16, 3.14159265358979310, 0, 0, 0
*SET,%_FNCNAME%(0,68,1), 0.0, -4, 0, 1, 21, 3, -1*SET,%_FNCNAME%(0,69,1), 0.0, -1, 0, 2, 0, 0, -4*SET,%_FNCNAME%(0,70,1), 0.0, -5, 0, 1, -1, 4, -4
*SET,%_FNCNAME%(0,71,1), 0.0, -1, 0, 1, -2, 3, -5
*SET,%_FNCNAME%(0,72,1), 0.0, -2, 0, 0, 0, 0, 0
*SET,%_FNCNAME%(0,73,1), 0.0, -4, 0, 1, 0, 0, -2
*SET,%_FNCNAME%(0,74,1), 0.0, -5, 0, 1, -2, 2, -4
*SET,%_FNCNAME%(0,75,1), 0.0, -2, 0, 2, 0, 0, 0
*SET,%_FNCNAME%(0,76,1), 0.0, -4, 0, 3.14159265358979310, 0, 0, -2
*SET,%_FNCNAME%(0,77,1), 0.0, -6, 0, 1, -2, 3, -4
*SET,%_FNCNAME%(0,78,1), 0.0, -2, 0, 1, -6, 3, 18
*SET,%_FNCNAME%(0,79,1), 0.0, -4, 0, 2, 0, 0, -2
*SET,%_FNCNAME%(0,80,1), 0.0, -6, 0, 1, -2, 17, -4
*SET,%_FNCNAME%(0,81,1), 0.0, -2, 0, 1, -5, 3, -6
*SET,%_FNCNAME%(0,82,1), 0.0, -4, 0, 1, 1, 2, 22
*SET,%_FNCNAME%(0,83,1), 0.0, -5, 0, 2, 0, 0, -4
*SET,%_FNCNAME%(0,84,1), 0.0, -6, 0, 1, -4, 17, -5
*SET,%_FNCNAME%(0,85,1), 0.0, -4, 0, 1, -2, 3, -6
*SET,%_FNCNAME%(0,86,1), 0.0, -2, 0, 2, 0, 0, 21
*SET,%_FNCNAME%(0,87,1), 0.0, -5, 0, 1, 21, 17, -2
*SET,%_FNCNAME%(0,88,1), 0.0, -2, 0, 2, 0, 0, -5*SET,%_FNCNAME%(0,89,1), 0.0, -6, 0, 1, -2, 3, -5
*SET,%_FNCNAME%(0,90,1), 0.0, -2, 0, 1, -4, 4, -6
*SET,%_FNCNAME%(0,91,1), 0.0, -2, 7, 1, -2, 0, 0
*SET,%_FNCNAME%(0,92,1), 0.0, -4, 0, 1, -1, 3, -2
*SET,%_FNCNAME%(0,93,1), 0.0, -1, 15, 1, -4, 0, 0
*SET,%_FNCNAME%(0,94,1), 0.0, -2, 0, 1, -3, 1, -1
*SET,%_FNCNAME%(0,95,1), 0.0, -1, 0, 2, 0, 0, -2*SET,%_FNCNAME%(0,96,1), 0.0, -3, 0, 1, -2, 4, -1
*SET,%_FNCNAME%(0,97,1), 0.0, 99, 0, 1, -3, 0, 0
```

```
! End of equation: (ganho * cos(((2 * {PI} * fc)/c) * sin(theta * {PI}/180) * {X} - 2 * fc * {PI})! * {TIME})*(2/(alpha*sqrt({PI})))*exp(-((2*{PI}*fc)^2)*(({TIME}-t0)^2)/(2*
! (alpha^2)))+abs(ganho*cos(((2*{PI}*fc)/c)*sin(theta*{PI}/180)*{X}-2*fc*{PI}*
! {TIME}}*(2/(alpha*sqrt({PI})))*exp(-((2*{PI}*fc)^2)*(({TIME}-t0)^2)/(2*(alpha
! (2)))))/2
!-->
```
!Condições de contorno:

NSEL,S,LOC,Y,0 NSEL,R,LOC,X,-TAMANHO\_CRISTAL/2,TAMANHO\_CRISTAL/2

SF,ALL,PRES, %A406S% !SF,ALL,PRES, %A415S% !SF,ALL,PRES, %A404S% !SF,ALL,PRES, %A402S%

/PSF,PRES,NORM,2,0,1 /PBF,DEFA, ,1 /PIC,DEFA, ,1 /PSYMB,CS,0 /PSYMB,NDIR,0 /PSYMB,ESYS,0 /PSYMB,LDIV,0 /PSYMB,LDIR,0 /PSYMB,ADIR,0 /PSYMB,ECON,0 /PSYMB,XNODE,0 /PSYMB,DOT,1 /PSYMB,PCONV, /PSYMB,LAYR,0 /PSYMB,FBCS,0 /PBC,ALL, ,1 /REP ALLSEL,ALL EPLOT FINISH

!Configuração da análise e início da simulação:

/SOL ANTYPE,4 TRNOPT,FULL LUMPM,0

ANTYPE,4 NLGEOM,1 DELTIM,DELTA\_T,0,0 OUTRES,ERASE OUTRES,NSOL,ALL OUTRES,A,ALL KBC,0 TIME,TEMPO\_FINAL SOLVE

#### **!Simulação da propagação de ondas de volume em epóxi:**

!Propriedades do material e alguns parâmetros da simulação:

/PREP7 \*SET,DENSIDADE , 1301.96 \*SET,YOUNG\_MODULUS , 4.67E9 \*SET,POISSON , (0.401+0.358+0.433)/3 \*SET,X\_VERTICE , -0.000189\*130/2 \*SET,Y\_VERTICE , 0 \*SET,LARGURA , 0.000189\*130 \*SET,ALTURA , 0.000189\*130 \*SET,TAMANHO\_ELEMENTO , 0.00005 !50 um \*SET,TAMANHO\_CRISTAL , 0.013 \*SET,FC , 1000000 \*SET,ALPHA , 4 \*SET,T0 , 2.25E-6 \*SET,GANHO , -3.81350417039776 \*SET,DELTA\_T , 10E-9 \*SET,TEMPO\_FINAL , 15E-6 ET,1, PLANE182 MPTEMP,,,,,,,, MPTEMP,1,0 MPDATA,DENS,1,,DENSIDADE MPTEMP,,,,,,,, MPTEMP,1,0 MPDATA,EX,1,,YOUNG\_MODULUS MPDATA,PRXY,1,,POISSON

!Criação do modelo:

#### BLC4,X\_VERTICE,Y\_VERTICE,LARGURA,ALTURA

!Definição da malha:
AESIZE,ALL,TAMANHO\_ELEMENTO, MSHKEY,0 CM,\_Y,AREA ASEL, , , , 1 CM,\_Y1,AREA CHKMSH,'AREA' CMSEL,S,\_Y AMESH,\_Y1 CMDELE,\_Y CMDELE,\_Y1 CMDELE,\_Y2

!Condições de contorno:

SELTOL, 0.00000000001 SELTOL, 0.00000000001 NSEL,S,LOC,X,LARGURA/2 NSEL,A,LOC,X,-LARGURA/2 NPLOT /GO  $D, ALL, , , , , ALL, , ,$ ALLSEL,ALL EPLOT

!CARREGAMENTO 1

NSEL,S,LOC,Y,0 NSEL,R,LOC,X,-TAMANHO\_CRISTAL/2,TAMANHO\_CRISTAL/2

NPLOT FLST,2,65,1,ORDE,2 FITEM,2,220 FITEM,2,-284 /GO

SF,ALL,PRES, %A402S%

/PSF,PRES,NORM,2,0,1 /PBF,DEFA, ,1 /PIC,DEFA, ,1 /PSYMB,CS,0 /PSYMB,NDIR,0 /PSYMB,ESYS,0 /PSYMB,LDIV,0 /PSYMB,LDIR,0 /PSYMB,ADIR,0

/PSYMB,ECON,0 /PSYMB,XNODE,0 /PSYMB,DOT,1 /PSYMB,PCONV, /PSYMB,LAYR,0 /PSYMB,FBCS,0 /PBC,ALL, ,1 /REP

ALLSEL,ALL EPLOT FINISH

!Configuração da análise e início da simulação:

/SOL ANTYPE,4 TRNOPT,FULL LUMPM,0 NLGEOM,1 DELTIM,10e-9,0,0 OUTRES,ERASE OUTRES,NSOL,ALL OUTRES,A,ALL KBC,0 TIME,15e-6 /STATUS,SOLU SOLVE

## **!Simulação da geração de ondas de volume em carbono (reforço):**

!Propriedades do material e alguns parâmetros da simulação:

```
/PREP7 
*SET,DENSIDADE , 1790 
*SET,YOUNG_MODULUS , 231E9 
*SET,POISSON , (0.19+0.26+0.27+0.28)/4 
*SET,X_VERTICE , -0.000189*130/2 
*SET,Y_VERTICE , 0 
*SET,LARGURA , 0.000189*130 
*SET,ALTURA , 0.000189*130 
*SET,TAMANHO_ELEMENTO , 0.00005 !50 um 
*SET,TAMANHO_CRISTAL , 0.013 
*SET, FC, 1000000
```
\*SET,ALPHA , 4 \*SET,T0 , 2.25E-6 \*SET,GANHO , -3.81350417039776 \*SET,DELTA\_T , 10E-9 \*SET,TEMPO\_FINAL , 5E-6 ET,1, PLANE182 MPTEMP,,,,,,,, MPTEMP,1,0 MPDATA,DENS,1,,DENSIDADE MPTEMP,,,,,,,, MPTEMP,1,0 MPDATA,EX,1,,YOUNG\_MODULUS MPDATA,PRXY,1,,POISSON

!Criação do modelo:

BLC4,X\_VERTICE,Y\_VERTICE,LARGURA,ALTURA

!Definição da malha:

AESIZE,ALL,TAMANHO\_ELEMENTO, MSHKEY,0 CM,\_Y,AREA  $ASEL, \ldots, 1$ CM,\_Y1,AREA CHKMSH,'AREA' CMSEL,S,\_Y AMESH,\_Y1 CMDELE,\_Y CMDELE,\_Y1 CMDELE,\_Y2

!Condições de contorno:

SELTOL, 0.00000000001 NSEL,S,LOC,X,LARGURA/2 NSEL,A,LOC,X,-LARGURA/2 NPLOT /GO  $\mathbf{D},\!{\rm ALL},\, ,\, ,\, ,\, ,\!{\rm ALL},\, ,\, ,\, ,$ ALLSEL,ALL EPLOT

!CARREGAMENTO 1

NSEL,S,LOC,Y,0 NSEL,R,LOC,X,-TAMANHO\_CRISTAL/2,TAMANHO\_CRISTAL/2 NPLOT FLST,2,65,1,ORDE,2 FITEM,2,220 FITEM,2,-284 /GO SF,ALL,PRES, %A402S% /PSF,PRES,NORM,2,0,1 /PBF,DEFA, ,1 /PIC,DEFA, ,1 /PSYMB,CS,0 /PSYMB,NDIR,0 /PSYMB,ESYS,0 /PSYMB,LDIV,0 /PSYMB,LDIR,0 /PSYMB,ADIR,0 /PSYMB,ECON,0 /PSYMB,XNODE,0 /PSYMB,DOT,1 /PSYMB,PCONV, /PSYMB,LAYR,0 /PSYMB,FBCS,0 /PBC,ALL, ,1 /REP ALLSEL,ALL EPLOT FINISH !Configuração da análise e início da simulação: /SOL

ANTYPE,4 TRNOPT,FULL LUMPM,0 NLGEOM,1 DELTIM,10e-9,0,0 OUTRES,ERASE OUTRES,NSOL,ALL OUTRES,A,ALL KBC,0 TIME,5e-6

/STATUS,SOLU !SOLVE

## **!Material homogeneizado a 0º:**

!Propriedades do material e alguns parâmetros da simulação:

/PREP7 \*SET,DENSIDADE , 1.6241e3 \*SET,E11 , 1.5405e11 \*SET,E22 , 1.5584e10 \*SET,E33 , 1.5584e10 \*SET,PR12 , 0.3001 \*SET,PR13 , 0.3001 \*SET,PR23 , 0.3001 \*SET,G12 , 4.7481e9 \*SET,G13 , 4.7481e9 \*SET,G23 , 4.7481e9 \*SET,X\_VERTICE , -0.02/2 \*SET,Y\_VERTICE , 0 \*SET,LARGURA , 0.02 \*SET,ALTURA , 0.000192\*97 \*SET,TAMANHO\_ELEMENTO\_X , 0.00005 \*SET,TAMANHO\_ELEMENTO\_Y , 0.000032 \*SET,TAMANHO\_CRISTAL , 0.013 \*SET,FC , 1000000 \*SET,ALPHA , 4 \*SET,T0 , 2.25E-6 \*SET,GANHO , -3.81350417039776 \*SET,DELTA\_T , 10E-9 \*SET,TEMPO\_FINAL , 5E-6 ET,1, PLANE182 MPTEMP,,,,,,,, MPTEMP,1,0 MPDATA,DENS,1,,DENSIDADE MPTEMP,,,,,,,, MPTEMP,1,0 MPDE,NUXY,1 MPDE,NUYZ,1 MPDE,NUXZ,1 MPDE,PRXY,1 MPDE,PRYZ,1 MPDE,PRXZ,1 MPDATA,EX,1,,E11 MPDATA,EY,1,,E22 MPDATA,EZ,1,,E33

MPDATA,PRXY,1,,PR12 MPDATA,PRYZ,1,,PR23 MPDATA,PRXZ,1,,PR13 MPDATA,GXY,1,,G12 MPDATA,GYZ,1,,G23 MPDATA,GXZ,1,,G13

!Criação do modelo:

BLC4,X\_VERTICE,Y\_VERTICE,LARGURA,ALTURA

!Definição da malha:

AESIZE,ALL,TAMANHO\_ELEMENTO, MSHKEY,0 CM,\_Y,AREA  $ASEL, \ldots, 1$ CM,\_Y1,AREA CHKMSH,'AREA' CMSEL,S,\_Y AMESH,\_Y1 CMDELE,\_Y CMDELE,\_Y1 CMDELE,\_Y2

!Condições de contorno:

SELTOL, 0.00000000001 SELTOL, 0.00000000001 NSEL,S,LOC,Y,ALTURA NSEL,A,LOC,Y,0 NPLOT /GO  $D, ALL, , , , ,, ALL, , ,$ ALLSEL,ALL EPLOT

!CARREGAMENTO 1

NSEL,S,LOC,Y,(ALTURA-TAMANHO\_CRISTAL)/2,ALTURA/2+TAMANHO\_CRISTAL/2 NSEL,R,LOC,X,-LARGURA/2 NPLOT /GO

SF,ALL,PRES, %A402S%

/PSF,PRES,NORM,2,0,1 /PBF,DEFA, ,1 /PIC,DEFA, ,1 /PSYMB,CS,0 /PSYMB,NDIR,0 /PSYMB,ESYS,0 /PSYMB,LDIV,0 /PSYMB,LDIR,0 /PSYMB,ADIR,0 /PSYMB,ECON,0 /PSYMB,XNODE,0 /PSYMB,DOT,1 /PSYMB,PCONV, /PSYMB,LAYR,0 /PSYMB,FBCS,0 /PBC,ALL, ,1 /REP

ALLSEL,ALL EPLOT FINISH

!Configuração da análise e início da simulação:

/SOL

ANTYPE,4 TRNOPT,FULL LUMPM,0 NLGEOM,1 DELTIM,DELTA\_T,0,0 OUTRES,ERASE OUTRES,NSOL,ALL OUTRES,A,ALL KBC,0 TIME,TEMPO\_FINAL /STATUS,SOLU !SOLVE

# **!Material homogeneizado a 90º:**

!Propriedades do material e alguns parâmetros da simulação:

/PREP7 \*SET,DENSIDADE , 1.6241e3 \*SET,E11 , 1.5405e11 \*SET,E22 , 1.5584e10 \*SET,E33 , 1.5584e10 \*SET,PR12 , 0.3001 \*SET,PR13 , 0.3001 \*SET,PR23 , 0.3001 \*SET,G12 , 4.7481e9 \*SET,G13 , 4.7481e9 \*SET,G23 , 4.7481e9 \*SET,X\_VERTICE , -0.02/2 \*SET,Y\_VERTICE , 0 \*SET,LARGURA , 0.02 \*SET,ALTURA , 0.000192\*97 \*SET,TAMANHO\_ELEMENTO\_X , 0.00005 \*SET,TAMANHO\_ELEMENTO\_Y , 0.000032 \*SET,TAMANHO\_CRISTAL , 0.013 \*SET,FC , 1000000 \*SET,ALPHA , 4 \*SET,T0 , 2.25E-6 \*SET,GANHO , -3.81350417039776 \*SET,DELTA\_T , 10E-9 \*SET,TEMPO\_FINAL , 10E-6 ET,1, PLANE182 MPTEMP,,,,,,,, MPTEMP,1,0 MPDATA,DENS,1,,DENSIDADE MPTEMP,,,,,,,, MPTEMP,1,0 MPDE,NUXY,1 MPDE,NUYZ,1 MPDE,NUXZ,1 MPDE,PRXY,1 MPDE,PRYZ,1 MPDE,PRXZ,1 MPDATA,EX,1,,E11 MPDATA,EY,1,,E22 MPDATA,EZ,1,,E33 MPDATA,PRXY,1,,PR12 MPDATA,PRYZ,1,,PR23 MPDATA,PRXZ,1,,PR13 MPDATA,GXY,1,,G12 MPDATA,GYZ,1,,G23 MPDATA,GXZ,1,,G13

!Criação do modelo:

BLC4,X\_VERTICE,Y\_VERTICE,LARGURA,ALTURA

!Definição da malha:

AESIZE,ALL,TAMANHO\_ELEMENTO, MSHKEY,0 CM,\_Y,AREA ASEL, , , , 1 CM,\_Y1,AREA CHKMSH,'AREA' CMSEL,S,\_Y AMESH,\_Y1 CMDELE,\_Y CMDELE,\_Y1 CMDELE,\_Y2

!Condições de contorno:

SELTOL, 0.00000000001 SELTOL, 0.00000000001 NSEL,S,LOC,X,LARGURA/2 NSEL,A,LOC,X,-LARGURA/2 NPLOT  $D, ALL, , , , ,, ALL, , , ,$ ALLSEL,ALL EPLOT

!CARREGAMENTO 1

NSEL,S,LOC,Y,0 NSEL,R,LOC,X,-TAMANHO\_CRISTAL/2,TAMANHO\_CRISTAL/2 NPLOT

/GO SF,ALL,PRES, %A402S% /PSF,PRES,NORM,2,0,1 /PBF,DEFA, ,1 /PIC,DEFA, ,1 /PSYMB,CS,0 /PSYMB,NDIR,0 /PSYMB,ESYS,0 /PSYMB,LDIV,0 /PSYMB,LDIR,0

/PSYMB,ADIR,0 /PSYMB,ECON,0 /PSYMB,XNODE,0 /PSYMB,DOT,1 /PSYMB,PCONV, /PSYMB,LAYR,0 /PSYMB,FBCS,0 /PBC,ALL, ,1 /REP

ALLSEL,ALL EPLOT FINISH

!Configuração da análise e início da simulação:

/SOL

ANTYPE,4 TRNOPT,FULL LUMPM,0 NLGEOM,1 DELTIM,DELTA\_T,0,0 OUTRES,ERASE OUTRES,NSOL,ALL OUTRES,A,ALL KBC,0 TIME,TEMPO\_FINAL /STATUS,SOLU !SOLVE

# **!Laminado unidirecional a 0º:**

!Propriedades do material e alguns parâmetros da simulação:

/PREP7 \*SET,CAMADA\_RESINA , 0.000064 \*SET,CAMADA\_FIBRA , 0.000128 \*SET,NUMERO\_CAMADAS , 97 \*SET,X0\_MATRIZ1\_LAMINA1 , -0.02/2 \*SET,Y0\_MATRIZ1\_LAMINA1 , 0 \*SET,LARGURA\_MATRIZ1\_LAMINA1 , 0.02 \*SET,ALTURA\_MATRIZ1\_LAMINA1 , CAMADA\_RESINA/2 \*SET,X0\_REFORCO\_LAMINA1 , -0.02/2 \*SET,Y0\_REFORCO\_LAMINA1 , CAMADA\_RESINA/2

\*SET,LARGURA\_REFORCO\_LAMINA1 , 0.02 \*SET,ALTURA\_REFORCO\_LAMINA1 , CAMADA\_FIBRA \*SET,X0\_MATRIZ2\_LAMINA1 , -0.02/2 \*SET,Y0\_MATRIZ2\_LAMINA1 , (CAMADA\_RESINA/2)+CAMADA\_FIBRA \*SET,LARGURA\_MATRIZ2\_LAMINA1 , 0.02 \*SET,ALTURA\_MATRIZ2\_LAMINA1 , CAMADA\_RESINA/2 \*SET,TAMANHO\_ELEMENTO\_X , 0.00005 \*SET,TAMANHO\_ELEMENTO\_Y , 0.000032 \*SET,TAMANHO\_CRISTAL , 0.013 \*SET,FC , 1000000 \*SET,ALPHA , 4 \*SET,T0 , 2.25E-6 \*SET,GANHO , -3.81350417039776 \*SET,DELTA\_T , 10E-9 \*SET,TEMPO\_FINAL , 5E-6 ET,1, PLANE182 MPTEMP,,,,,,,, MPTEMP,1,0 MPDATA,DENS,1,,1301.96 MPTEMP,,,,,,,, MPTEMP,1,0 MPDATA,EX,1,,4.67E9 MPDATA,PRXY,1,,(0.401+0.358+0.433)/3 MPTEMP,,,,,,,, MPTEMP,1,0 MPDATA,DENS,2,,1790 MPTEMP,,,,,,,, MPTEMP,1,0 MPDATA,EX,2,,231E9 MPDATA,PRXY,2,,(0.19+0.26+0.27+0.28)/4

!Criação do modelo:

BLC4,X0\_MATRIZ1\_LAMINA1,Y0\_MATRIZ1\_LAMINA1,LARGURA\_MATRIZ1\_LAMIN A1,ALTURA\_MATRIZ1\_LAMINA1 BLC4,X0\_REFORCO\_LAMINA1,Y0\_REFORCO\_LAMINA1,LARGURA\_REFORCO\_LAMI NA1,ALTURA\_REFORCO\_LAMINA1 BLC4,X0\_MATRIZ2\_LAMINA1,Y0\_MATRIZ2\_LAMINA1,LARGURA\_MATRIZ2\_LAMIN A1,ALTURA\_MATRIZ2\_LAMINA1 AGEN,97,ALL, , ,0,CAMADA\_RESINA+CAMADA\_FIBRA,0, ,0 AGLUE,ALL

!Aqui a sequência de seleção das áreas correspondentes ao reforço foi omitida!

 $ASEL, S, \ldots$ P51X aatt,2

ALLSEL,ALL

! Aqui a sequência de seleção das áreas correspondentes à matriz foi omitida!

ASEL,S, , ,P51X aatt,1 ALLSEL,ALL alist, all

!Definição da malha

! Aqui a sequência de seleção das linhas para configuração da malha foi omitida!

CM,\_Y,LINE  $LEEL, , , , P51X$ CM,\_Y1,LINE CMSEL,,\_Y !\* LESIZE, Y1,0.000032, , , , , , , 1

! Aqui a sequência de seleção das linhas para configuração da malha foi omitida!

CM,\_Y,LINE  $LSE\bar{L}, \ldots, P51X$ CM,\_Y1,LINE CMSEL,,\_Y LESIZE, Y1,0.00005, , , , , , , 1 /ZOOM,1,SCRN,0.788602,0.806112,0.899020,0.695721 MSHKEY,0 FLST,5,291,5,ORDE,3 FITEM,5,1 FITEM,5,292 FITEM,5,-581 CM,\_Y,AREA  $ASEL, , , , P51X$ CM,\_Y1,AREA CHKMSH,'AREA' CMSEL,S,\_Y AMESH,\_Y1 CMDELE,\_Y CMDELE,\_Y1 CMDELE,\_Y2 /AUTO,1 /REP,FAST /ZOOM,1,SCRN,1.132697,-0.718826,1.171216,-0.649511 alist, all

/AUTO,1 /REP,FAST /ZOOM,1,SCRN,-0.408030,-0.005134,-0.320722,0.059046 /AUTO,1 /REP,FAST

!Condições de contorno:

SELTOL, 0.00000000001 NSEL,S,LOC,Y,97\*0.000192 NSEL,A,LOC,Y,0 NPLOT /GO  $D, ALL, , , , ,ALL, , , ,$ ALLSEL,ALL EPLOT

!CARREGAMENTO 1

NSEL,S,LOC,Y,((97\*0.000192)- TAMANHO\_CRISTAL)/2,(97\*0.000192)/2+TAMANHO\_CRISTAL/2 NSEL,R,LOC,X,-0.02/2 NPLOT FLST,2,65,1,ORDE,2 FITEM,2,220 FITEM,2,-284 /GO SF,ALL,PRES, %A402S% /PSF,PRES,NORM,2,0,1 /PBF,DEFA, ,1 /PIC,DEFA, ,1 /PSYMB,CS,0 /PSYMB,NDIR,0 /PSYMB,ESYS,0 /PSYMB,LDIV,0 /PSYMB,LDIR,0 /PSYMB,ADIR,0 /PSYMB,ECON,0 /PSYMB,XNODE,0 /PSYMB,DOT,1 /PSYMB,PCONV, /PSYMB,LAYR,0 /PSYMB,FBCS,0 /PBC,ALL, ,1 /REP ALLSEL,ALL

EPLOT FINISH

!Configuração da análise e início da simulação:

/SOL

ANTYPE,4 TRNOPT,FULL LUMPM,0 NLGEOM,1 DELTIM,DELTA\_T,0,0 OUTRES,ERASE OUTRES,NSOL,ALL OUTRES,A,ALL KBC,0 TIME,TEMPO\_FINAL /STATUS,SOLU SOLVE FINISH

# **!Laminado unidirecional a 90º:**

!Propriedades do material e alguns parâmetros da simulação:

/PREP7 \*SET,CAMADA\_RESINA , 0.000064 \*SET,CAMADA\_FIBRA , 0.000128 \*SET,NUMERO\_CAMADAS , 97 \*SET,X0\_MATRIZ1\_LAMINA1 , -0.02/2 \*SET,Y0\_MATRIZ1\_LAMINA1 , 0 \*SET,LARGURA\_MATRIZ1\_LAMINA1 , 0.02 \*SET,ALTURA\_MATRIZ1\_LAMINA1 , CAMADA\_RESINA/2 \*SET,X0\_REFORCO\_LAMINA1 , -0.02/2 \*SET,Y0\_REFORCO\_LAMINA1 , CAMADA\_RESINA/2 \*SET,LARGURA\_REFORCO\_LAMINA1 , 0.02 \*SET,ALTURA\_REFORCO\_LAMINA1 , CAMADA\_FIBRA \*SET,X0\_MATRIZ2\_LAMINA1 , -0.02/2 \*SET,Y0\_MATRIZ2\_LAMINA1 , (CAMADA\_RESINA/2)+CAMADA\_FIBRA \*SET,LARGURA\_MATRIZ2\_LAMINA1 , 0.02 \*SET,ALTURA\_MATRIZ2\_LAMINA1 , CAMADA\_RESINA/2 \*SET,TAMANHO\_ELEMENTO\_X , 0.00005 \*SET,TAMANHO\_ELEMENTO\_Y , 0.000032 \*SET,TAMANHO\_CRISTAL , 0.013 \*SET,FC , 1000000

\*SET,ALPHA , 4 \*SET,T0 , 2.25E-6 \*SET,GANHO , -3.81350417039776 \*SET,DELTA\_T , 10E-9 \*SET,TEMPO\_FINAL , 10E-6 ET,1, PLANE182 MPTEMP,,,,,,,, MPTEMP,1,0 MPDATA,DENS,1,,1301.96 MPTEMP,,,,,,,, MPTEMP,1,0 MPDATA,EX,1,,4.67E9 MPDATA,PRXY,1,,(0.401+0.358+0.433)/3 MPTEMP,,,,,,,, MPTEMP,1,0 MPDATA,DENS,2,,1790 MPTEMP,,,,,,,, MPTEMP,1,0 MPDATA,EX,2,,231E9 MPDATA,PRXY,2,,(0.19+0.26+0.27+0.28)/4

!Criação do modelo:

BLC4,X0\_MATRIZ1\_LAMINA1,Y0\_MATRIZ1\_LAMINA1,LARGURA\_MATRIZ1\_LAMIN A1,ALTURA\_MATRIZ1\_LAMINA1 BLC4,X0\_REFORCO\_LAMINA1,Y0\_REFORCO\_LAMINA1,LARGURA\_REFORCO\_LAMI NA1,ALTURA\_REFORCO\_LAMINA1 BLC4,X0\_MATRIZ2\_LAMINA1,Y0\_MATRIZ2\_LAMINA1,LARGURA\_MATRIZ2\_LAMIN A1,ALTURA\_MATRIZ2\_LAMINA1 AGEN, 97, ALL, , , 0, CAMADA\_RESINA+CAMADA\_FIBRA, 0, , 0 AGLUE,ALL

! Aqui a sequência de seleção das áreas correspondentes à matriz foi omitida!

 $ASEL, S, , , P51X$ aatt,2 ALLSEL,ALL

! Aqui a sequência de seleção das áreas correspondentes à matriz foi omitida!

 $ASEL, S, , . P51X$ aatt,1 ALLSEL,ALL alist, all

!Definição da malha:

klist,all,,,coord

LPLOT

! Aqui a sequência de seleção das linhas para configuração da malha foi omitida!

 $LSEL, , , , P51X$ LESIZE, Y1,0.000032, , , , , , , 1 CM,\_Y,LINE

! Aqui a sequência de seleção das linhas para configuração da malha foi omitida!

 $LEEL, , , , P51X$ CM,\_Y1,LINE CMSEL,,\_Y LESIZE,  $Y1,3.2e-005, , , , , .$ CM,\_Y,LINE

! Aqui a sequência de seleção das linhas para configuração da malha foi omitida!

 $LEEL, \ldots, P51X$ CM,\_Y1,LINE CMSEL,,\_Y LESIZE, Y1,0.00005, , , , , , , 1 CM,\_Y,AREA  $ASEL, \ldots, P51X$ CM,\_Y1,AREA CHKMSH,'AREA' CMSEL,S,\_Y AMESH,\_Y1 CMDELE,\_Y CMDELE,\_Y1 CMDELE,\_Y2 alist, all EPLOT

!Condições de contorno:

SELTOL, 0.00000000001 NSEL,S,LOC,X,-0.02/2 NSEL,A,LOC,X,0.02/2 NPLOT /GO

 $D, ALL, , , , ,ALL, , , ,$ ALLSEL,ALL EPLOT !CARREGAMENTO 1 NSEL,S,LOC,Y,0 NSEL,R,LOC,X,-TAMANHO\_CRISTAL/2,TAMANHO\_CRISTAL/2 NPLOT FLST,2,65,1,ORDE,2 FITEM,2,220 FITEM,2,-284 /GO SF,ALL,PRES, %A402S% /PSF,PRES,NORM,2,0,1 /PBF,DEFA, ,1 /PIC,DEFA, ,1 /PSYMB,CS,0 /PSYMB,NDIR,0 /PSYMB,ESYS,0 /PSYMB,LDIV,0 /PSYMB,LDIR,0 /PSYMB,ADIR,0 /PSYMB,ECON,0 /PSYMB,XNODE,0 /PSYMB,DOT,1 /PSYMB,PCONV, /PSYMB,LAYR,0 /PSYMB,FBCS,0 /PBC,ALL, ,1 /REP ALLSEL,ALL EPLOT FINISH !Configuração da análise e início da simulação:

/SOL ANTYPE,4 TRNOPT,FULL LUMPM,0 NLGEOM,1 DELTIM,DELTA\_T,0,0 OUTRES,ERASE OUTRES,NSOL,ALL OUTRES,A,ALL KBC,0 TIME,TEMPO\_FINAL /STATUS,SOLU !SOLVE

# **APÊNDICE B - Cópia dos Artigos Publicados**

Este apêndice contém uma cópia na íntegra dos artigos publicados durante o período de duração deste trabalho. Foram duas publicações em congressos, sendo uma em congresso nacional e outra em congresso internacional, a saber:

- Artigo intitulado "*Application of Critically Refracted Ultrasonic Longitudinal Waves (Lcr) for the Inspection of Aluminum Alloys*" no 21 Congresso Brasileiro de Engenharia Mecânica de 2011 (Natal, Brasil).

- Artigo intitulado "*Theoretical and Experimental Evaluation of the Penetration Depth for Lcr Waves in API 5L X70 Steel*" no *Spring World Congress on Engineering and Technology* de 2012 (Xi'an, China).

Além dessas publicações, dois resumos foram aceitos na *Pan American Conference for NDT* de 2011 (Cancún, México): "*Influence factors on the stress measurement in composites using Longitudinal Critically Refracted ultrasonic waves: effects of resin over material surface*" e "*Evaluation of the wave speed for Lcr waves in Composites*". Dois resumos foram submetidos ao International Symposium on NDT in Aerospace, em 2012 (Augsburg, Alemanha): "*Advances in Ultrasound Longitudinal Speed Characterization of Unidirectional CFRP Laminates: Simulations and Measurements*" e "*About the Propagation of Ultrasound Longitudinal Waves in Specimens of Aluminum Matrix Composites*". Uma versão estendida do artigo intitulado "*Theoretical and Experimental Evaluation of the Penetration Depth for Lcr Waves in API 5L X70 Steel*" também foi submetida à revisão no periódico *IEEE Transactions on Ultrasonics, Ferroelectrics, and Frequency Control*.

## Application of Critically Refracted Ultrasonic Longitudinal Waves  $(L_{CR})$  for the **Inspection of Aluminum Alloys**

Paulo Pereira Júnior, ppj@fem.unicamp.br<sup>1</sup> Rodrigo Junqueira Leão, rodrigo.junqueira.leao@gmail.com<sup>1</sup> Tainá Gomes Rodovalho, taina@fem.unicamp.br<sup>1</sup> André Luis Souza Rocha, andrelsr13@gmail.com<sup>1</sup> Auteliano Antunes dos Santos Júnior, aute@fem.unicamp.br<sup>1</sup> <sup>1</sup>FEM/DPM - University of Campinas - Unicamp<br>P.O. Box 6122, 13100-970, Campinas, SP, BRAZIL

Abstract. The safety requirements in the aviation industry are very strict and one of its major concerns. This, of course, can be explained by the enormous risks involved. In most cases, accidents regarding airplanes are very dangerous and prevention, rather than maintenance, is the right approach. Routine inspections always take much time and are not accurate. Most of time, these are evaluations of the stress in a structure, in order to prevent the nucleation of cracks. That way, if a part is considered damaged it can be replaced before failure. There are many methods of measuring stress, and some of them are non-destructive methods that can be applied to aeronautical components in service. However, ultrasound techniques combine portability, simplicity and low costs.  $L_{CR}$  waves (critically refracted longitudinal waves) belong to a class of ultrasonic waves that propagate near the surface of the material. They are the most sensitive to strains. The objective of this work is to validate the acoustoelastic theory with the 7050 aluminum alloy used in the manufacturing of aeronautical structural components. Ultrasonic transducers attached in a probe with acrylic shoes were used to generate  $L_{CR}$  waves along an aluminum bar. Then, measures of the time-of-flight of the waves were made. The signals were processed using an industrial computer with a 250 MHz DSP board. In a solid under stress, the acoustoelastic theory predicts a linear relation between stress and the velocity of waves. A hydraulic pump was used as the source of traction, and two different techniques to obtain the time-of-flight of the waves were compared (cross correlation between the waves and direct calculation of the time-of-flight of each wave). The results confirmed the theoretical predictions and showed a linear relation between the load applied and time-of-flight of the L<sub>CR</sub> wave (Solid Mechanics and Dynamics).

Keywords: Ultrasound, Stress measurement, Aircraft materials, Acoustoelasticity.

#### **1. INTRODUCTION**

Failure process in aeronautical structures usually leads to tremendous disasters, so that studies related to the prevention of such problems are of great importance. An aircraft, civil or military, during its time of service is subjected to several kinds of loads, according to Fig.1, that affects its structural integrity and, when monitored, facilitates the repairing or replacement of affected components, significantly prolonging the useful life of the aircraft (Niu, 1988).

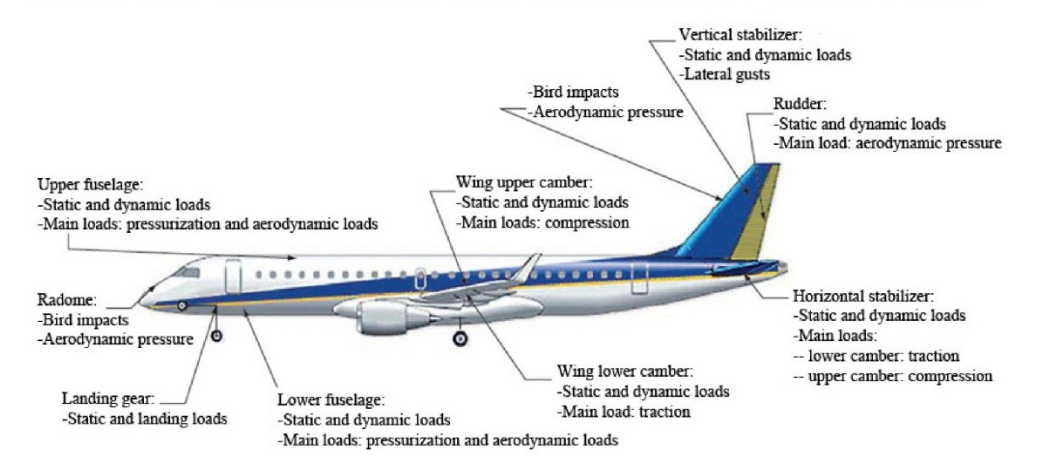

Figure 1. Main loads actuating over the airplane during its flight (Rezende, 2007).

The main causes of accidents in aircrafts are due to an inefficient flight planning, human factors and an inadequate maintenance. These causes are related to the lack of precise information regarding the damage generated by loads applied to the airplane during flight (Reddy, 2004).

Through the on-board monitoring of the aircrafts integrity the commander of the flight obtains stress information of critical points, not only making possible a more efficient flight planning, allows the maintenance to predict when the component must be replaced or repaired. However, such technology requires reliable control systems, protected against environmental changes and damages caused by the shipment.

Most stress measuring techniques are destructive and cannot be used in aircrafts. Through the extensometers we obtain the stresses in the material without damaging it, nevertheless such method is not adequate for the majority of critical points, since they are fixed, not reusable and a large amount of sensors is necessary to inspect aeronautical structures. Such limitations are also observed during the usage of solid films. Nondestructive methods like x-rays or neutrons diffraction normally do not meet safety requirements.

Ultrasound technique (UT) is the one that best suits, presenting low costs, simplicity of application, portability, good resolution and security. Setup time is also a plus, since this technique is fast to calibrate and use, despite others nondestructive methods. UTs are based on the acoustoelastic theory that relates the variation of body wave velocity with the deformation within the piece. Many kinds of acoustic waves are employed to measure stress and strain.

The main techniques of ultrasound stress analysis are: acoustic birefringence, which uses shear waves propagating to in an orthogonal direction to the stress field, and the  $L_{CR}$  technique, which relates the velocity of a longitudinal wave with stress and strain (Bray and Junghan, 1995). Nowadays, both methods are applied in the field and there are commercial systems on the market using them for specific applications.

For the inspection of aeronautical structures, the best suited technique is the based on  $L_{CR}$ , since it uses longitudinal waves propagating about one wavelength from the surface, fulfilling with the requirements associated to structural features (thin plates), which require a technique for the evaluation of stresses near the surface, where they are usually larger

As in the case of fairing in the aircrafts the stress levels are generally higher when near to the boundaries between the component and the air around the aircraft, this technique proves advantageous for future practical applications.

In terms of materials used in aeronautics, aluminum alloys are widely used due to its low density compared to ferrous metals. Among these alloys, the 7000 series corresponds to alloys with high resistance to compressive stresses, being commonly used for upper wing coverings, frames, landing gear and ribs. While such links presents a great resistance to compressive stresses, it also has major problems regarding their resistance to corrosion, and requires the use of various heat treatments. The alloy used in this work is AA7050 with heat treatment T7451 that ensures greater resistance to corrosion and better fracture toughness (Niu, 1988).

This work aims to validate the acoustoelastic theory, employing  $L_{cr}$  waves to measure stresses, for 7050 aluminum alloy used in the manufacturing of aeronautical structural components.

#### **2. ULTRASONIC WAVES**

Ultrasonic waves are mechanical waves, which require a material medium to propagate, with frequencies above 20 kHz. The useful frequency for material testing is from 0,5 MHz to 15 MHz.

The way the particles of excited medium perform the oscillation movement determines the type of wave: longitudinal and transverse. Longitudinal waves are those whose vibrations occur in the same direction of propagation. Transverse waves, also known as shear waves, are characterized by vibrations perpendicular to the direction of propagation, as shown in Fig. 2.

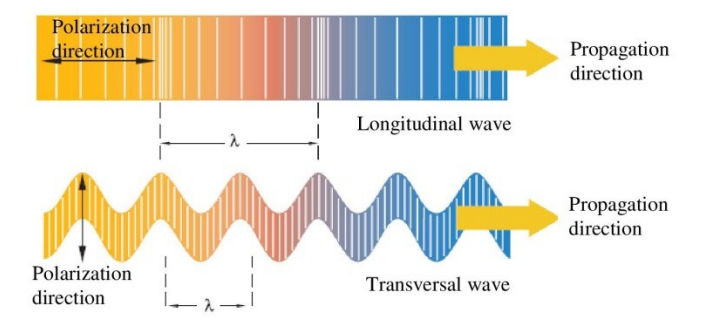

Figure 2. Propagations planes of the longitudinal and transversal waves (Olympus, 2011).

#### 2.1. Longitudinal waves critically refracted  $(L_{CR})$

Critically refracted longitudinal wave is a type of wave very well suited for strain measurement by ultrasound. It spreads just below the surface, minimizing the effects of surface irregularities, such as corrosion. Its speed is more sensitive to changes in stress (Santos and Bray, 2000). In addition, it has a low damping compared to other kinds of longitudinal waves such as Creeping waves according to Junghans and Bray (1991). To obtain this type of wave propagating in aluminum, it is necessary to use a transducer that generates longitudinal waves through an acrylic base, so that the angle of incidence of the longitudinal wave is 25,7 degrees to the normal direction to the surface of the object tested, as shown in Fig. 3.

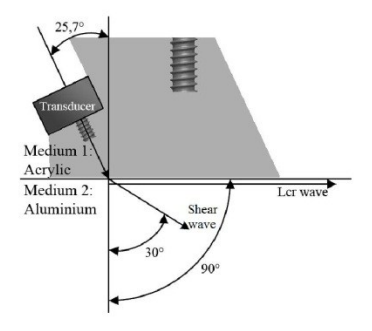

Figure 3. Incidence of  $L_{CR}$  in Aluminum.

## 2.2. Application of the critically refracted longitudinal waves  $(L_{CR})$  to measure stress

The ultrasonic method for stress measurement is based on the acoustoelastic theory, which relates the presence of stresses in a solid with the change of wave propagation speed when it travels through the material under investigation.

Considering a solid medium pulled in one direction, the waves can spread in three orthogonal directions, Fig. 4, where the first index of the speed refers to the direction of wave propagation (DWP) and the second index to the direction of particles motion. Thus,  $V_{II}$  (Fig 4.a) represents the particle velocity in the same direction of wave propagation (longitudinal waves) and velocities  $V_{12}$  and  $V_{13}$  correspond to the speed of wave in directions perpendicular to the particle motion (transverse waves).

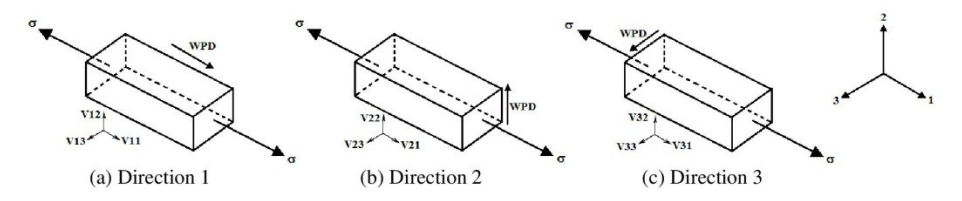

Figure 4. System of Coordinates of a Stress Field (Bray and Stanley, 1997).

The velocities of ultrasonic waves with the same propagation direction of the applied stress are related to the state of triaxial deformation according to Eq. (1), (2) and (3) (Bray and Stanley, 1997).

$$
\rho_0 V_{11}^2 = \lambda + 2\mu + (2l + \lambda)\left(\varepsilon_1 + \varepsilon_2 + \varepsilon_3\right) + (4m + 4\lambda + 10\mu)\varepsilon_1\tag{1}
$$

$$
\rho_0 V_{12}^2 = \mu + (\lambda + m) (\varepsilon_1 + \varepsilon_2 + \varepsilon_3) + 4\mu \varepsilon_1 + 2\mu \varepsilon_2 - \frac{1}{2} n \varepsilon_3 \tag{2}
$$

$$
\rho_0 V_{13}^2 = \mu + (\lambda + m)(\varepsilon_1 + \varepsilon_2 + \varepsilon_3) + 4\mu\varepsilon_1 + 2\mu\varepsilon_3 - \frac{1}{2}n\varepsilon_2
$$
\n(3)

The term  $\rho_0$  is the initial density of the material; l, m and n are the elastic constants of third order of Murnaghan; the terms  $\varepsilon_1$ ,  $\varepsilon_2$  and  $\varepsilon_3$  are strain components in the directions 1, 2 and 3;  $\lambda$  and  $\mu$  are Lamé elastic constants of second order.

These last constants relate with elastic properties known as Young's modulus  $(E)$ , Poisson's ratio (v) and transversal's modulus  $(G)$ , according to Eq.  $(4)$ ,  $(5)$  e  $(6)$ .

$$
G = \mu \tag{4}
$$

$$
E = \mu \left( \frac{3\lambda + 2\mu}{\lambda + \mu} \right) \tag{5}
$$

$$
v = \frac{\lambda}{2(\lambda + \mu)}\tag{6}
$$

If it is considered the deformation only on direction 1 (uniaxial state), the Eq.  $(1)$ ,  $(2)$  and  $(3)$  can be simplified, being the Poisson ratio by which we obtain the relation between orthogonal deformations:

$$
\varepsilon_1 = \varepsilon \tag{7}
$$

$$
\mathcal{E}_2 = \mathcal{E}_3 = -v\mathcal{E} \tag{8}
$$

Thus, the Eq.  $(1)$ ,  $(2)$  and  $(3)$  can be rewritten by:

$$
\rho_0 V_{11}^2 = \lambda + 2\mu + \left[ 4(\lambda + 2\mu) + 2(\mu + 2m) + 2\nu\mu \left( 1 + \frac{2l}{\lambda} \right) \right] \varepsilon \tag{9}
$$

$$
\rho_0 V_{12}^2 = \rho_0 V_{13}^2 = \mu + \left[ 4\mu + v \left( \frac{n}{2} \right) + m(1 - 2v) \right] \varepsilon \tag{10}
$$

Deriving Eq. (9) in relation to deformation, regrouping terms and assuming that the relative changes in wave speed are small, we obtain:

$$
\frac{dV_{11}/V_{11}^0}{d\varepsilon} = 2 + \frac{\mu + 2m + \nu\mu(1 + 2l/\lambda)}{\lambda + 2\mu} = L_{11}
$$
\n(11)

Where the longitudinal wave velocity for the material is in its natural state (stress-free) and  $L_{II}$  is the acoustoelastic constant for critically refracted longitudinal waves in the direction of loading.

Using the constitutive equation (Hooke's Law), which relates stress with strain; we obtain an expression that best describes the relationship between strength change and the change in the wave travel time:

$$
d\sigma = Ed\varepsilon \Rightarrow d\sigma = \frac{E(dV_{11}/V_{11})}{L_{11}} = \frac{E}{L_{11}t_0}dt
$$
\n(12)

As  $t_0$  is the travel time of the wave when the material is free of stress and  $dt$  is the variation in wave travel time between two states of stress.

#### 3. EXPERIMENTAL DETAILS

An experiment was performed in order to validate the acoustoelastic theory explained before with a bar manufactured with the aluminum alloy 7050 (with heat treatment T7451). In the Eq.  $(12)$ , the Young's modulus E and the acoustoelastic constant  $L_{II}$  are already known parameters from the literature. Therefore, using  $t_0$  and dt obtained from the measurements, it is possible to estimate the stress applied in the specimen.

#### 3.1 Specimen used for the tests

It consists of a bar with a rectangular section of 12.7 x 70 mm measuring 760 mm of full length. A hole in each extremity of the bar was conceived to connect the specimen to the traction device. The bar was obtained by lamination process in the longitudinal direction, which may cause some anisotropy in the material. In this work, however, this

influence was considered irrelevant and the material was assumed to be isotropic. If such assumptions is contested by the results, it will be analyzed in future work.

### **3.2 Experimental Setup**

To apply stress to the aluminum bar, two hydraulic cylinders were used to convert the pressure from a hydraulic manual pump into a traction force, which could be transmitted to the bar under test by the device illustrated in the Fig. 5. A strain gage of  $120\Omega$  gives the information about the real stress applied in the center of the bar, the same place where the ultrasound setup is measuring. To monitor the aluminum temperature, a type K thermocouple was fixed to the bar.

### 3.3 Transducers assembling and usage

In the tests performed, two ultrasonic transducers were used, one emitting signal and another receiving it. Each one has a nominal frequency of 5 MHz and was mounted upon acrylic shoes as shown in previous schematic. The two transducer-shoe groups were linked by a rigid bar to maintain unchanged the distance travelled by the acoustic wave. A water-based coupling gel was used to fulfill the air gap between transducers and the acrylic base, as well the surface between the acrylic and the aluminum bar under test. This assembly is referred by the term "probe". During the experiments, a weight was used to generate a steady contact force between the probe and the aluminum bar.

### 3.4 Data acquisition equipment

An ultrasonic pulse-receiver (model USB-UT350 Ultratek) was connected to the emitting transducer and the signal collected by the receiver was acquired with a digitizer board of 250 MHz, model NI PXI 5114 from National Instruments. The strain gage and thermocouple were connected in I/O block connector model SCC-68 and the signals received were conditioned in a NI PXI 6221 board. The digitizer and the signal conditioner board are connected in an embedded controller model NI PXI 8108 with an Intel Core 2 Duo T9400 processor with PC functionalities. The embedded controller runs a specially developed LabView routine to acquire the data and save it for posterior treatment. A scheme of the data acquisition system with the traction device is shown in Fig. 5.

## 3.5 Methodology

To assure reproducibility, three tests were made with the pump pressure varying from 0 to 20 MPa in steps of 4 MPa. In each step, five measurements were made in order to guarantee repeatability. Before increasing the pressure of the system, the probe was moved away from the bar and the system was rearranged.

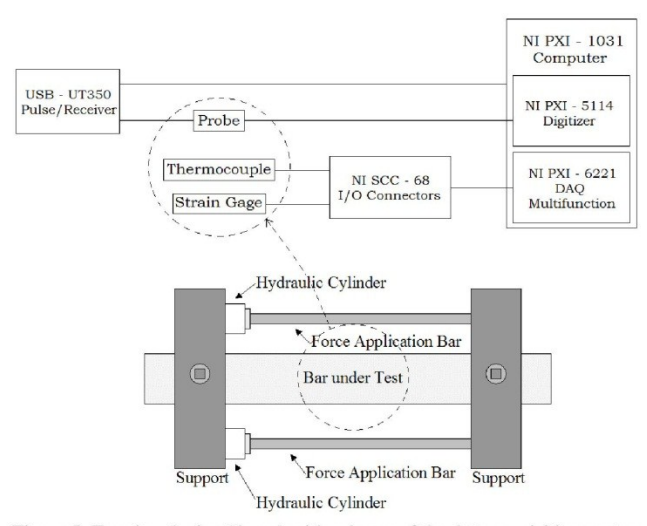

Figure 5. Traction device (down) with scheme of the data acquisition system (up)

#### **4. RESULTS**

The waveforms collected from the experiment were treated in four different ways. In the first one, the time of flight of the  $L_{CR}$  wave was measured considering the time between the initial trigger and the second crossing of zero amplitude, after the first significant peak of the L<sub>CR</sub> pulse (Fig. 7).

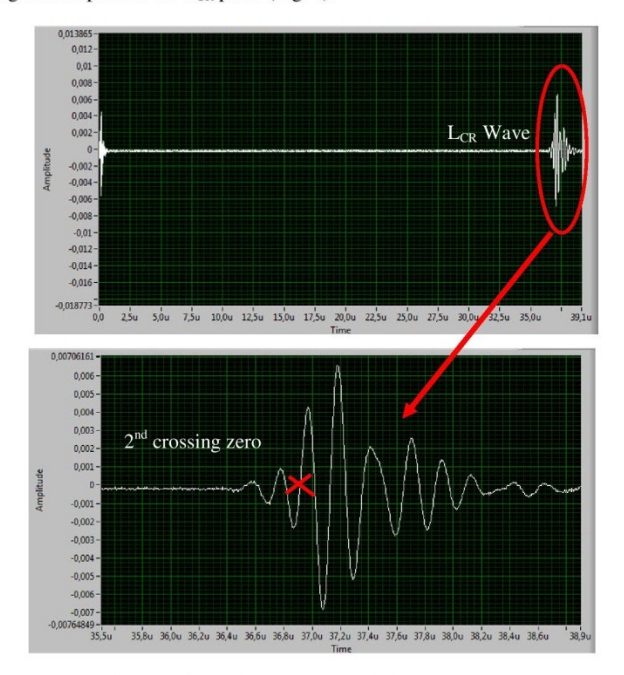

Figure 7. Second crossing zero of  $L_{CR}$  wave.

Using the time of the second crossing zero as the time of flight, the stresses measured with the strain gage compared with the stresses calculated by Eq. (12), considering the material parameters for aluminum as  $E = 71.7$  GPa and  $L_U =$ 2,7 for the three experiments, are shown in Fig. 8.

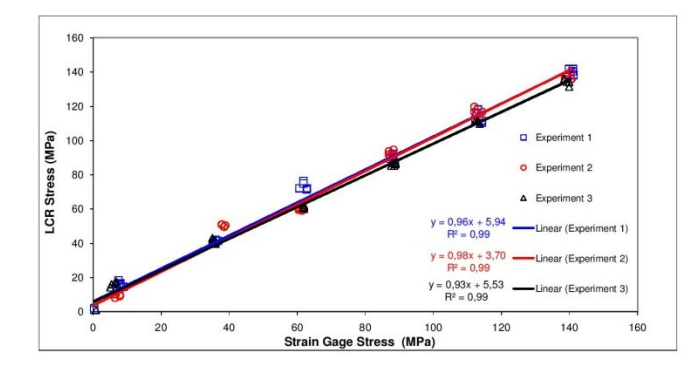

Figure 8. Comparison between the stress measured by  $L_{CR}$  method and the stress measured by strain gage.

In Fig. 8, all three experiments are presented with their respective trend lines, equation and R-squared. The influence of temperature at speed of  $L_{CR}$  waves is well known from previous studies and they show a linear relation between time of flight of  $L_{CR}$  wave and temperature (Santos, 2007 and Santos, 2010). Studies in progress indicate an increase rate of 15,9 ns/ $^{\circ}$ C in time of flight with temperature for the aluminum used in

temperature during the experiments varied from 25 °C to 27.5 °C which corresponds to a variation of 39.75 ns (28.62) MPa, according to Eq. 12). The values of time of flight measured were corrected with the rate of 15,9 ns/ $^{\circ}$ C and the temperature of each measurement to consider only the influence of stress in the speed of  $L_{CR}$  waves. The relation between the stress measured by the strain gage and stress calculated with the time of flight corrected by the temperature is shown in Fig. 9.

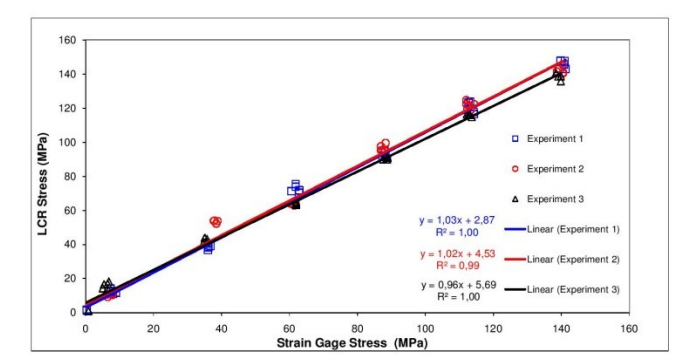

Figure 9. Comparison between stress measured by L<sub>CR</sub> method with correction of temperature with stress measured by strain gage.

Another way to find the difference between time of flight in two different states of stress is using the cross correlation function (Andrino, 2007). From the differences between the measurements of time in all levels of stress applied to the bar with the time measured in the unstressed state using the cross correlation function, the calculated stress by  $L_{CR}$  wave compared with the measured with strain gage can be seen in Fig. 10.

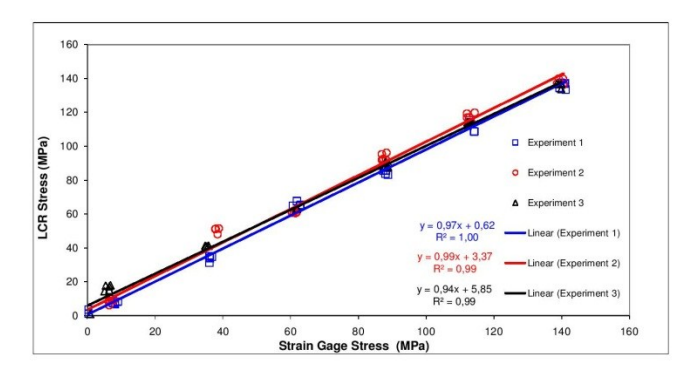

Figure 10. Comparison between stress measured by  $L_{CR}$  method using the cross correlation with stress measured by strain gage.

The final method to process the signals was resampling the waveforms before using the cross correlation function. The sampling frequency was increased to 2,5 GHz by resampling the original data and using linear interpolation. The stress calculated using the time of flight obtained by the cross correlation of the resampled waveforms is presented in Fig. 11.

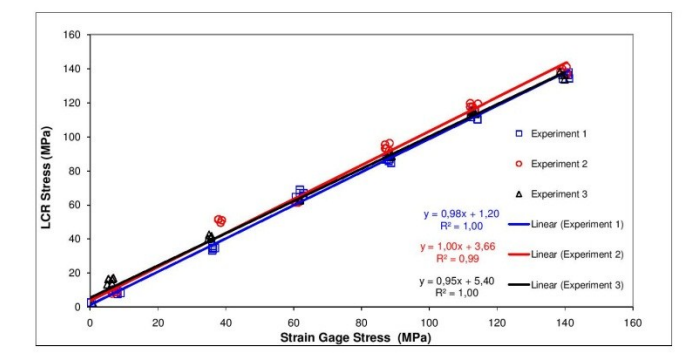

Figure 11. Comparison between stress measured by  $L_{CR}$  method using the cross correlation of the resampled data with stress measured by strain gage.

The results obtained using the second crossing zero method show good agreement between the stress measured using the  $L_{CR}$  waves and the strain gages, even without resampling the data and correcting the temperature. The equations of the trend lines present angular coefficients close to the unit, the biggest offset obtained was 5,9 MPa and all R-squared were not less than 0,99.

### 5. CONCLUSION

The aim of this work was to confirm the acoustoelastic theory for 7050 aluminum by measuring the variation of time of flight of  $L_{CR}$  waves, calculating the stress with Eq. (12) and comparing with results obtained from a strain gage fixed on the bar. We used signal processing techniques as cross correlation and resampling to obtain better precision data and the time of flight measured had to be corrected by a temperature factor for the material studied.

We applied different levels of stress with the traction device and the waveforms, data from  $L_{CR}$  wave time of flight, strain gage and thermocouple were collected.

The results obtained from the experiment confirmed the linear behavior between  $L_{CR}$  wave time of flight and stress and more than that, the stress measured by  $L_{CR}$  method were very close to the stress measured by the strain gage as can be seen in Fig. 8 to Fig. 11.

For this particular application, the use of cross correlation and resampling did not represent a great improvement of the results because the measure of time of flight with the second crossing zero had already showed satisfactory results. However, the correction of the time by the influence of temperature is necessary when the experiments occurred in different temperatures since the influence is significant.

The use of cross correlation can be more appropriate since it is not necessary to find the second crossing of zero in the waveform to establish the time of flight, what can be more complicated in a signal with high levels of noise. In addition, the resampled waveforms with a higher sample rate can be useful when using equipments with low sampling frequency.

The experiment showed that  $L_{CR}$  ultrasonic waves can be used to measure stress applied to this particular aluminum alloy when its unstressed state is known.

## **6. ACKNOWLEDGEMENTS**

The authors thank the State University of Campinas - Unicamp, Coordenadação de Aperfeiçoamento de Pessoal do Ensino Superior - CAPES and Air Force Office of Scientific Research - AFOSR for support in the form of grants for researches.

#### 7. REFERENCES

Andrino, M.H., 2007, "Aplicação de Ondas Longitudinais Criticamente Refratadas para a Medição de Tensões em Dutos", Ph.D. Thesis, Universidade Estadual de Campinas - Unicamp, Campinas.

Bray, D.E. and Junghan, P.G., 1995, "Application of the Lcr ultrasonic technique for evaluation of post-weld heat treatment in steel plates", NDT&E Internacional, Vol. 28, nº 4, pp. 235-242.

Bray, D.E. and Stanley, R.K., 1997, "Nondestructive Evaluation. A Tool in Design, Manufacturing, and Service", CRC Press, Boca Raton, FL, pp. USA, 586.

- Junghans, P.G., Bray, D.E., 1991, "Beam Characteristics if High Angle Longitudinal Wave Probes", In: NDE: Applications, Advanced Methods, Codes and Standards, PVP-V. 216, NDE V. 9, Proceedings of ASME Pressure Vessel and Piping Conference, San Diego, CA, USA, pp. 39 - 44.
- Niu, M.C.Y., 1988. "Airframe Structural Design: practical design information and data on aircraft structures" Conmilit

Press LTD, California, EUA, 611 p.<br>
Olympus, "Panametrics® Ultrasonic Transducers - Technical Notes". 01/02/2011, <http://www.olympusims.com/data/File/panametrics/panametrics-UT.en.pdf>

- Reddy, A.V., 2004. "Investigation of Aeronautical and Engineering Component Failures". CRC press, Florida, EUA, 304p.
- Rezende, M.C., 2007. "Fractografia de Compósitos Estruturais", Polímeros: Ciência e Tecnologia, vol. 17, nº 3. pp. E4-E11.
- Santos, A.A. and Bray, D.E., 2000, "Strength Measurements in Bars Using L<sub>CR</sub> Waves", Aging management, component and piping analysis, Nondestructive Engineering, Monitoring and Diagnosis, Ed. L.I. Ezekoye, Seatle, WA, USA, Vol. 409, pp. 223-228.
- Santos, R.A., 2007, "Efeito da Temperatura sobre a Medição de Tensão por Ondas L<sub>CR</sub> em Aços API 5L X70", Master Dissertation, University of Campinas - Unicamp, Campinas.
- Santos, C. S., Pereira, P., Santos, C.S. and Miyaura, E. H., 2010, "Temperature effect on the propagation of critically refracted longitudinal waves (LCR) for stress measurement", Proceedings of National Congress of Mechanical Engineer, Campina Grande, Brazil.

## **8. RESPONSIBILITY NOTICE**

The authors are the only responsible for the printed material included in this paper.

# Theoretical and Experimental Evaluation of the Penetration Depth for L<sub>cr</sub> Waves in API 5L X70 Steel

Rodrigo J. Leão Faculdade de Engenharia Mecânica Universidade Estadual de Campinas - UNICAMP Campinas, Brazil rjunqueira@fem.unicamp.br

Ricardo S. Fraga E&P UN-SEAL - Ativo de Produção Alagoas Petrobrás – Petróleo Brasileiro S.A. Maceió, Brazil rfraga@petrobras.com.br

Abstract-Because of the acoustoelastic effect, ultrasonic techniques can be used to measure stress. This work aims to evaluate the penetration depth of critically refracted longitudinal waves in API 5L X70 steel, a material used in manufacturing pipes for oil and gas pipelines. Factors like temperature and texture may affect the wave speed and, therefore, influence the stress measurement. In this paper, we are interested in better understand where the wave travels in the material under analysis. This is a vital piece of information, as we need to know the exact location of the measured stresses. Besides that, even with controlled temperature, the previous knowledge about the wave's penetration depth is crucial to eliminate the problem of texture variation in the specimen's surface. In our study, we discuss how the natural frequency of the transducers interrelates with the propagation depth of the L<sub>cr</sub> waves. Finite Element Analysis was performed to simulate the wave behavior and evaluate the wave path inside the material in the presence of an obstacle. Grooves of varying depths were machined on the opposite side of where the wave travels. Experiments were performed and three levels of natural frequencies were used: 2.25, 3.5, and 5 MHz. The experimental results pointed the propagation depth limit to be between 1.72 and 1.8 wavelengths, agreeing with the numerical simulation and the analytical approach. This finding differs slightly from the literature. This study can be easily extended to other homogeneous and isotropic materials, like Aluminum alloys, typically used in the aerospace industry.

#### Keywords-acoustoelasticity; NDT;  $L_c$ , waves; stress measurement.

#### I. **INTRODUCTION**

Inspecting pipelines is a complex task. It requires specialized instrumentation and trained personnel. In submersed lines, for example, what are known as instrumented "pigs" are sometimes used to take internal measurements. These pigs are able to carry several sensors and evaluate many variables unrelated to one another, such as temperature, corrosion, cracks, and so on. These systems can also inspect land pipelines, but for the most part, inspection personnel use external instrumentation.

Auteliano A. Santos Faculdade de Engenharia Mecânica Universidade Estadual de Campinas - UNICAMP Campinas, Brazil aute@fem.unicamp.br

Marcilio H. Andrino Instituto Nacional de Propriedade Industrial - INPI Rio de Janeiro, Brazil andrino@inpi.br

Land pipelines are liable to fail in a number of ways. One important type of failure is caused by land movement. It displaces the pipeline from its original path and, if the movement is enough, can cause high magnitude stresses. Presently, engineers measure how severe an effect on the stress pattern is by measuring how much the pipeline moved. Such a method is fraught with uncertainty. As a result, the limit accepted today is equivalent to a movement that would cause stresses of about 30% of the Yielding Limit [1]. While it's a safe rule, in practice it makes inefficient use of resources. One pipe at 40 or 50% of the Yielding Limit is still safe to be used in the field. A more reliable technique is still necessary

New techniques are being tested to inspect stresses in mechanical parts. Optic fibers, holography, and interferometry are among them [2]. An alternative technique which is easy, inexpensive, and fast is the ultrasonic technique [3]. While it has been around for a long time [4], the ultrasonic technique continues to be used and developed [5] [6]. In measuring stress, the technique's main methods apply shear and longitudinal waves. Shear waves operate on the birefringence principle [7]. Longitudinal waves call for a special fixture on which the transducers are mounted. The fixture has two angular wedges that make the wave strike the surface at the first critical angle. Because of the fixture, this kind of wave is called a critically refracted longitudinal wave, characterizing the L<sub>cr</sub> method. The longitudinal waves are generated right below the surface of the material under inspection and are more sensitive to stress than shear waves, making the L<sub>cr</sub> method the best choice for measuring stresses near the surface [8].

For all its advantages, we still need to know how deep the L<sub>cr</sub> wave travels, especially when, as with land pipelines, there is bending. An additional issue, still to be addressed, is about the wave path, which is different when the surfaces are curved.

The objective of this work is to find, through experimental, numerical, and analytical techniques, how deep the L<sub>cr</sub> wave travels. The work evaluates the penetration depth of critically

50

refracted longitudinal waves in API 5L X70 steel, which is used in the manufacture of pipes for oil and gas pipelines. We scrutinize the interrelationships between a physical characteristic of the piezoelectric transducers, the natural frequency, and the penetration depth for critically refracted longitudinal waves  $(L_{cr}$  waves).

The work employs a particular setup of transducers and an arrangement, which in turn is a characteristic of measurements with L<sub>cr</sub> waves. Yet the results presented here can be generalized, as the waves generated by such a method travel parallel to the surface, regardless the size of the transducers and the distances between them.

#### $\overline{A}$ . Measuring Stress with  $L_{cr}$  Waves

Critically refracted longitudinal waves are generated by longitudinal waves striking an interface at the first critical angle. They are bulk waves, though they travel near the surface. The angle depends on the materials at the interface. When measuring steel it is a common practice to generate such waves using  $PMMA - Poly(methyl)$  methacrylate) – wedges because of the impedance match between it and the material. In this case, the angle is about 28°. Fig. 1 shows a scheme of the generation of L<sub>cr</sub> waves. The incident wave is referred to as wave X and the generated longitudinal wave is Z. The reflected waves are indicated as  $W$  (longitudinal) and  $W'$  (shear), and the shear wave refracted is shown as Z'

The stress magnitude in a particular direction can be obtained by measuring the wave speed. The technique is through transmission, as we do not expect a reflective surface along the path when measuring right below the surface. Thus we need two transducers: an emitter (sender) and a receiver. Once the distance between the transducers is fixed, what we really measure is the travel time (time-of-flight). The required data acquisition rate for digital systems depends on this distance between the transducers. The closer the transducers, the higher the rate required to get the changes in travel time. Since the wave travels at about 5900 m/s, we usually need high-speed data acquisition systems.

Fig. 2 shows an example of a bar under a uniform and unidirectional stress field  $(\sigma)$ . There are three possibilities for the polarization of a wave traveling in the same direction of the applied force, one longitudinal and two shear waves. Of course there can be an infinite number of combinations of those waves, also sensitive to stresses. If we concentrate, however, on those travelling in the orthogonal system we're able to develop less complicated analytical models.

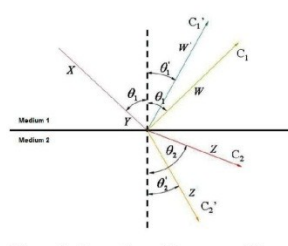

Figure 1. Generation of Lcr waves [9]

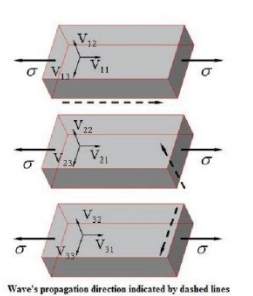

Figure 2. Direction of the wave speed for three types of polarization [10].

In Fig. 2, the wave speed  $V$  has two subscripts; the first is related to the wave propagation direction and the second is related to the vibration direction.  $V_{11}$  is then the speed of a longitudinal wave that propagates in the same direction of the polarization, and so on.

Hughes and Kelly [11] developed the expression for the wave speed variation with the strain  $(\varepsilon)$  shown in (1). They found that, under a particular set of circumstances, this variation depends only on the material properties and can be described by a constant called acoustoelastic coefficient  $L_{11}$ . The material properties involved are  $\lambda$  and  $\mu$ , the second order elastic constants (Lamé's constants);  $l$  and  $m$ , the third order elastic constants; and  $\nu$ , the Poisson coefficient.

$$
\frac{dV_{11}/V_{11}^0}{d\varepsilon} = 2 + \frac{\mu + 2m + \frac{\nu\mu(1 + 2l/\lambda)}{2}}{\lambda + 2\mu} = L_{11}
$$
 (1)

If we substitute the constitutive law for strain and stress in (1), we have the relation that is used to evaluate stresses with the  $L_{cr}$  method. From the point of view of the experimentalist, the wave speed can be replaced by the time-of-flight  $t$ , once the distance travelled by the wave doesn't change. Equation (2) shows the relation between stress and time. It also shows the reference time  $t_o$ . This is the time calculated for a longitudinal wave traveling in the absence of stress inside the material under test. The time  $t_o^r$  is the travel time measured by the system in the absence of stress. This latter parameter includes the time from the excitation of the sender until the receiver catches the signal, i.e., it includes the time of travel inside the PMMA shoes also.

$$
d\sigma = \frac{E(dV_{11}/V_{11})}{L_{11}} = \frac{E}{L_{11}t_0} dt \Leftrightarrow \Delta \sigma \approx (t - t_o')
$$
 (2)

As an additional reference in stress evaluation, Guz and Makhort [12] completely revised the physical fundamentals related to the application of ultrasound. Their revision gives rise to relations like (1) and (2).

#### THEORETICAL APPROACH  $II.$

Yuzonene [13] developed the calculus routine that evaluates the displacement caused by waves propagated along the surface of solids. This theory was later presented by Sajauskas [14]. The displacement is directly related to the

waves' travel path, because the waves cause the movement of particles in the direction of displacement.

Fig. 3 presents the coordinate system for our modeling. The z-coordinate is the depth and the x-coordinate is the displacement parallel to the surface.

The displacement of a point (or particle)  $U$  can be decomposed into two components, one representing the longitudinal movement  $U_L$  and a second related to the movement  $W$ , which is related to the shear propagation. The first depends on the potential vector  $\varphi$  and the second depends on  $\psi$ . These vectors can be defined by (3) and (4), where k,  $k_l$ . and  $k_T$  are the wave numbers, and  $\omega$  is the angular frequency.

$$
\varphi = A \exp\left[-\sqrt{k^2 - k_L^2} z + i(kx - \omega t)\right]
$$
 (3)

$$
\psi = B \exp \left[ \sqrt{k_T^2 - k^2} z + i(kx - \omega t) \right] \tag{4}
$$

The components of the displacement vector can be represented by the Helmholtz equation, which leads to (5).

$$
U = \frac{\partial \varphi}{\partial x} - \frac{\partial \psi}{\partial z}
$$
  

$$
W = \frac{\partial \varphi}{\partial z} + \frac{\partial \psi}{\partial x}
$$
 (5)

Using  $(3)$  and  $(4)$  in  $(5)$  and normalizing the result by the displacement on the surface, we get:

$$
\frac{W}{W_0} = \frac{\exp\left[-\sqrt{k^2 - k_L^2}z\right] + \frac{2k^2}{\left(k_T^2 - 2k^2\right)}\exp\left[\sqrt{k_T^2 - k^2}z\right]}{\left\{1 + \frac{2k^2}{\left(k_T^2 - 2k^2\right)}\right\}}
$$
(6)

$$
\frac{U}{U_0} = \frac{i \exp\left[-\sqrt{k^2 - k_L^2} z\right] + \frac{2\sqrt{k_T^2 - k^2} \sqrt{k^2 - k_L^2}}{(k_T^2 - 2k^2)} \exp\left[i\sqrt{k_T^2 - k^2} z\right]}{\sqrt{i + \frac{2\sqrt{k_T^2 - k^2} \sqrt{k^2 - k_L^2}}{(k_T^2 - 2k^2)}}\n\tag{7}
$$

Solving (6) and (7) requires the Rayleigh equation for surface longitudinal waves. The solution can be found from the determinant presented in (8).

$$
\left(\frac{2\overline{k}^2 - k_\tau^2}{2l\overline{k}\sqrt{k}^2 - k_L^2} \right) \left(-\frac{2\overline{k}\sqrt{k_\tau^2 - \overline{k}^2}}{\left(2\overline{k}^2 - k_\tau^2\right)}\right) = 0
$$
\n(8)

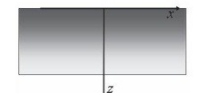

Figure 3. System of coordinates used to evaluate de displacement generated by solid waves

After some manipulation, (6) and (7) are transformed into (9) and (10), where  $m$  and  $r$  are related to the wave numbers and  $\lambda_i$  is the wavelength.

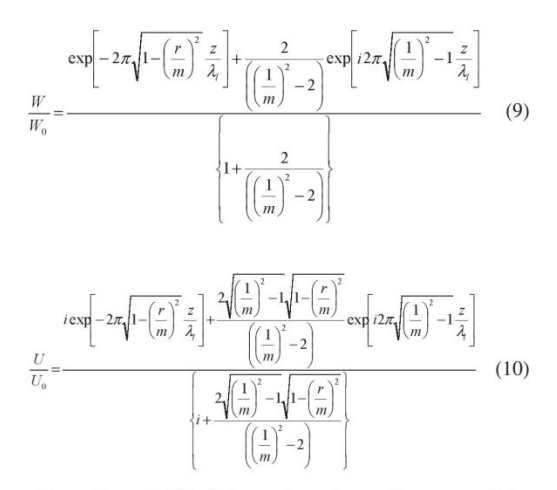

How  $(9)$  and  $(10)$  behave depends on the roots of the Rayleigh equation. It has six roots, according to Yuzonene [13], for Poisson coefficients between 0.26 and 0.45. Two of them are real numbers. For API 5L X70 Steel, we should choose the imaginary roots that make the amplitudes decrease with the z coordinate. By applying these results while calculating the displacements, we show that  $U$  and  $W$  fade completely after 1.8 times the wavelength. They are less than 10 percent of the surface value at a depth of one wavelength. The plot of the results appears in the results and discussion section.

#### $A$ . Simulations with Finite Element Method

To apply the basic theory of wave's propagation and to prepare the experimental evaluation, a setup of 2-D simulations was carried-on. We applied an ultrasonic pulse [15] in a Finite Element model to emulate the bar under analysis. This transient signal was defined as a pressure excitation and was capable of generating body waves in the bar. In addition to Rayleigh and other shear and longitudinal waves propagating through the material, L<sub>cr</sub> wave is produced right below its surface [15].

Table I. shows some mechanical properties of the API 5L X70 Steel. Experimentally, we use a resolution of 10 nanoseconds to measure the time-of-flight of the waves. This parameter was kept in the computational model.

TABLE I. PROPERTIES OF API 5L X70 USED IN THE SIMULATION

| <b>Density</b>       | <b>Young's Modulus</b> | <b>Poisson</b> |
|----------------------|------------------------|----------------|
| (kg/m <sup>3</sup> ) | (GPa)                  | Coefficient    |
| 7.850                | 205                    | 0.29           |

Two situations were taken into account, the portion of bar with and without grooves. Without the obstacle, the generated  $L_{cr}$  wave propagates near the surface and we are able to

visualize and analytically evaluate the penetration depth. With a barrier in the path of the wave, there is a substantial loss of energy. Two frequencies were analyzed, 2.25 and 5 MHz. The higher the frequency of the transducer, the lower is the wavelength and we expect the  $L_{cr}$  wave to propagate closer to the material surface. From the animation of the movement of the wave we can see the free propagation of the generated waves and we can observe the L<sub>cr</sub> fading due to the groove. A 7 mm groove was designed in the simulations, which leaves 3 mm of free-depth material to the wave to pass (in this work this parameter is called  $P$ , as in Fig. 4).

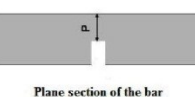

Figure 4. Parameter P.

Fig. 5 shows a sub-step of four simulations. A contour plot of the displacement vector sum shows in a clear way the wave propagating through the material. We can already notice that the wave front loses magnitude after the groove.

Fig. 6 to 9 show the longitudinal (x direction) movement of a particle located in the bar surface, right under the position where the receiver transducer would be placed. This point corresponds to a node located 0.14 m from the emitter crystal. At 23.7 nanoseconds we expect the longitudinal wave to reach this position in the bar, according to the stress free time of flight for the material. These graphs are a detail (in time) of the real simulation, done from 0 to 32 microseconds. All the graphs were scaled equally to facilitate comparisons between them.

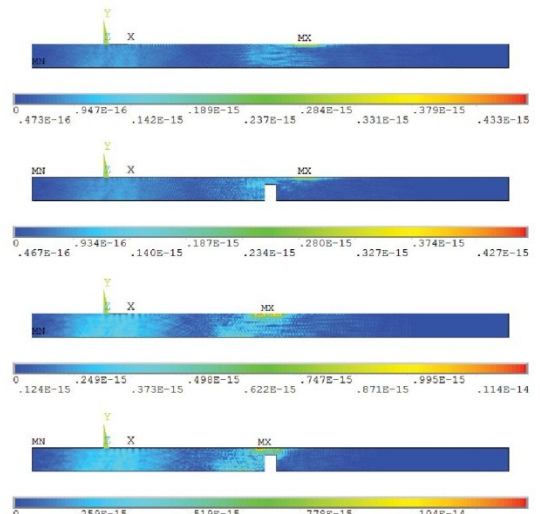

 $\frac{2598-15}{3898-15}$ ,  $\frac{5198-15}{6488-15}$ ,  $\frac{7788-15}{9088-15}$ ,  $\frac{1048-14}{1048-14}$  $.130E-15$  $.119E-14$ 

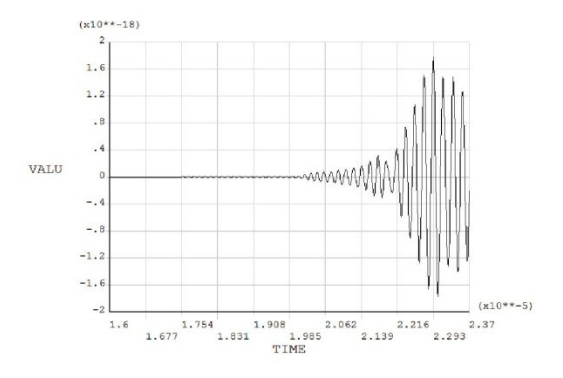

Figure 6. Longitudinal displacement for a node located under the receiver transducer, for an excitation frequency of 5 MHz and no grooves.

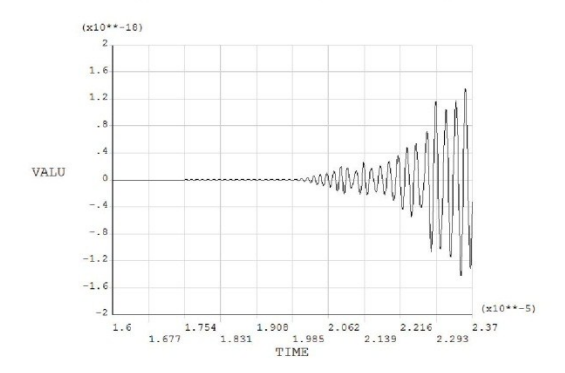

Figure 7. Longitudinal displacement for a node located under the receiver transducer, for an excitation frequency of 5 MHz with a groove as an obstacle.

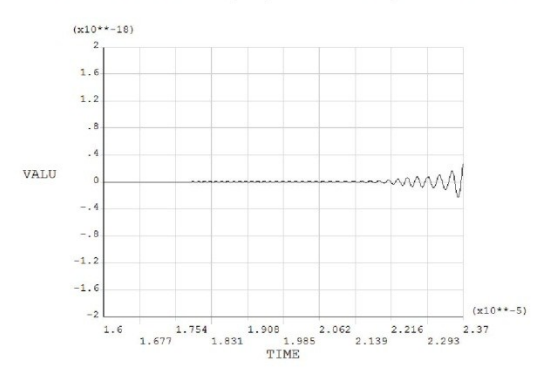

Figure 8. Longitudinal displacement for a node located under the receiver transducer, for an excitation frequency of 2.25 MHz and no grooves.

As we can see, there is movement of the particle even before the 23.7 microseconds. Comparing Fig. 6 with Fig. 7 and Fig. 8 with Fig. 9, the obstacle causes no variation in the speed of the waves. At the exact same moment for both

Figure 5. Finite Element Analysis at 23.7 microseconds.  $f = 5$  MHz,  $f = 5$ MHz without groove,  $f = 2.25$  MHz and  $f = 2.25$  MHz without groove, respectively.

frequencies the node begins to vibrate. As for the magnitude of the displacement, comparing the same curves, it's easy to see that the influence of the groove decreases the amplitude of the signal. Also qualitatively, it's possible to find, comparing Fig. 6 with Fig. 8, that the  $L_{cr}$  wave travels a lot deeper in the material for a lower excitation (in frequency).

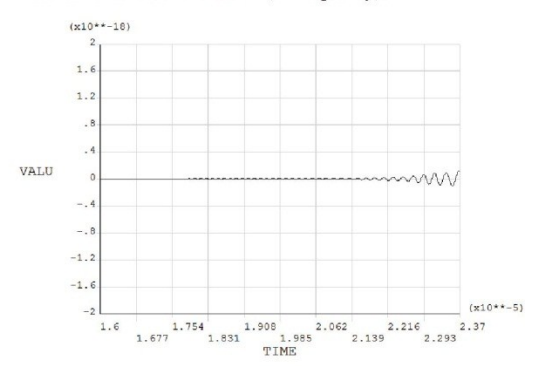

Figure 9. Longitudinal displacement for a node located under the receiver transducer, for an excitation frequency of 2.25 MHz with a groove as an obstacle

#### III. EXPERIMENTAL EVALUATION

Experiments were performed to verify the consistence of the findings presented by Sajauskas [14] and our simulation using Finite Element Method. The experiments included the evaluation of the effect of the frequency

#### $A$ . **Experimental Setup**

Theory shows that the depth of the propagation is related to the wavelength and thus with the natural frequency of the transducers. We evaluate three magnitudes of frequency normally used to measure stress in Steel and Aluminum: 2.25. 3.5, and 5 MHz. The transducers were manufactured by Panametrics™, sold to Olympus™ in 2007

The probe used to measure the travel time contains two similar transducers: an emitter and a receiver. Fig. 10 shows the probe with the transducers and the path covered by the waves. They are mounted on the PMMA shoes, machined at an angle of 27°56', as calculated using Snell's law [3].

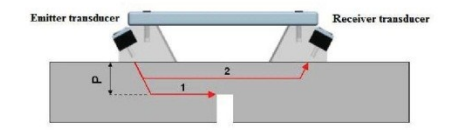

Figure 10. Travel path of the wave inside the bar and probe used in the experiments

The probe is connected to a pulse-receiver, which in turn is connected to a data acquisition board on a PC. For constant temperature test conditions, the probe can use just one receiver, as shown in Fig. 10. When the temperature needs to be corrected, two receivers can be used. Our system has a pulsereceiver (Panametrics™ 5072PR) and a PC equipped with a National Instruments<sup>TM</sup> 5911 high-speed digitizer board operating at 100 MHz sampling rate. A graphical National Instruments<sup>TM</sup> LabVIEW<sup>TM</sup> program was developed for these measurements. We used signal averaging to improve the quality of our results. Two bars were machined for each transducer natural frequency. Fig. 11 shows the main dimensions of the samples.

To evaluate how deep the wave travels, we machined an obstacle to the wave propagation at the bottom of the bar. In Fig. 12 we can see the groove dimensions. Since the signal fades if the wave is blocked by the obstacle, we had to test several groove depths. We thus machined several grooves along each bar. Note that the wave is blocked by the groove if it travels deeper than its higher position. We anticipated either seeing the signal's amplitude decrease when the travel path became deeper (smaller  $P$ ) or obtaining some variation in travel time because of the influence of the machining process in the vicinity of the groove.

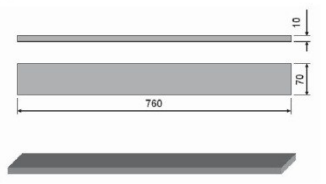

Figure 11. Dimensions of the samples [mm].

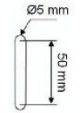

#### **Bottom view of the groove**

Figure 12. Groove machined at the bottom side of the bars, and its dimensions

#### **Experimental Procedure**  $B$ .

The first step was to access repeatability. Our system had to consistently obtain the same results when measuring the same phenomenon again and again. Fig. 13 presents the position of the grooves in the bars and the designation of each bar tested. Repeatability was checked measuring the travel time four times at all positions shown in Fig. 13. In this scheme, six bars are shown (B1 to B6). They were used to access the effect of the frequency. B1 and B2 were used in the experiments with 2.25 MHz transducers, and so on. Eight groves were machined in each couple of bars, so the depth  $P$  ranges from 0.5 to 4.0 mm in steps of 0.5 mm.

Previous calculations had shown that a difference in travel time of one nanosecond corresponded to about 4.0 MPa [3]. So achieving a lower deviation between measurements at each position was necessary. The influence factors were controlled and we achieved the quite small standard deviation of less than 4 ns. The travel time was measured from the trigger to the time of the second zero-crossing.

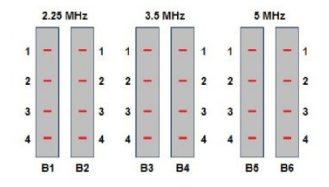

Figure 13. Identification of the bars for each probe frequency

The main factors of influence are the temperature, the position in the bar, and the contact pressure. During the tests, temperature was controlled to vary less than 1°C, measured by an optical pyrometer at the sample. The position is related to the non-uniformity of the sample, which in this case appears to be an unimportant factor, once the repeatability was assessed and the dispersion was small. The contact pressure is important because the probe has a finite stiffness, so it will deform differently as different forces are applied to it. Why is this relevant? The deformation causes separation between the transducers, significantly affecting the travel time [16]. This factor was controlled through a pneumatic cylinder that applied a fixed force to the probe, causing always the same contact pressure

The next step was to measure the bars after machining the grooves. Each position was measured four times and, if it could be measured, the time-of-flight was registered. When the amplitude was not high enough to be detected, we considered that the wave had not passed through the obstacle and most of its power was expended traveling deeper than P. This could also mean that a substantial portion of the wave energy was blocked, consequently interfering with the original wave and dispersing it. In both cases, our conclusion about where the wave travels stands.

#### IV. RESULTS AND DISCUSSIONS

Table II. shows the results for the measurements. An "X" means that the amplitude of the wave was too small to distinguish from the noise. Hence, for the natural frequency of 2.25 MHz, no signal was picked up. Since there was good resolution without the grooves, we concluded that the wave traveled below this depth, i.e., an important part of its wave front is hitting the groove.

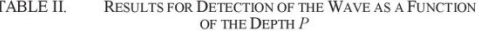

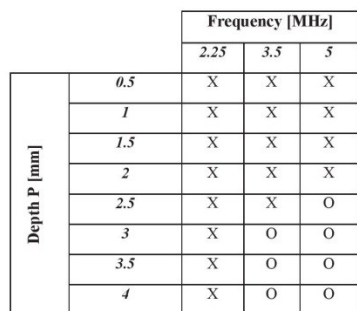

Any question about the steel's uniformity influencing the measurements using this transducer frequency also is not applicable. The material is a rolled low-carbon and high strength steel and its macrostructure is very uniform.

The result for the probe using 3.5 MHz transducer could be measured at  $P = 3$  mm but not at  $P = 2.5$  mm. The wavelength for this frequency is about 1.69 mm, so we expect the limit depth to be between 1.5 and 1.8 wavelengths  $(2.5 \text{ and } 3.0 \text{ mm})$ . For 5 MHz the limit depth was between 2.0 and 2.5 mm, which means between 1.72 and 2.15 wavelengths. The results are summarized in Table III.

TABLE III. COMPARISON BETWEEN WHAT WAS DETECTED AND WHAT IS EXPECTED FOR THE WAVE PATH

|                    | Depth                              |                                   |
|--------------------|------------------------------------|-----------------------------------|
| Frequency<br>[MHz] | Experimental<br><b>Result [mm]</b> | Wavelength [ $\lambda$ ]          |
| 2.25               | P > 4                              | $P > 1.55 \lambda$                |
| 3.5                | 2.5 < P < 3                        | $1.5\lambda < P < 1.8\lambda$     |
|                    | 2 < P < 2.5                        | $1.72 \lambda < P < 2.15 \lambda$ |

The results differ slightly from the literature, which says that the wave travels up to about one wavelength [14]. Of course, no complementary information is given and most of the wave power is indeed located in small depths.

Fig. 14 shows the results for the analytical approach described in (9) and (10), which are to be compared with the experimental results. Table III. also shows the comparison of the theoretical displacements expected according to that curve and the experimental results as a function of the depth measured in wavelengths. All the experimental results are valid in the interval between 1.72 and 1.8 times the wavelength.

Several additional parameters influence the result. We could not expect the limits found to all frequencies in field applications, provided the results are very compatible. The theoretical displacement shown in Fig. 14 is independent of the frequency but unforeseen field parameters may be at work in laboratory, which can influence the results slightly.

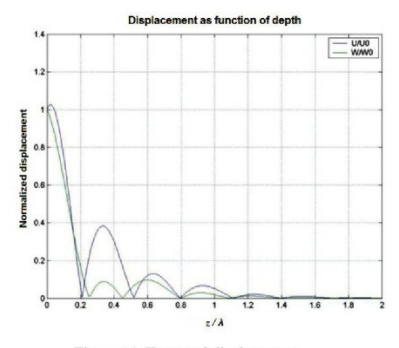

Figure 14. Expected displacement.

It might be supposed that the wave traveled to the receiver only after reaching the opposite side of the bar. The path would thus be different. The time, however, was unchanged from the one obtained in the bars without grooves. Moreover, when we used the wave speed of 5900 m/s for the steel, the time-offlight for the longitudinal wave matched exactly our expectations.

Additional tests in our instrumentation show that the system used is sensitive and the technique capable of catching the waves even when the amplitude drops below 10% of the main displacement. That means that it is not the reason for any missing of a wave.

The importance of our findings demands a yet more detailed investigation. An amplitude analysis should be performed to verify how much energy is lost at each variation of the groove and to see whether it agrees with the theoretical model or not. Another question still to be addressed is why the wave fades, if only a small part of it is blocked? It appears that even this small fraction blocked is able to cause enough interference in the wave front to disperse it. This hypothesis appears to be true from the Finite Element simulations, which shows that the main wave and the reflection at the grove interfere. Such interference causes loses of amplitude of the main wave

In sections where the stress is uniformly distributed along the travel path, like the ones we previously measured [17], the problem of where we are measuring does not exist. Meanwhile, the results of stress measurement can be completely wrong when the stress field is not uniform, as in the case of pipelines bowed in the field.

#### V. **CONCLUSIONS**

This work indicates that critically refracted longitudinal waves travel right below the surface, for API 5L x70 steel. The limit is possibly at depths between 1.72 and 1.8 wavelengths. Our findings agree completely with the analytical approach proposed by Yuzonene [13] and our numerical simulations. However, they differ slightly from what is found in another literature about the subject, which states that the wave travels above one wavelength. Since the theory holds that just a small part of the energy is traveling below one wavelength, our findings and that of the literature, in fact, do not conflict. The detection may be explained by the sensitivity of our system and our technique. This is an advantage.

Travelling at this depth makes the method unsuitable for measuring stresses in thin plates like the covers of airplanes and automobiles, unless very high frequency transducers are used and other challenges faced. At the first critical angle, the type of wave generated in thin plates would be essentially Lamb waves. Thus, the main application of  $L_{cr}$  waves is measuring stress in thicker components, like those used in structural parts.

The results are consistent with the expected variation of the propagation depth with the frequency, i.e., the lower the frequency, the deeper the wave travels. In terms of wavelengths, however, the wave follows approximately the same pattern, no matter the frequency of the transducer. This is also consistent with the theoretical analysis, where all the probes tested showed the same depth in wavelengths.

#### **ACKNOWLEDGMENT**

This research is part of the work developed at the Acoustoelastic Laboratory of FEAGRI - Unicamp and was funded by CNPQ - Conselho Nacional de Desenvolvimento Científico e Tecnológico, and FINEP - Financiadora de Estudos e Projetos. We also would like to thank AFOSR - The American Air Force Office for Scientific Research for funding the scholarships involved in this project.

#### **REFERENCES**

- [1] Andrino, M. H. (2003) Avaliação de tensões residuais em soldas de Antimo, v. F.I. (2000) Awardsco de classos estaduais un soutra dus utilizando o efeito acustoclástico. Master Thesis. University of Campinas, Brazil. 186 p. [in Portuguese] Available in:<br>http://www.bibliotecadigital.unicam
- Viotti, M. R., Suterio, R., Albertazzi A. Jr. and Kaufmann, G. H. (2004)  $\lceil 2 \rceil$ Residual stress measurement using a radial in-plane speckle interferometer and laser annealing: preliminary results. Optics and lasers in engineering, v. 42, n 1, 71-84.
- Fraga, R. S., Andrino, M. H. and Santos, A. A. (2008) Temperature  $[3]$ Fraga, K. S., Animino, M. H. and Santos, A. A. (2006) reinpetature effect on the measurement of stresses in pipelines using ultrasonic L<sub>er</sub> waves. Proc. 2008 ASME International Mechanical Engineering Congress and Exposit MA. USA
- [4] Crecraft, D.I. (1965) The use of ultrasonics in stress analysis. Strain, v.1, n 4, 3-35
- Yang, S., Yoon, B. and Kim, Y. (2009) Using phased array ultrasonic  $[5]$ technique for the inspection of straddle mount-type low-pressure turbine Disc. NDT&E International, v. 42, n. 2, 128-132
- $[6]$ Karabutov, A., Devichensky, A., Ivochkin, A., Lyamshev, M., Pelivanov, I., Rohadgi, U., Solomatin, V. and Subuchi, M. (2008) Laser ultrasonic diagnostic of residual stress. Ultrasonics, v. 48, n. 6-7, 631-635
- $[7]$ Hsu N.N. (1974) Acoustical birefringence and the use of ultrasonic waves for experimental stress analysis. Experimental Mechanics, v.14, n 5.169-176.
- $[8]$ Bray, D. E., Stanley and R. K. (1997) Nondestructive Evaluation. CRC Press, Boca Raton, FL, USA
- Rose, J. L. (1999) Ultrasonic Waves in solid media. Cambridge  $[9]$ University Press, Cambridge.
- [10] Fraga, R.S., (2007) Avaliação da profundidade de penetração de ondas longitudinais criticamente refratadas. Master Thesis. University of Campinas, Brazil. 142 p. [in Portuguese] Available in: http://www.bibliotecadigital.unicamp.br/document/?code=000427436
- [11] Hughes, D. S. and Kelly, J. L. (1953) Second Order Elastic Deformation of Solids. Physical Review, v. 92, n 4, 1145-1149
- [12] Guz, A.N. and Makhort, F.G. (2000) The Physical fundamentals of the ultrasonic nondestructive stress analysis of solids. International Applied Mechanics, v. 36, n 9, 1119-1149.
- [13] Yuzonene, L. V. (1981) Elastic longitudinal surface waves and their use for nondestructive inspection. Defektoskopiya, n 8, 29-38.
- [14] Sajauskas, S. (2004) Longitudinal surface acoustic waves (creeping waves). Monograph. Kaunas: Technology, 176 p.
- [15] Ke, Weina., Chaki, Salim. (2010) Finite element simulation of the critically refracted longitudinal wave in a solid medium. Proc. 10ème<br>Congrès Français d'Acoustique. April 12-16, Lyon, France.
- [16] Minicucci, D. J., Andrino, M.H., Santos, A.A. and Santos, F.C. (2007) Stress evaluation of railroad forged wheels by ultrasonic testing. Journal of Testing and Evaluation, v. 35, n 1.
- Santos, A.A., Andrino, M.H., Bray, D.E., Trevisan, R.E. (2008) Evaluation of Stresses Generated by Welding in API 5L X65 Steel using Acoustoelasticity. Materials Evaluation, v. 66, n 8, 858-864.

# **APÊNDICE C – Transformada de Fourier dos Pulsos Ultrassônicos Artificiais Inseridos no Modelo de Elementos Finitos (Ambiente MATLAB™)**

```
clear all; close all; clc;
format long
\text{alpha} = 4;% t0 = 2.25E-6; %raizes: 0.25, 0.75, 1.25, 1.75, 2.25 us etc
\text{c} = 1E6;
% wc = 2*pi*fc;% \text{ dt} = 10e-9;% t = 0:dt: (5E-6-dt);% gain = -3.81350417039776;
% 
% % for n = 1: length(t)
% % p1(n) = (-2/(\text{alpha*sqrt(pi)}));
% % p2(n) = exp(-((t(n) - t0)^2)*(wc^2)/(2*alpha^2));
% % p3(n) = exp(-1i*wc*t(n));
% % end
Q_2% % plot(t, p1, 'g', t, p2, 'r', t, p3, 'b')
\frac{6}{10}% for n = 1: length(t)\gamma pulse(n) = gain*(2/(alpha*sqrt(pi)))*exp(-((t(n) -
t0)^2)*(wc^2)/(2*alpha^2))*exp(-1i*wc*t(n));
% pplus(n) = abs(real(pulse(n)));
% halfp(n) = (pulse(n)+pplus(n))/2;
% end
% 
% % plot(t, pulse)
% plot(t, pulse, 'r', t, halfp, 'k')
\approx% Np=length(t); % numero de pontos do vetor tempo
% df=1/(Np*dt); % delta na frequencia - discretização
% fs=1/dt; % frequencia de amostragem - (fs >= 2*fmax do sinal)
% % fp=0:df:(Np/2);
% fp=[0:df:df*(0.5*Np-1)]; % vetor de frequencias positivas
% fn=[-df*(0.5*Np):df:-df]; % vetor de frequencias negativas
% f=[fn fp]; % vetor de frequencias positivas e negativas
% 
% HALFP=(1/Np)*fft(halfp); % Tansformada de Fourier do sinal. Devido a forma 
que a trasformada de Fourier 
% % direta foi definida no Matlab é necessário dividir pelo 
numero de pontos
% % para obter-se a amplitude correta na frequencia (metade 
daquela no tempo) !!
% % figure; % grafico do valor absoluto da transformada incluido a parte 
negativa na positiva 
% % stem(abs(HALFP))
```
```
% % xlabel('Numero de pontos')
% % ylabel('|HALFP(f)|')
% % title('FFT do sinal com parte negativa incluida junto com a positiva')
% % grid
\mathbf{Q}% HALFPc=fftshift(HALFP); % função que corrige a fft, incluindo as partes 
positivas e negativas corretas
% figure % grafico do valor absoluto da transformada 
% stem(f,abs(HALFPc))
% xlabel('f')
% ylabel('|HALFP(f)|')
% title('FFT do sinal com parte negativa e positiva na posição correta')
% grid
\frac{8}{6}\frac{8}{2}% HALFPp=HALFP(1:Np/2); % só a parte positiva da transformada
% figure;
% stem(fp,abs(HALFPp))
% xlabel('f')
% ylabel('|HALFP(f)|')
% title('FFT do SINAL SÓ COM A PARTE POSITIVA DAS FREQUENCIAS')
% grid
alpha = 4;
t0 = 0.55E-6;fc = 5E6; 8raizes: 0.05, 0.15, 0.25, 0.35, 0.45, 0.55, 0.65 us etc
wc = 2*pi*fc;dt = 10e-9;t = 0:dt: (5E-6-dt);gain = 3.82905642215891;
\text{for } n = 1: length(t)
\frac{1}{2} p1(n) = (-2/(\text{alpha*sqrt}(pi))));
% p2(n) = exp(-((t(n) - t0)^2)*(wc^2)/(2*alpha^2));
\beta p3(n) = exp(-1i*wc*t(n));
% end
% 
% plot(t, p1, 'g', t, p2, 'r', t, p3, 'b')
for n = 1: length (t)pulse(n) = \text{gain}*(2/(\text{alpha}*\text{sqrt}(pi)))*\text{exp}(-((t(n) -t0)^2)*(wc^2)/(2*alpha^2))*exp(-1i*wc*t(n));
    pplus(n) = abs(real(pulse(n)));
    halfp(n) = (pulse(n)+pplus(n))/2;
end
% plot(t, pulse)
plot(t, pulse, 'r', t, halfp, 'k')
% Transformada de Fourier do Sinal:
%
Np=length(t); % numero de pontos do vetor tempo
df=1/(Np*dt); % delta na frequencia - discretização
fs=1/dt; % frequencia de amostragem - (fs >= 2*fmax do sinal - Nyquist)
$ fp=0:df: (Np/2);
fp=[0:df:df*(0.5*Np-1)]; % vetor de frequencias positivas
```

```
fn=[-df*(0.5*Np):df:-df]; % vetor de frequencias negativas
f=[fn fp]; % vetor de frequencias positivas e negativas
HALFP=(1/Np) *fft(halfp); % Tansformada de Fourier do sinal. Devido a forma
que a trasformada de Fourier 
                   % direta foi definida no Matlab é necessário dividir pelo 
numero de pontos
                   % para obter-se a amplitude correta na frequencia (metade 
daquela no tempo) !!
figure; % grafico do valor absoluto da transformada incluido a parte negativa 
na positiva 
stem(abs(HALFP))
xlabel('Numero de pontos')
ylabel('|HALFP(f)|')
title('FFT do sinal com parte negativa incluida junto com a positiva')
grid
HALFPc=fftshift(HALFP); % função que corrige a fft, incluindo as partes 
positivas e negativas corretas
figure % grafico do valor absoluto da transformada 
stem(f,abs(HALFPc))
xlabel('f')
ylabel('|HALFP(f)|')
title('FFT do sinal com parte negativa e positiva na posição correta')
grid
HALFPp=HALFP(1:Np/2); % só a parte positiva da transformada
figure;
stem(fp,abs(HALFPp))
```

```
xlabel('f')
ylabel('|HALFP(f)|')
title('FFT do SINAL SÓ COM A PARTE POSITIVA DAS FREQUENCIAS')
grid
```
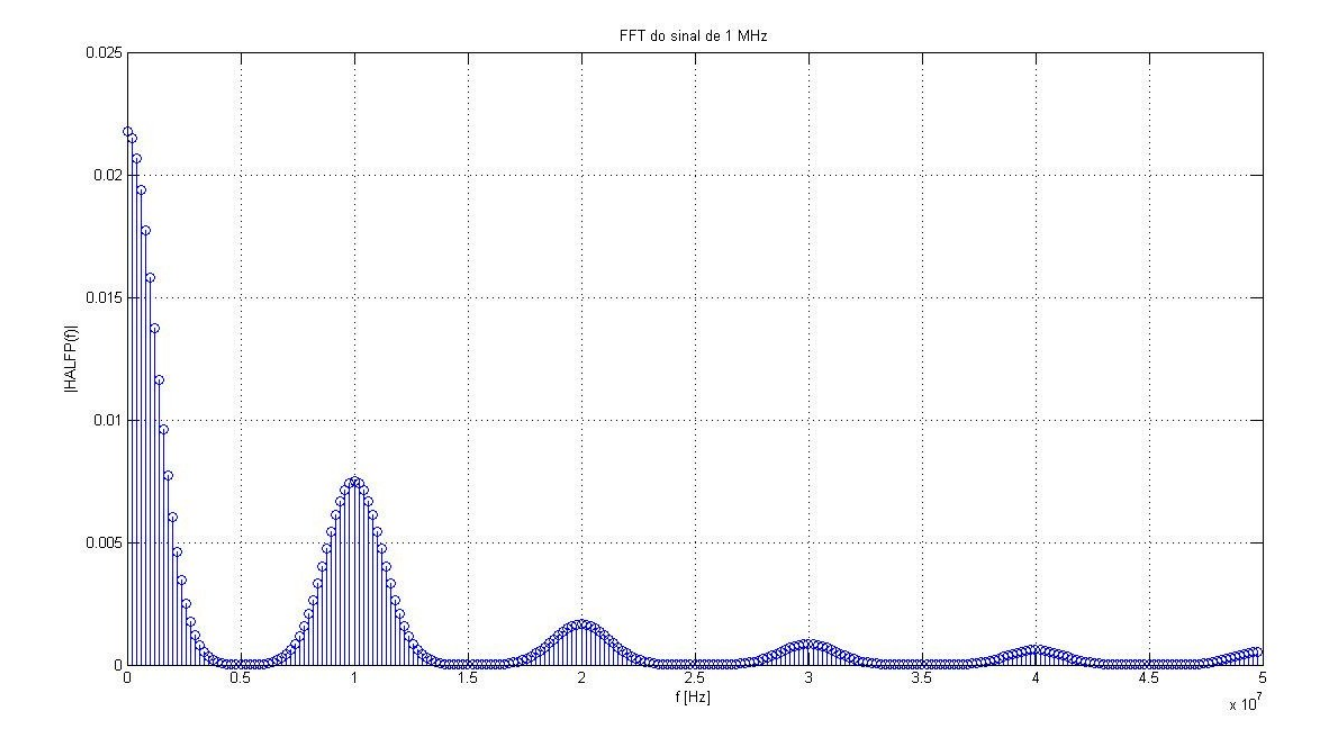

## **ANEXO 1 – Arranjo Experimental**

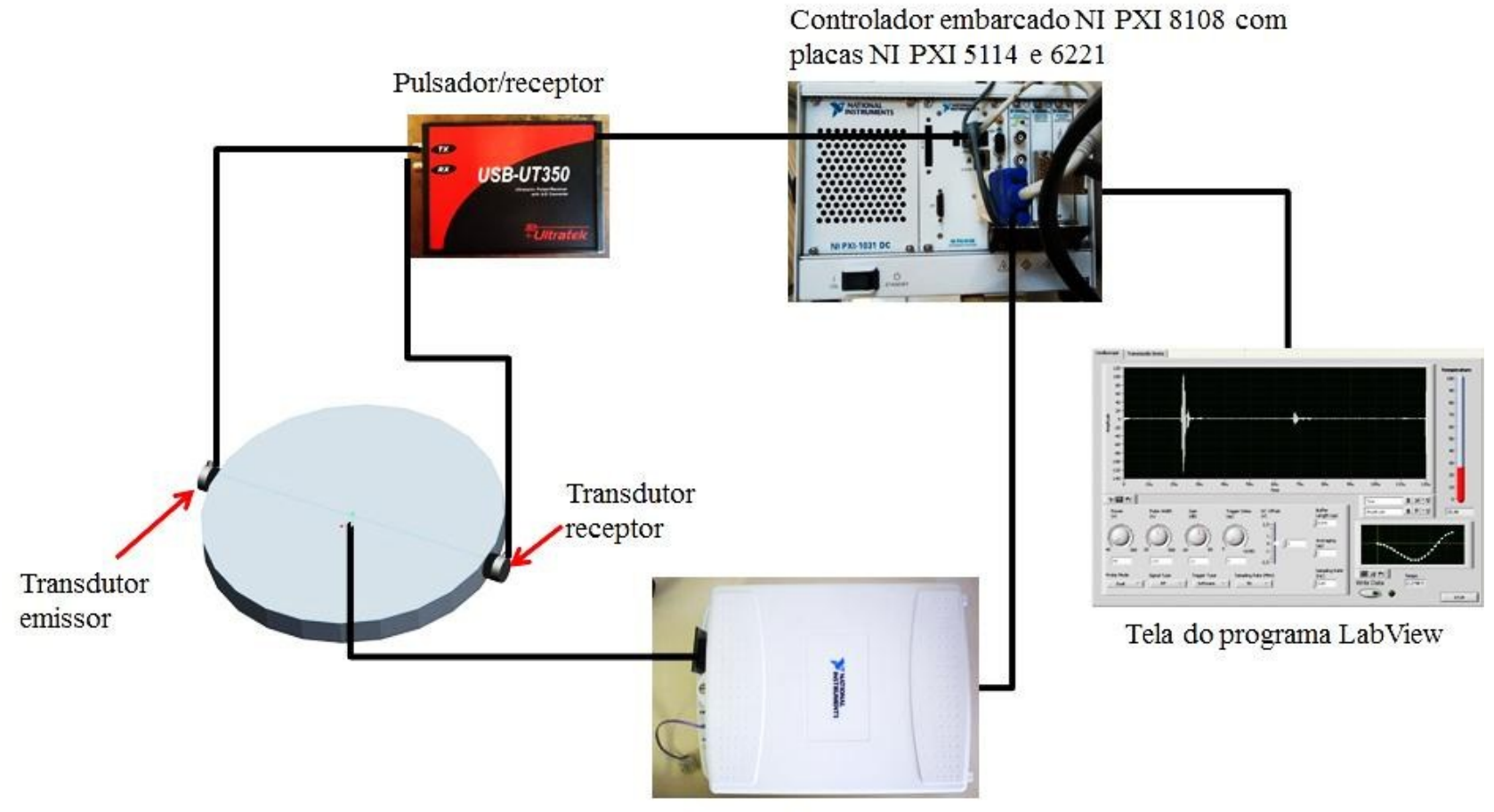

Módulo NI SCC-TC02

## **ANEXO 2 – Resultados Experimentais**

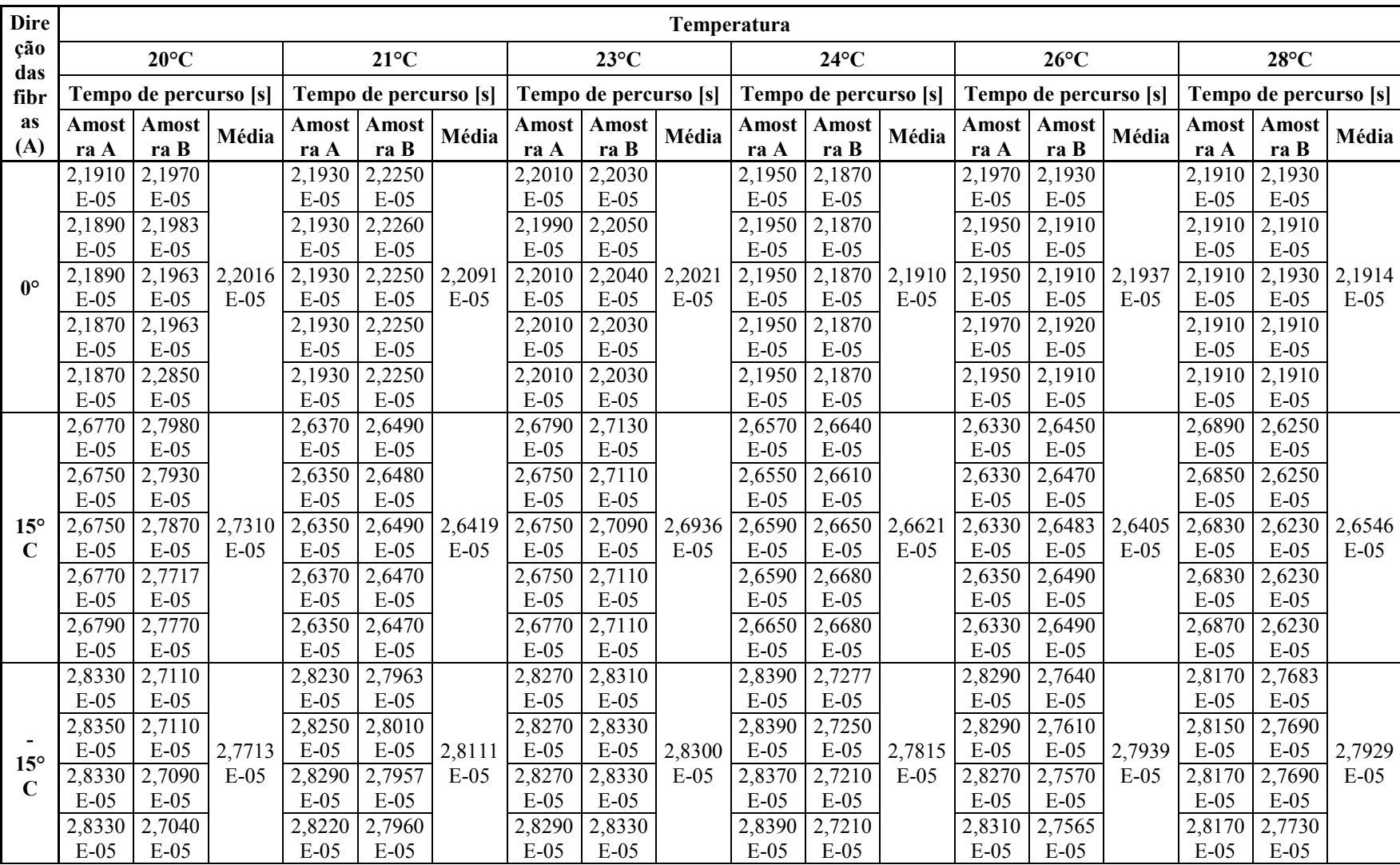

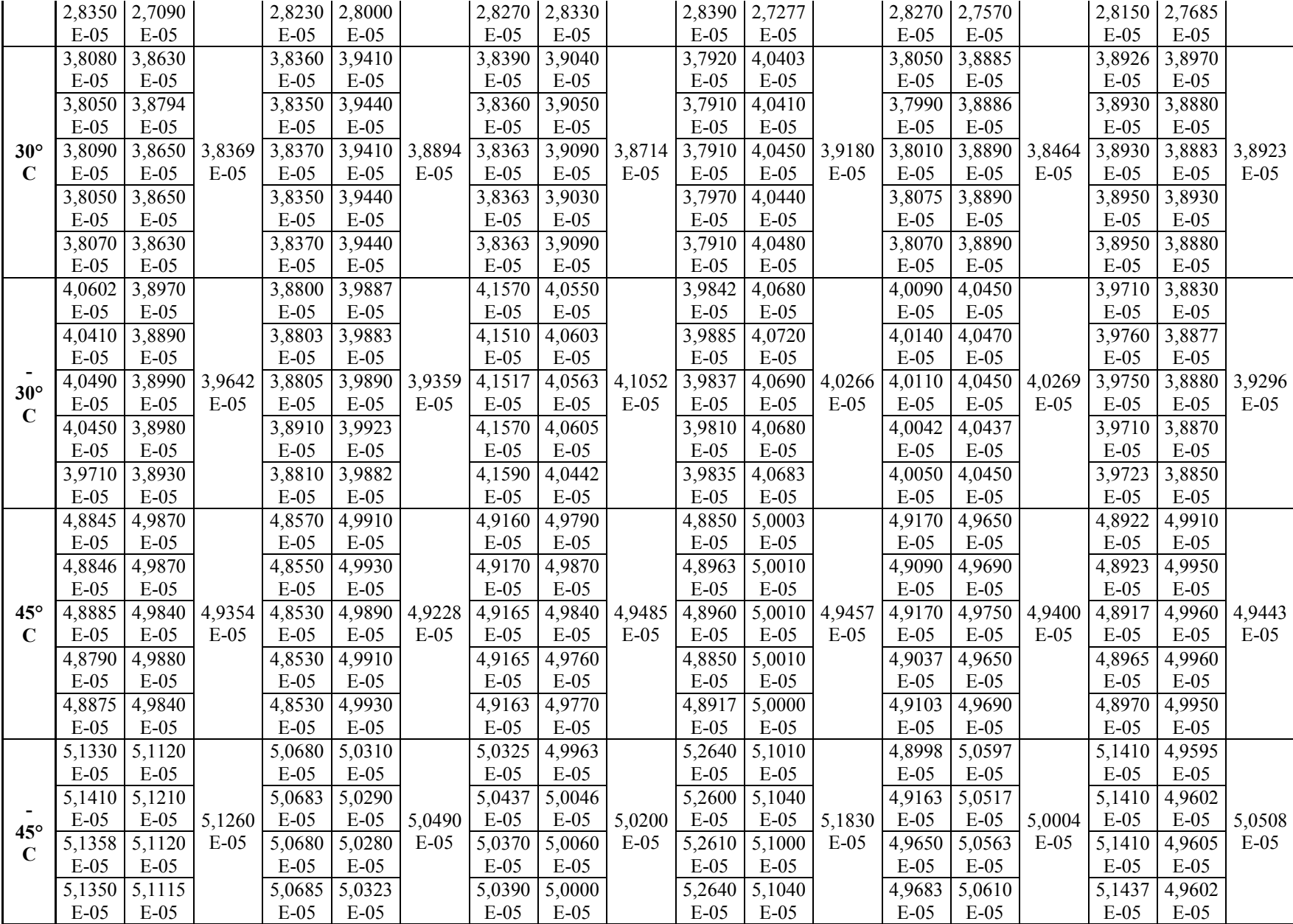

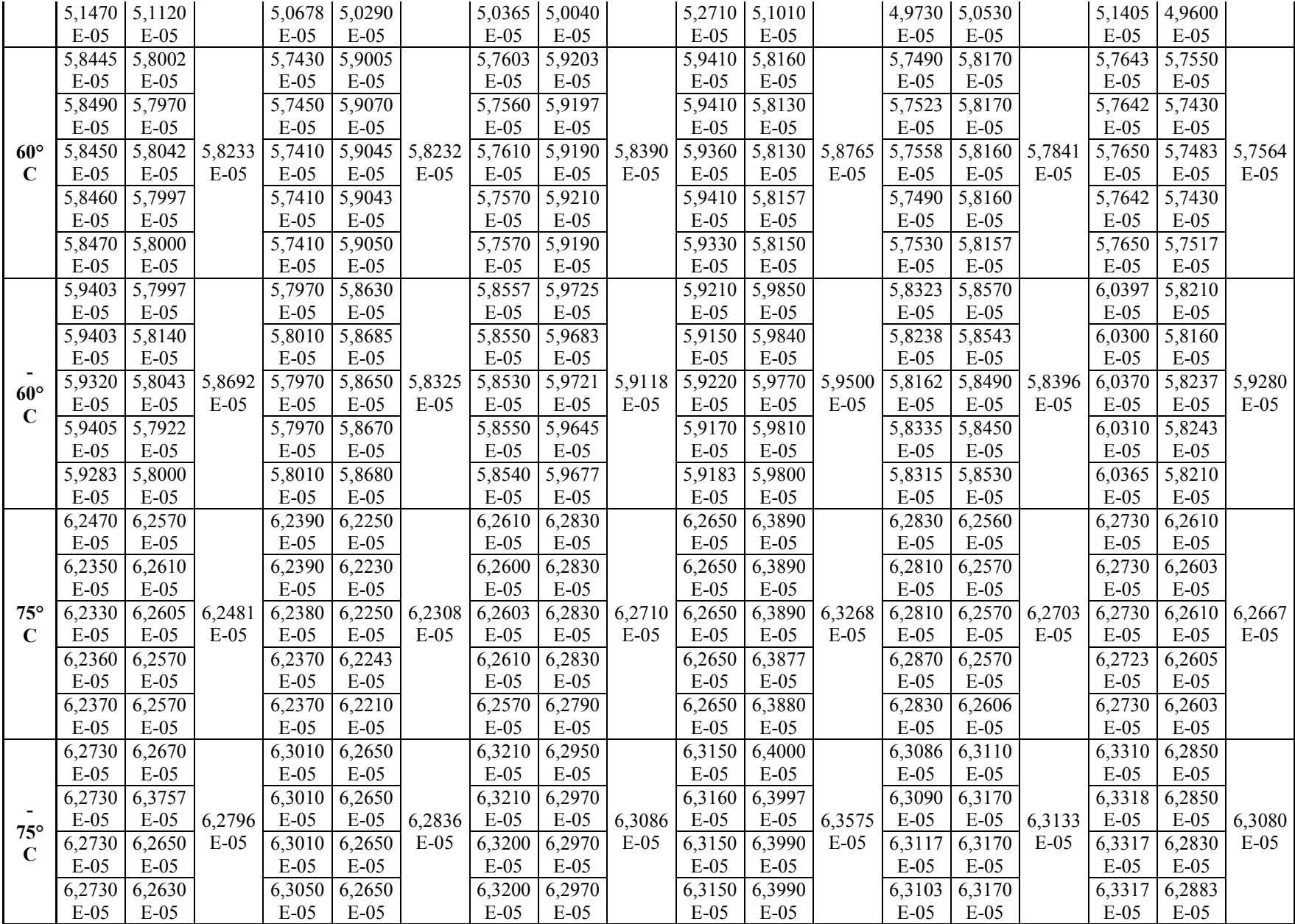

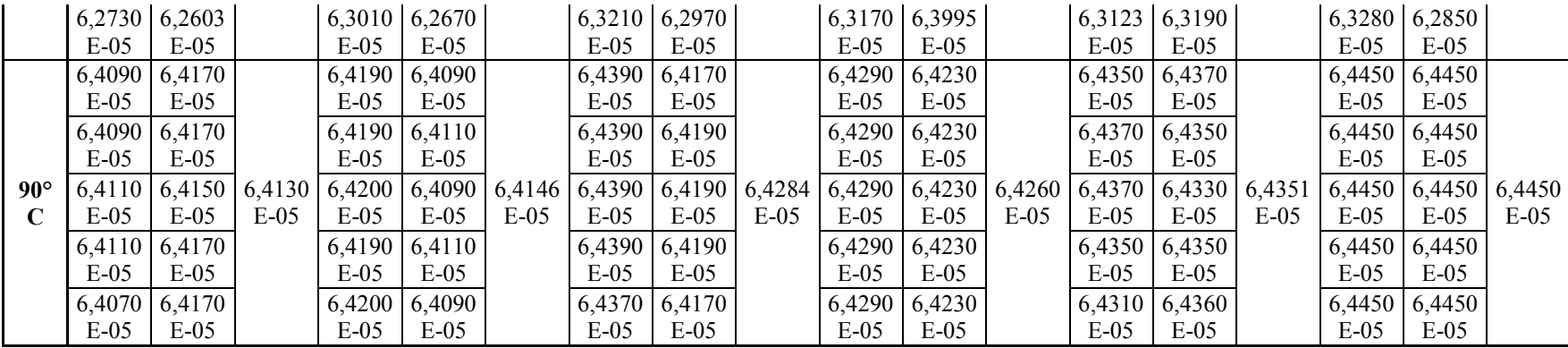

## **ANEXO 3 – Forma de Onda Obtida Experimentalmente e Tela de Aquisição de Dados Desenvolvida em Plataforma Labview™**

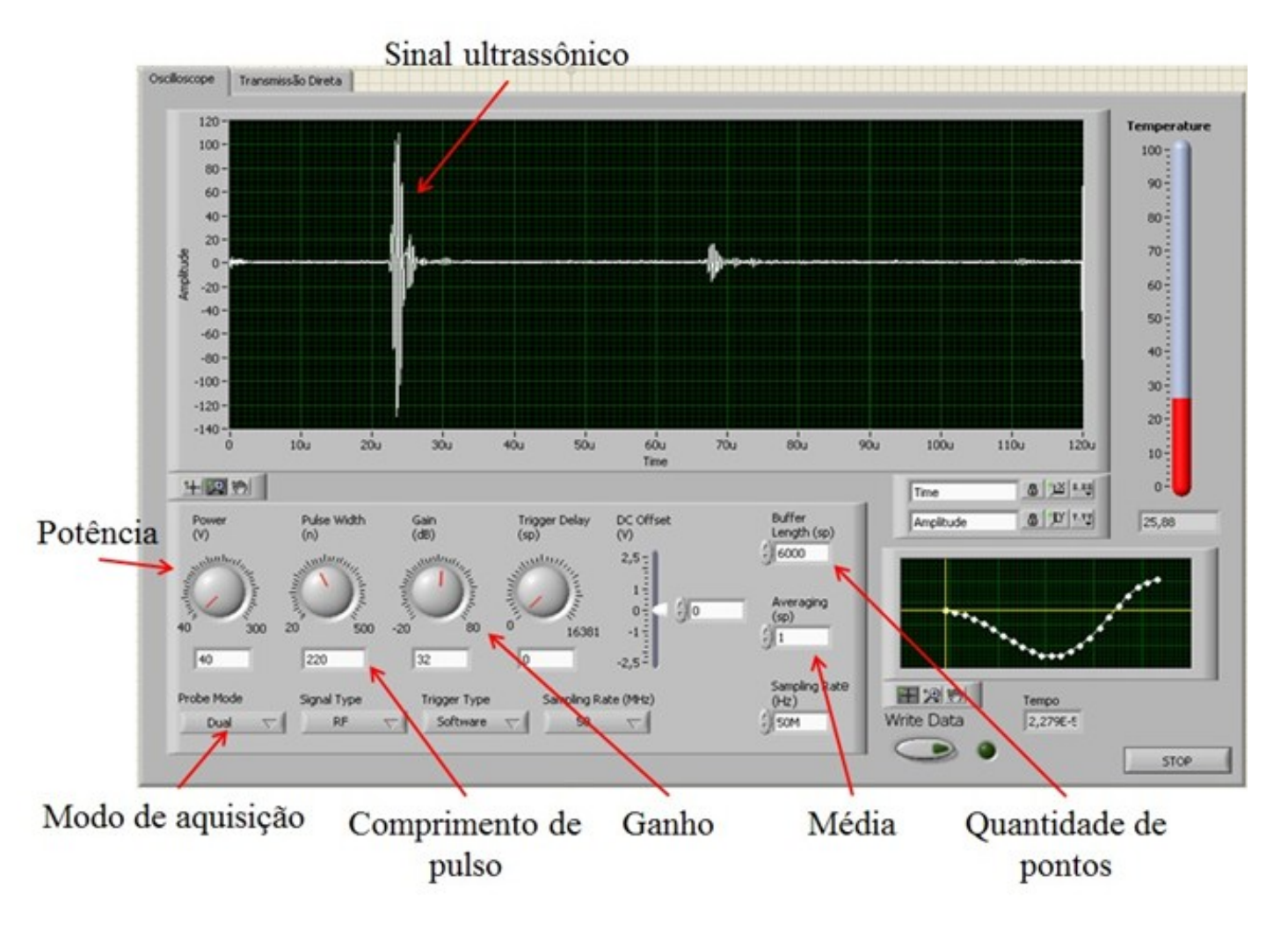